Liz Rosana Alvarez Ferreira

# Modelo de Simulação em Base Horária da Vazão na ESTAÇÃO FLUVIOMÉTRICA DA RÉGUA-11

SIMULATION MODEL IN HOURLY BASIS OF THE FLOW AT THE FLUVIOMETRIC STATION  $R-11$ 

> Campinas 2012

## Universidade Estadual de Campinas Faculdade de Engenharia Elétrica e de Computação

Liz Rosana Alvarez Ferreira

#### Modelo de Simulação em Base Horária da Vazão na Estação Fluviométrica da Régua-11

### SIMULATION MODEL IN HOURLY BASIS OF THE FLOW AT THE FLUVIOMETRIC STATION R-11

Dissertação de mestrado apresentada à Faculdade de Engenharia Elétrica e de Computação como parte dos requisitos exigidos para a obtenção do título de Mestre em Engenharia Elétrica. Área de concentração: Energia Elétrica.

Master's thesis presented to the School of Electrical and Computer Engineering in partial fulfillment of the requirements for the degree of Master in Electrical Engineering. Concentration area: Electric Power Systems.

Orientador: Prof. Dr. Secundino Soares Filho Tutor: Professor Secundino Soares Filho

Este exemplar corresponde à versão final da tese defendida pela aluna Liz Rosana Alvarez Ferreira, e orientada pelo Prof. Dr. Secundino Soares Filho

> Campinas 2012

### FICHA CATALOGRÁFICA ELABORADA PELA BIBLIOTECA DA ÁREA DE ENGENHARIA E ARQUITETURA - BAE - UNICAMP

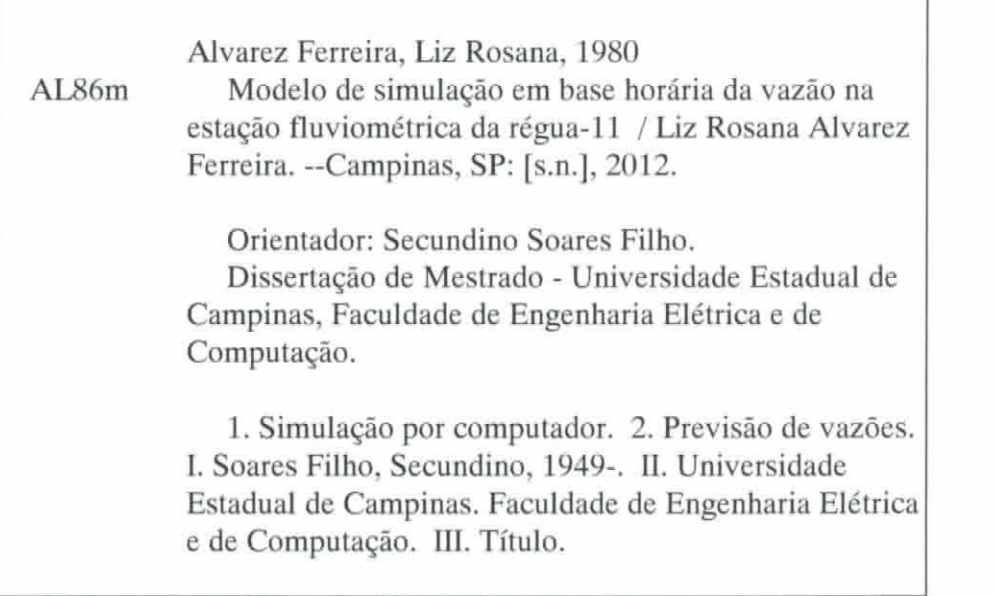

Título em Inglês: Simulation model in hourly basis of the flow at the fluviometric station R-11 Palavras-chave em Inglês: Simulation by computer, Prediction of flows Área de concentração: Energia Elétrica Titulação: Mestra em Engenharia Elétrica Banca examinadora: Anastacio Sebastián Arce Encina, Paulo Sérgio Franco Barbosa Data da defesa: 31-08-2012 Programa de Pós Graduação: Engenharia Elétrica

### **COMISSÃO JULGADORA - TESE DE MESTRADO**

Candidata: Liz Rosana Alvarez Ferreira

Data da Defesa: 31 de agosto de 2012

Título da Tese: "Modelo de Simulação em Base Horária da Vazão na Estação Fluviométrica<br>da Régua-11"

 $\mathcal{L}_{\mathcal{A}}$ 

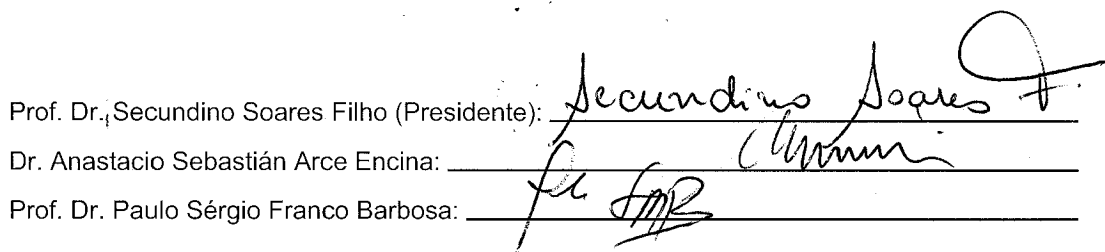

Dedico com muito carinho este trabalho à toda minha familia, sem eles nenhum sonho seria possível ou valeria a pena.

# Agradecimentos

à Deus, por ter-me permitido chegar até aqui, por me amparar nos momentos difíceis, me dar força interior para superar as dificuldades.

ao meu orientador, Dr. Secundino Soares Filho, por ter me dado à oportunidade de ser a sua orientada, pela confiança e disponibilidade. Meu respeito e profunda admiração.

aos professores Takaaki Ohishi, Anastasio Sebastián Arce Encina, Paulo Sergio Franco Barbosa e Marcius Fabius Henriques de Carvalho, por aceitar participar de minha banca de defesa.

ao Dr. Anastasio Sebastián Arce Encina, pela confiança em mim depositada, pela disponibilidade, constante apoio e incentivo.

à colaboração inestimável das seguintes pessoas: José Rivarola, Lizandra Martinez, Celso Eduardo Fukasawa, Homero Buba, Adroaldo Goulart de Oliveira.

à toda minha família, em especial à meus pais Adolfo e María e meus ermãos Diana, Dina e Gustavo pelo apoio, e amor incondicionais durante toda a minha vida.

à meus grandes amigos Luis Barrientos, Sergio Morel, Eliana e Inês Contharteze pela força e apoio, sempre que precisei.

à meu cunhado e amigo Cristopher, pela ajuda sempre que foi necessário.

à todos os colegas do laboratório COSE, obrigada por tudo.

à Fundación Parque Tecnológico Itaipú pelo apoio financeiro.

à todos que direta e indiretamente contribuíram para a conclusão deste trabalho.

Não é a força do gotejar da água que fura a pedra, mas sim a persistência incansável desta ação.

# Resumo

A jusante da confluência dos rios Paraná, Iguaçu, Acaray e Monday situa-se a estação fluviométrica da Régua 11 ou simplesmente R-11, localizada no rio Paraná a aproximadamente 20 km da central de Itaipu, na fronteira entre Brasil, Argentina e Paraguai. Esta região está sujeita a restrições impostas por acordos internacionais, como o cumprimento do Acordo Tripartite assinado pelo três países em outubro de 1979, segundo o qual as variações do nível do rio Paraná, neste ponto, não devem superar meio metro de uma hora para outra, ou dois metros de um dia para outro, impondo desta forma restrições operacionais para a usina de Itaipu. O atendimento às restrições hidráulicas decorrentes do Acordo Tripartite é de responsabilidade da Itaipu Binacional, no que depender da operação da usina. Neste trabalho apresenta-se um modelo de simulação que determina a variação horária e diária dos níveis da cota do rio Paraná no posto R-11. O simulador calcula os níveis neste ponto utilizando a curva de propagação de König para determinar o impacto ocorrido no nível do Rio Paraná em R-11, devido às variações da defluência em Itaipu, como consequência das alterações nas vazões vertida e turbinada na central hidrelétrica. Além da influência da operação de Itaipu no nível do posto R-11, o simulador considera também a influência da vazão do rio Iguaçu através do método de propagação de vazões Muskingum-Cunge, ao longo do trecho entre a usina de Salto Caxias e o posto de medição Hotel Cataratas, no rio Iguaçu. Os resultados apresentados mostraram uma boa aderência aos valores verificados, já que não foram consideradas todas as vazões incrementais laterais do trecho em estudo, e as vazões dos rios Acaray e Monday foram considerados constantes em 200  $\left[m^3/s\right]$ devido à indisponibilidade de dados.

Palavras-chave: Simulação por computador, Previsão de vazões.

# Abstract

The fluviometric station of rule 11, or simply R-11, is situated downstream from the confluence of the Paraná, Iguaçu, Acaray and Monday rivers, about 20 km away from Itaipu Hydroelectric Power Plant on the border between Brazil, Paraguay and Argentina. This region is subject to restrictions imposed by international agreements such as the implementation of the Tripartite Agreement signed by the three countries in October 1979, which states that variations in the level of the Paraná River at this point should not exceed half a meter per hour, or two meters per day, thus imposing operating restrictions for the Itaipu plant. Itaipu is responsible of the fulfillment of the hydraulic constraints of Tripartite Agreement which are dependent on the plant's operation. This work presents a simulation model on hourly basis of the flow at the fluviometric station R-11, to determine the hourly and daily variation levels of the Paraná River at this station. The simulator calculates levels at the point using the König propagation curve to determine the impact occurred at the level of the Paraná River in R-11, due to variations in the flow release in Itaipu, as a consequence of alterations in turbine discharge and spillage in the hydroelectric. Besides Itaipu operation influence on the level of the post R-11, the simulator also considers the influence of the Iguaçu River flow using the Muskingum-Cunge routing method, along the stretch between the Salto Caxias Hydroelectric Power Plant and the fluviometric station of Hotel Cataratas in Iguaçu River. The results showed an adequate representation of the values observed, since not all incremental water inflow of stretch in study was considered. The flow of the river Acaray and Monday were considered constant at 200  $[m^3/s]$  due to data unavailability.

Key-words: Simulation by computer, Prediction of flows.

# Lista de Figuras

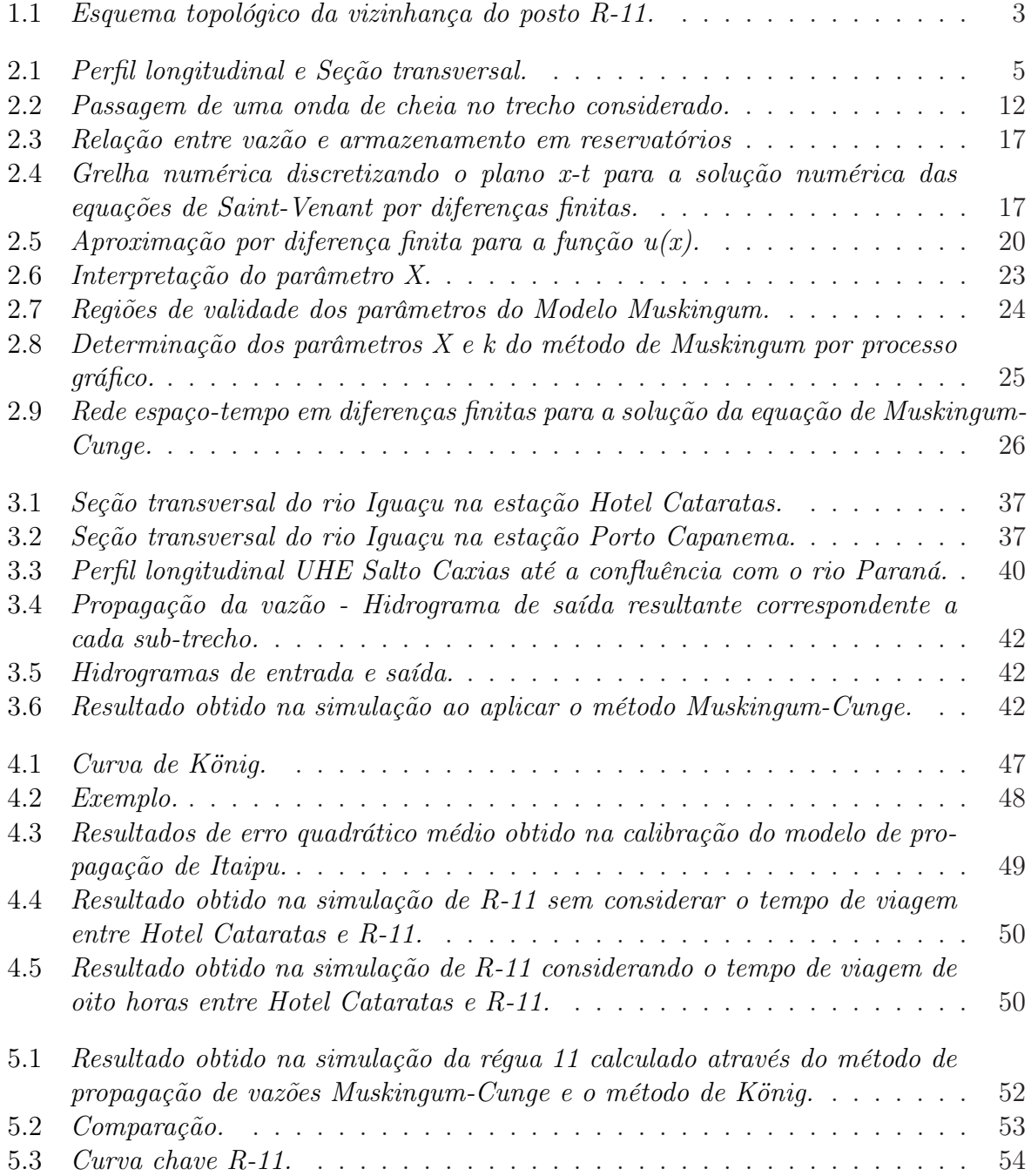

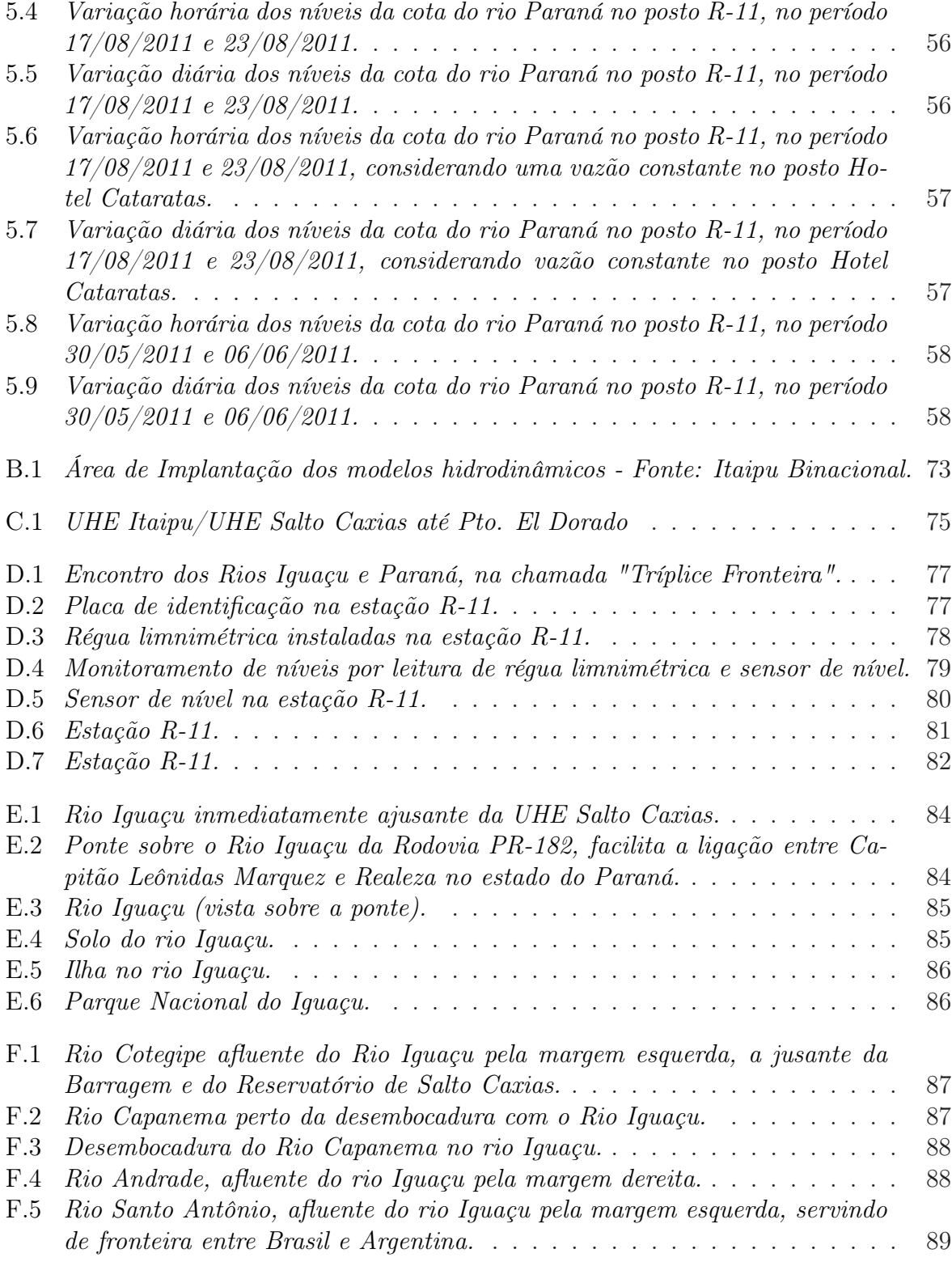

# Lista de Tabelas

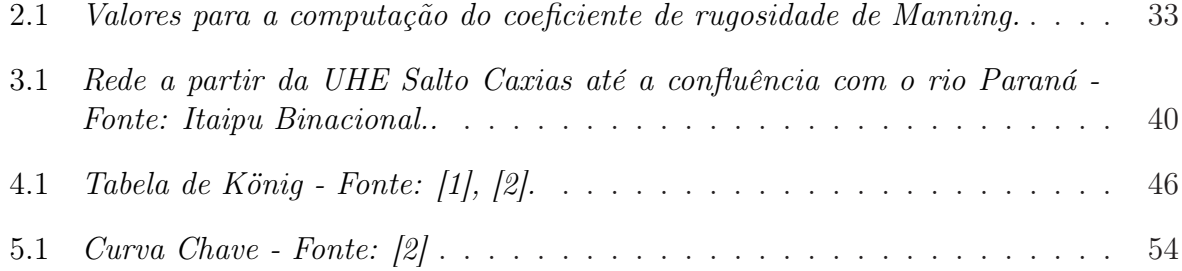

# Lista de Símbolos

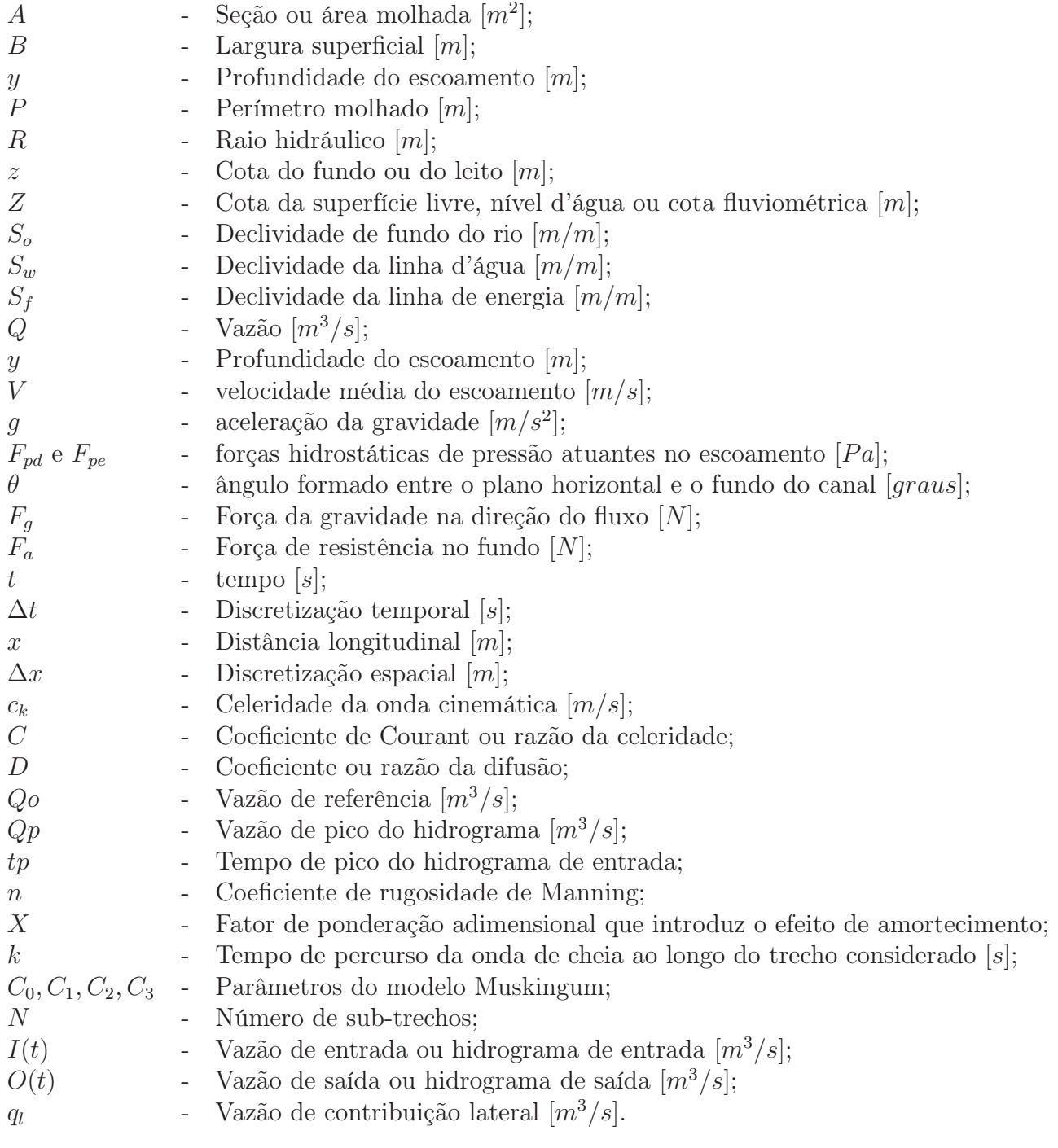

# Sumário

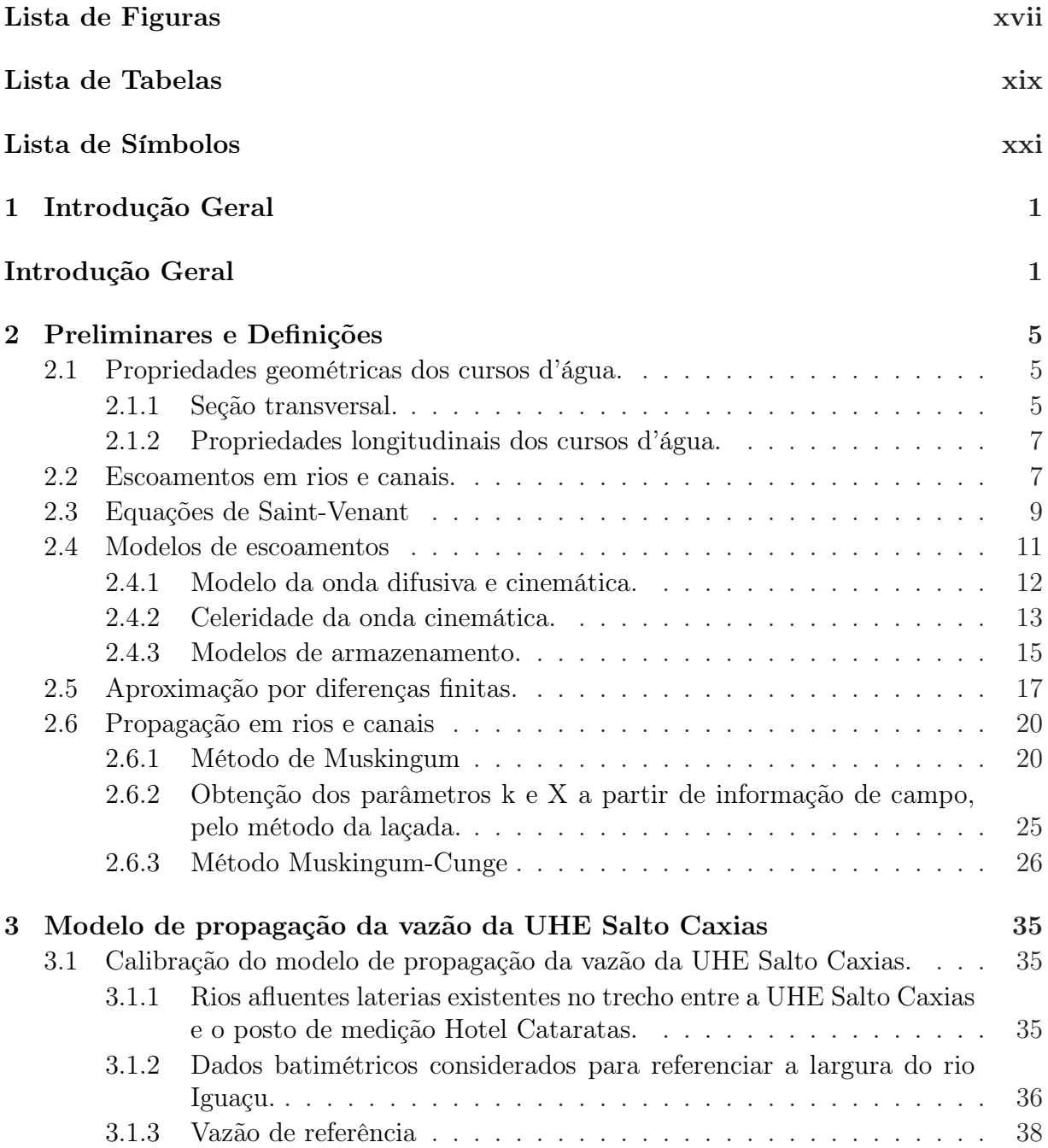

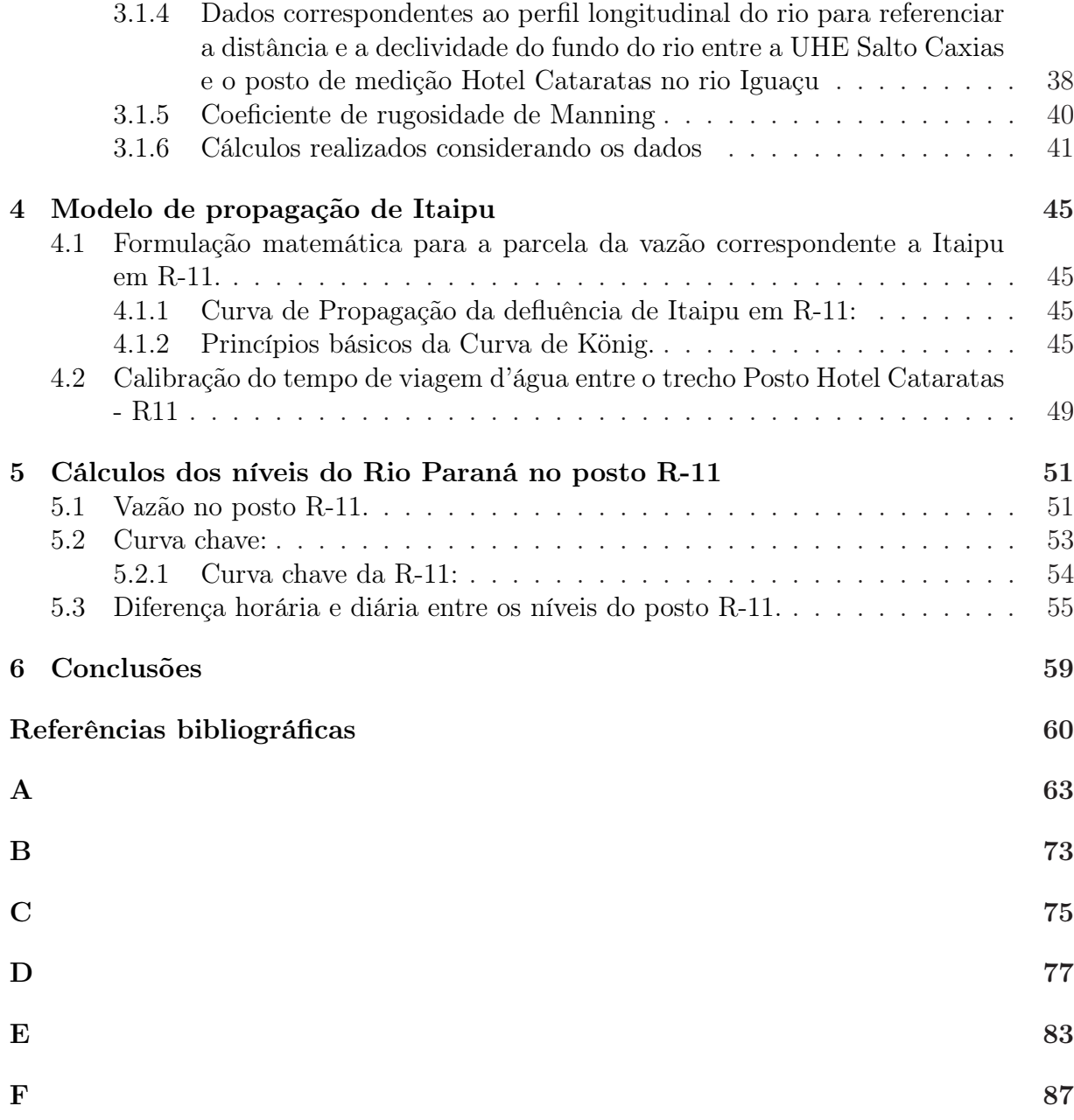

# Capítulo 1 Introdução Geral

O controle de variações dos níveis do rio Paraná no posto fluviométrico da régua 11 (R-11 Monday) é de fundamental importância, não só para a geração de energia elétrica na usina de Itaipu por influenciar sua cota de jusante, mas também para o atendimento do Acordo Tripartite referente à variação máxima horária e diária. Esse controle também é importante para salvaguardar a segurança das pessoas, principalmente em situações de cheia, já que na região há áreas críticas sujeitas a inundações em ambas as margens do rio, vazões acima de 51000  $[m^3/s]$ , no posto fluviométrico R-11, provocam inundações na usina paraguaia de Acaray, localizada no Rio Acaray apoximadamente a 5 km da Central de Itaipu, o controle de niveis é importante para evitar prejuízos a atividades relacionadas ao uso múltiplo da água como, por exemplo, navegação, pesca e recreação.

Este trabalho apresenta um modelo de simulação em base horária da vazão na estação fluviométrica da régua 11 que determina a variação horária e diária dos níveis da cota do rio Paraná no posto R-11. O simulador calcula os níveis neste ponto utilizando a curva de propagação de König para determinar o impacto ocorrido no nível do Rio Paraná em R-11, devido às variações da defluência em Itaipu, como consequência das alterações nas vazões vertida e turbinada na central hidrelétrica decorrentes da sua programação de geração.

Além da influência da operação de Itaipu no nível do posto R-11, o simulador considera a influência da vazão do rio Iguaçu através da aplicação do modelo de propagação de vazões Muskingum-Cunge linear para o cálculo do fluxo ao longo do trecho entre a última usina do rio Iguaçu, a UHE Salto Caxias, e o posto de medição Hotel Cataratas. Para calibração e teste deste modelo foram considerados dados de hidrogramas correspondentes a cheia de agosto de 2011.

A jusante da confluência dos rios Paraná, Iguaçu, Acaray e Monday situa-se o posto de medição fluviométrica da régua 11, ou simplesmente R-11, localizado no rio Paraná aproximadamente 20 km a jusante da central de Itaipu, na fronteira entre Brasil, Argentina e Paraguai. Este posto está sujeito a restrições impostas por acordos internacionais, como o cumprimento do Acordo Tripartite assinado pelo três países em outubro de 1979, segundo o qual as variações do nível do rio Paraná, neste posto, não devem superar meio metro de uma hora para outra, ou dois metros de um dia para outro, impondo desta forma restrições operacionais à usina de Itaipu [3].

O atendimento às restrições hidráulicas decorrentes do Acordo Tripartite é de responsabilidade da Itaipu Binacional, no que depender da sua operação. Para tanto, esta empresa realiza um monitoramento sistemático das condições hidrológicas na bacia do rio Paraná e da operação hidráulica dos aproveitamentos situados nesta bacia [4].

A coleta dos dados que orientam os processos de previsão, supervisão e controle da operação hidroenergética da Itaipu Binacional ocorre nas estações hidrológicas, de medição de níveis de rio e de chuva, e nas estações meteorológicas, parte destes dados é obtida por meio de estações automáticas, que lêem as informações dos sensores e as transmitem para a usina, via satélite e internet. Este modelo é chamado de Sistema Telemetria Hidrometeorológica (STH), o restante das informações é obtido por telefone e rádio com os operadores das estações. Cabe a Telemetria o trabalho de aquisição e transporte de dados, via satélite para uma base onde vão ser analisadas. Das 13 estações que atendem à Itaipu, como por exemplo as estações Ivinheima, São José, Porto Paraíso do Norte, Porto Caiuá, Florida, Estação do Iguatemi, Guaíra, Balsa Santa Maria, Itaipu, R-11, Hotel Cataratas, Capanema, dez pertencem à própria usina. Outras três são da Agência Nacional de Energia Elétrica (Aneel)<sup>1</sup>.

A supervisão hidrometeorológica fica a cargo da Divisão de Estudos Hidrológicos e Energéticos (OPSH.DT) da Superintendência de Operação de Itaipu e responde pelo acompanhamento das áreas e rios de interesse da Itaipu, em termos de chuva, vazão e nível da água. Os boletins hidrológicos enviados diariamente pela Itaipu são de enorme relevância para os sistemas de alerta de diferentes repartições oficiais, que os utilizam para considerar os possíveis efeitos de níveis altos dos rios em zonas habitadas próximas da usina <sup>2</sup> .

A Figura 1.1 a seguir representa o esquema topológico da região, apresentando à última usina hidrelétrica do rio Iguaçu, a usina hidrelétrica de Salto Caxias, a usina hidrelétrica Acaray no rio Acaray e a usina hidrelétrica de Itaipu no rio Paraná. O termo  $U_{ita}$  corresponde à vazão à jusante de Itaipu,  $U_{iqua}$  a vazão próxima a foz do Rio Iguaçu, mais precisamente no posto Hotel Cataratas, e o termo  $U_{R11}$  corresponde a vazão no posto R-11, as quais serão utilizadas em algumas expressões descritas posteriormente.

No apêndice D podem ser observadas fotografias registradas no posto de medição R-11.

<sup>1</sup>http://www.itaipu.gov.br/energia/estacoes-hidrometeorologicas

<sup>2</sup>http://www.itaipu.gov.br/energia/supervisao-hidrometeorologica

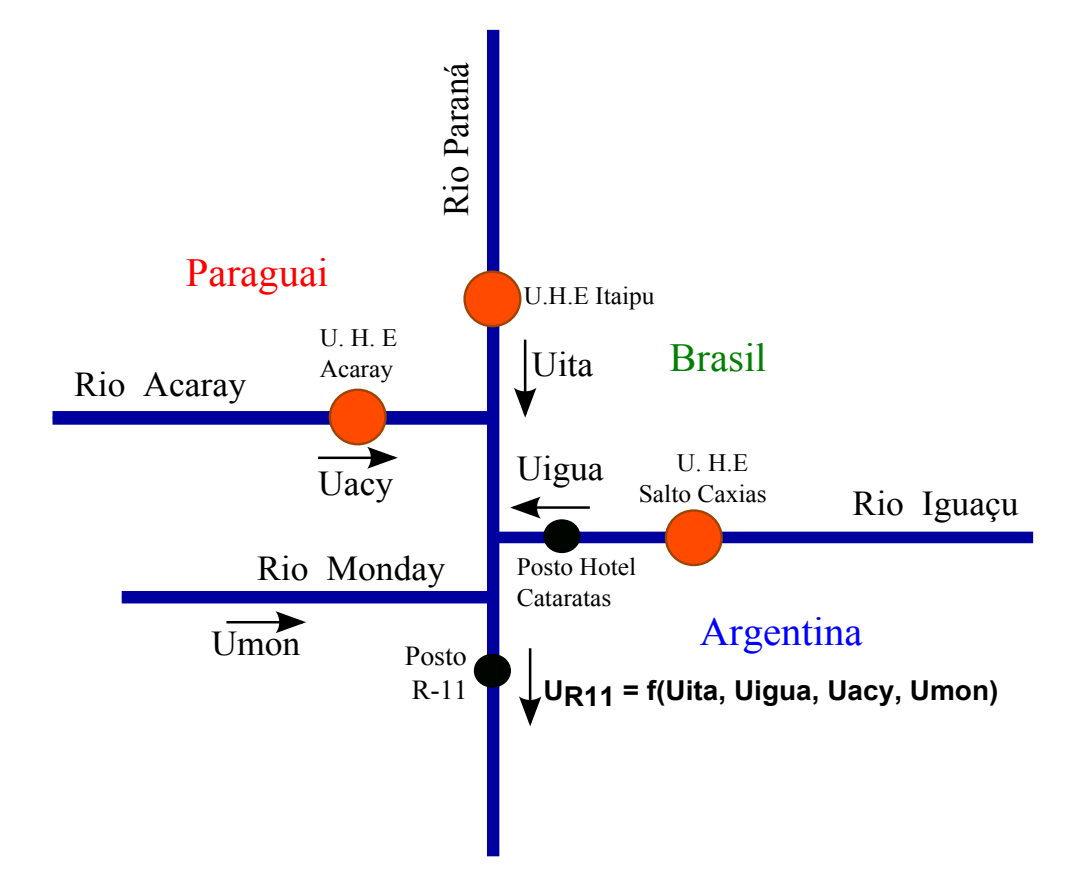

Figura 1.1: Esquema topológico da vizinhança do posto R-11.

# Capítulo 2

# Preliminares e Definições

## 2.1 Propriedades geométricas dos cursos d'água.

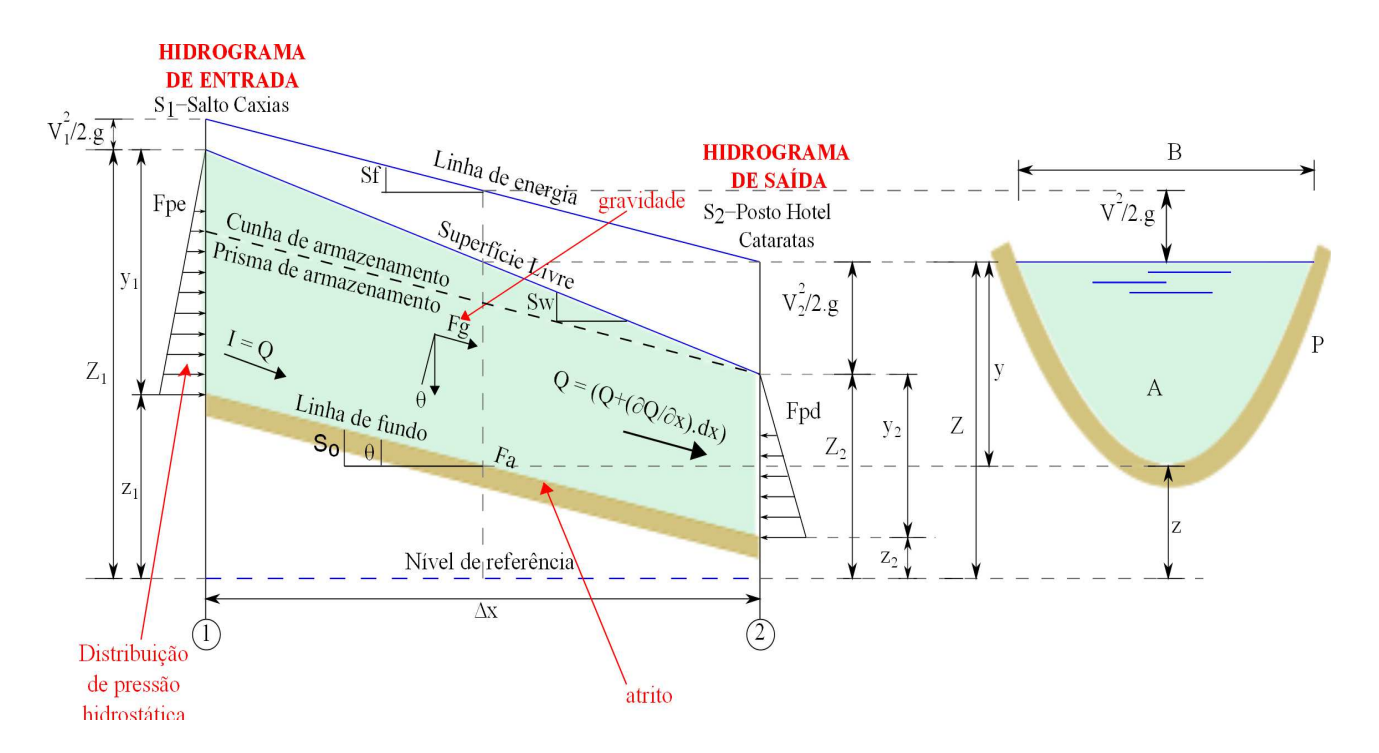

Figura 2.1: Perfil longitudinal e Seção transversal. Fonte: [5]

### 2.1.1 Seção transversal.

A propriedade geométrica mais utilizada como referência de um curso d'água é sua seção transversal. Esta seção é obtida pela interseção da calha do rio com o plano perpendicular à direção principal de escoamento [6].

Ao contrário dos canais artificiais, as seções transversais dos rios têm formas irregulares que podem variar com o tempo devido aos processos morfológicos naturais ou induzidos pelo homem.

As características geométricas das seções transversais podem variar continuamente ao longo do rio o que faz com que eles sejam genericamente classificados como canais nãoprismáticos. Só excepcionalmente, em trechos onde estas variações não sejam significativas, ou em trechos canalizados, pode-se adotar a hipótese de canais prismáticos [6].

A seção transversal de um rio é caracterizada através de um conjunto de propriedades geométricas sendo as mais importantes definidas a seguir:

Seção ou área molhada (A): parte da seção transversal que é ocupada pelo liquido. A seção molhada pode corresponder à parte ou a totalidade da seção transversal como no caso da vazão de margens plenas, e inclusive ultrapassar as margens da calha principal ocupando a planície de inundação em eventos de cheias [6]. A área desta seção é por sua vez denominada de área molhada (A).

Largura superficial (B): largura da superfície em contato com a atmosfera.

Profundidade do escoamento (y): altura do líquido acima do fundo do canal, é a distância vertical do rio até a superfície livre. Quando esta distância é medida perpendicularmente à direção do escoamento, é denominada de profundidade da seção molhada. Nos problemas práticos utiliza-se freqüentemente uma profundidade média definida como a média das profundidades em diferentes verticais numa mesma seção, sempre perpendicularmente ao fundo.

Perímetro molhado (P): é a porção do perímetro da seção molhada, que se encontra em contato com o leito, excluindo por tanto a superfície livre.

Raio hidráulico (R): é a relação entre a área molhada e o perímetro molhado,  $R = \frac{A}{R}$  $\frac{A}{P}$ . Trata-se de uma grandeza que não pode ser medida diretamente, mas é de grande importância para o escoamento.

Seção equivalente: é a seção geométrica conhecida, retangular, trapezoidal, triangular ou circular, tomada como representação de uma seção irregular.

Cota do fundo ou do leito (z): altura do ponto mais baixo ou ponto de referência da base da seção transversal, em relação a uma referência de nível.

Cota da superfície livre, ou cota fluviométrica  $(Z)$ : altura da superfície da água acima de uma determinada referência de nível. Ela é equivalente à soma da cota do leito com a profundidade do escoamento em relação à mesma referência, de modo que temos por definição:

 $Z = y + z;$ 

#### 2.1.2 Propriedades longitudinais dos cursos d'água.

Declividade de fundo do rio  $(S_o)$ : Trata-se de uma propriedade fundamental para caracterização do perfil longitudinal de um rio, pois representa a relação entre o desnível do rio e o seu comprimento para um determinado trecho. Ela é definida a partir do ângulo formado por um plano correspondente ao leito do rio pelo eixo do rio com um plano horizontal de referência [6]. A tangente do ângulo  $\theta$  é a medida desta declividade e o seu valor é determinado pela diferença entre as cotas do leito  $z_1$  e  $z_2$  da duas seções consecutivas, dividida pela distância L entre elas, de forma que:

 $S_o = tg\theta = \frac{z_1 - z_2}{L}$ L

Declividade da linha d'água  $(S_w)$ : Esta propriedade define o perfil longitudinal da linha d'água. Ela é representada pelo quociente da diferença das cotas fluviométricas,  $Z_1$  e  $Z_2$ , em duas seções consecutivas pela distancia  $L$  entre elas, de modo que:

$$
S_w = \frac{Z_1 - Z_2}{L}
$$

A variação longitudinal destas declividades define o perfil da superfície livre  $Z(x)$ .

### 2.2 Escoamentos em rios e canais.

As propriedades hidráulicas dos canais naturais em sua maioria são bastante irregulares. Os escoamentos em canais podem ter parâmetros que variam no espaço e no tempo, isto e, características hidráulicas como área molhada, raio hidráulico podem variar no espaço, de seção para seção, e no tempo.

#### Tempo como referência

Quando avaliados pelo tempo, os escoamentos podem ser:

Escoamentos permanentes: são aqueles que em um ponto qualquer do escoamento a velocidade permanece invariável no tempo. Portanto, os demais parâmetros hidráulicos de uma mesma seção molhada como profundidade, vazão, área molhada etc. são constantes e, entre as diversas seções do canal, existe uma "continuidade de vazão".

Escoamentos não permanentes: se a velocidade em um certo ponto varia com o passar do tempo. Nesse caso não existe uma continuidade de vazão e as características do escoamento dependem do momento e do ponto considerado.

#### Espaço como referência

Ao se analisar a variabilidade espacial, os escoamentos podem ser:

Escoamento uniforme: Para que o escoamento seja classificado como uniforme a profundidade da água, a área da seção transversal, as distribuições das velocidades em todas as seções transversais ao longo do canal devem permanecer invariáveis. A linha d'água deve ser paralela ao fundo do canal. Só se estabelece o regime uniforme em canais muito longos e em trechos distantes de suas extremidades. São condições especiais, muito difíceis de se obter na prática.

Escoamentos variados: quando as trajetórias não são paralelas entre si, a declividade da linha d'água não é paralela à declividade de fundo e os elementos característicos do escoamento variam de uma seção para outra. O escoamento variado se divide em gradualmente e rapidamente variado.

Escoamento gradualmente variado: os parâmetros característicos do escoamento variam gradual e lentamente, de seção para seção.

Escoamento rápidamente variado: ocorre uma variação brusca da altura d'água e demais parâmetros numa distância comparativamente pequena.

O escoamento em rios e canais pode ser classificado em duas classes mais importantes: Permanente gradualmente variado e não permanente gradualmente variado.

O regime não permanente é o mais comum dos regimes de escoamento em Hidráulica Fluvial. Estes movimentos, nos quais as grandezas variam no espaço e no tempo apresentando numa mesma seção um período de ascensão seguido de um período de recessão, e entre seus exemplos mais importantes podemos destacar as ondas geradas pela operação de usinas hidrelétricas também conhecidas como ondas de despacho, resultam da liberação de descargas dos reservatórios das UHE's para geração de energia ou atendimento a outros usos da água a jusante [6].

As situações mais comuns na natureza, entretanto, correspondem ao escoamento não permanente gradualmente variado. Nesse caso, o escoamento pode ser representado pelo conjunto de equações de Saint Venant (equação da continuidade e da quantidade de movimento) na sua forma completa ou simplificada. Esse conjunto de equação representa, além de outros, os principais componentes do escoamento em rios e canais, a translação da onda de cheia (efeito de advecção), o amortecimento (efeito de dispersão) e os efeitos de jusante [7].

## 2.3 Equações de Saint-Venant

Desde o final do século XIX é conhecido um conjunto de equações diferenciais parciais que descrevem o escoamento em rios, na condição que considera escoamento unidimensional e baixa declividade, entre outras simplificações. Estas equações são conhecidas como equações de Saint-Venant, em homenagem ao seu formulador Barré Saint Venant, e são apresentadas a seguir.

Equação da continuidade (conservação da massa):

$$
\frac{\partial A}{\partial t} + \frac{\partial Q}{\partial x} = 0\tag{2.1}
$$

Equação dinâmica (quantidade de movimento):

Forma conservativa:

$$
\frac{\partial Q}{\partial t} + \frac{\partial}{\partial x}\frac{Q^2}{A} + gA\frac{\partial y}{\partial x} = gAS_o - gAS_f \tag{2.2}
$$

Forma não conservativa:

$$
\frac{\partial V}{\partial t} + V \frac{\partial V}{\partial x} + g \frac{\partial y}{\partial x} = g(S_o - S_f)
$$
\n(2.3)

A Figura 2.1, ilustra as principais variáveis utilizadas nas equações de Saint Venant, onde:

$$
Q
$$
 - vazão  $[m^3/s]$ ;

 $t$  - tempo [s];

- $x$  distância linear ao longo do rio  $[m];$
- A área molhada da seção transversal  $[m^2];$

 $y$  - nível da água na superfície em relação a um referencial (nível médio do mar)  $[m]$ ;

- $z$  cota do fundo ou do leito  $[m];$
- $Z$  cota da superfície livre  $[m];$
- $V$  velocidade média do escoamento  $[m/s]$ ;
- $g$  aceleração da gravidade  $[m/s^2];$

 $F_{pd}$  e  $F_{pe}$  - forças hidrostáticas de pressão atuantes no escoamento [Pa];

 $\theta$  - ângulo formado entre o plano horizontal e o fundo do canal [graus];

 $S_w$  - Declividade da linha d'água  $[m/m]$ ;

 $F_q$  - Força da gravidade na direção do fluxo  $[N];$ 

 $F_a$  - Força de resistência no fundo [N];

 $V^2$  $\frac{V^2}{2g}$  - carga cinética, sendo V a velocidade média da secção e g a aceleração local de gravidade;

Prisma de armazenamento: Linha d'água paralela ao fundo;

Cunha de armazenamento: Declividade da linha d'água diferente da declividade de fundo;

 $S_f$  - declividade da linha de energia  $[m/m]$ , é usualmente calculada através da fórmula de Manning:

$$
S_f = \frac{n^2 |Q|Q}{R^{4/3} A^2} \tag{2.4}
$$

A equação (2.1) corresponde à equação da continuidade aplicada a um trecho infinitesimal do rio, enquanto a equação (2.3) corresponde à equação da quantidade de movimento para o mesmo trecho infinitesimal.

Na equação (2.3), os primeiros dois termos correspondem aos termos de inércia, enquanto o terceiro, quarto e quinto termos correspondem aos termos de pressão, gravidade e atrito, respectivamente, de modo que esta equação pode ser escrita como:

$$
\overbrace{S_f}^{\text{artito}} = \overbrace{S_o}^{\text{gravidade}} - \overbrace{\frac{\partial y}{\partial x}}^{\text{pressão}} - \overbrace{y}^{\text{inércia}} \overbrace{0x}^{\text{inércia}} - \frac{1}{g} \cdot \overbrace{\frac{\partial V}{\partial t}}^{\text{inércia}} \tag{2.5}
$$

#### Na equação de continuidade:

 $\frac{\partial A}{\partial t}$ : representa a variação de armazenamento devido à variação temporal da área molhada em uma seção, também denominada de armazenamento em prisma [6].

 $\frac{\partial Q}{\partial x}$ : representa a variação de armazenamento devido à variação da vazão entre duas seções consecutivas, também conhecida como armazenamento em cunha [6].

#### Na equação da quantidade de movimento, na sua forma não conservativa:

 $g.\frac{\partial y}{\partial x}$ : representa a diferença das pressões hidrostáticas atuantes na fronteira do volume de controle e é proporcional à variação da profundidade do escoamento ao longo do canal;  $g.S<sub>o</sub>$ : representa a ação da gravidade e é proporcional ao declive do fundo do canal.

 $q.S<sub>f</sub>$ : representa a ação do atrito com o fundo e as margens do canal.

 $V.\frac{\partial V}{\partial x}$ : aceleração convectiva do escoamento, que descreve a mudança da quantidade de movimento devido a alterações espaciais da velocidade ( $\frac{V}{g}$  $\frac{\partial V}{\partial x}$ ). São responsáveis pela formação de vórtices, e o seu efeito é mais importante quanto maior for o número de Reynolds. Na presença de altas velocidades ou viscosidade pequena, e do ponto de vista matemático são os responsáveis pela não linearidade do sistema de equações.

 $\frac{\partial V}{\partial t}$ : aceleração local do escoamento, a qual descreve a mudança da quantidade de movimento devido a alterações da velocidade com relação ao tempo. Representam a variação da velocidade com relação ao tempo num ponto fixo.

As equações de continuidade e quantidade de movimento foram deduzidas por Saint Venant para aplicações em grande escala. Estas equações constituem a base dos chamados modelos fisicamente fundamentados, ou modelos hidrodinâmicos.

### 2.4 Modelos de escoamentos

Enquanto todos os modelos de solução das equações de Saint-Venant utilizam de maneira similar a equação de continuidade, diferentes grupos de modelos podem ser distinguidos de acordo com os números de termos considerados na equação dinâmica.

Aqueles que retêm todos os termos são denominados "Modelos Hidrodinâmicos Completos". A última possibilidade de simplificação do sistema de Saint Venant corresponde à utilização apenas da equação de continuidade, baseando-se na hipótese de que todos os termos da equação dinâmica têm ordem de grandeza desprezível. Chega-se assim aos modelos hidrológicos, centrados não mais na mecânica de escoamento, mas sim em considerações conceituais globais, relativas ao armazenamento [8].

Os modelos hidrológicos são baseados no conceito de prisma de armazenamento e cunha de armazenamento que ocorrem no trecho considerado durante a passagem de uma onda de cheia.

Então, através das equações de Saint Venant podem ser deduzidos modelos que são classificados como: (i) hidrodinâmicos, que utilizam as equações em sua forma mais completa; (ii) de difusão, que não consideram os termos de inércia; (iii) de onda cinemática, que não consideram os termos de inércia, nem os termos de pressão; (iv) e de armazenamento, que levam em conta apenas os efeitos de armazenamento do escoamento.

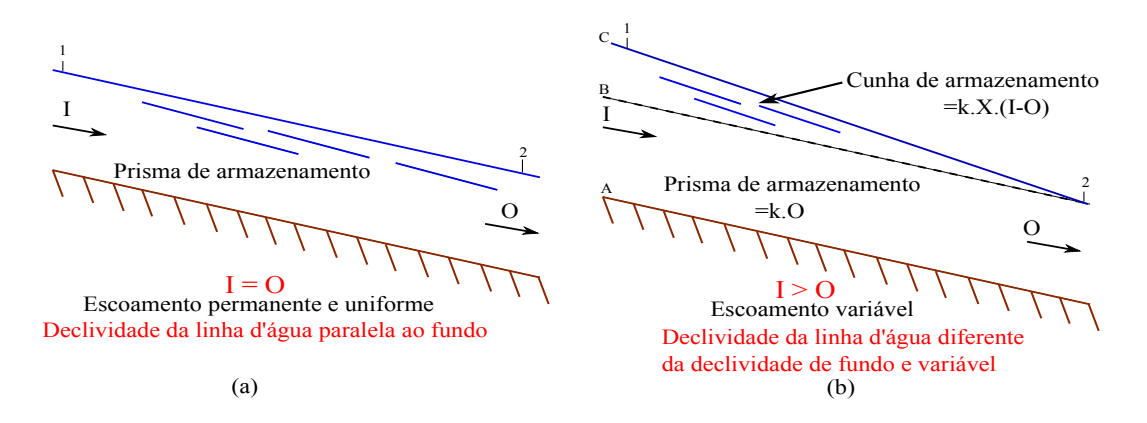

Figura 2.2: Passagem de uma onda de cheia no trecho considerado. Fonte: [9]

#### 2.4.1 Modelo da onda difusiva e cinemática.

Por razões práticas, os hidrólogos ainda estão interessados em usar modelos hidrodinâmicos simplificados, tais como os cinemáticos ou difusivos, derivados das equações (2.1) e (2.2).

O modelo da onda difusiva utiliza a equação de continuidade concentrada (2.6) e a equação dinâmica, na equação dinâmica considera desprezíveis os termos de inércia, ou seja, considera apenas os efeitos referentes às forças de atrito, gravidade e pressão. Este modelo é definido pelas seguintes equações:

$$
\frac{\partial Q}{\partial x} + \frac{\partial A}{\partial t} = 0\tag{2.6}
$$

$$
S_f = S_o - \frac{\partial y}{\partial x} \tag{2.7}
$$

Ambos os modelos podem ser apresentados através de uma fórmula geral comum, tendo esta equação a forma de uma equação de transporte convecção-difusão:

#### Equação da onda difusiva.

$$
\frac{\partial Q}{\partial t} + c_k \cdot \frac{\partial Q}{\partial x} - D \cdot \frac{\partial^2 Q}{\partial x^2} = 0
$$
\n(2.8)

onde  $c_k$  é a celeridade cinemática, e  $D$  é a difusividade hidráulica.

Para um canal longo, retangular, com declividade da linha de energia igual à declividade do fundo do canal, a difusividade hidráulica pode ser expressa como:

$$
D = \frac{Q}{2.B.S_o} \tag{2.9}
$$
A equação  $(2.8)$  com  $D = 0$  torna-se um modelo de onda cinemática.

#### Equação da onda cinemática:

$$
\frac{\partial Q}{\partial t} + c_k \cdot \frac{\partial Q}{\partial x} = 0 \tag{2.10}
$$

A teoria das ondas cinemática e difusiva são bem conhecidas e amplamente divulgadas.

### 2.4.2 Celeridade da onda cinemática.

Uma onda é uma variação do fluxo, tal como uma elevação da superfície d'água, e a celeridade da onda é a velocidade com a qual esta variação viaja ao longo do canal. No modelo da onda cinemática os termos de pressão e inércia da equação (2.5) são desprezíveis, de modo que o movimento da onda é descrita principalmente pela equação de continuidade [10].

Neste tipo de modelo considera-se que a declividade da linha d'água é igual à declividade de fundo do rio, ou seja os termos de gravidade e de atrito são iguais. Este tipo de modelo não considera os efeitos de jusante, causado em rios ou canais próximos a lagos ou mar, por exemplo modelos desse tipo representam apenas a translação da onda de cheia [7].

O modelo de onda cinemática é definido pelas seguintes equações.

$$
\frac{\partial Q}{\partial x} + \frac{\partial A}{\partial t} = q_l \tag{2.11}
$$

$$
S_o = S_f \tag{2.12}
$$

onde  $q_l$  é a vazão de contribuição lateral.

A área da seção transversal pode ser expressa como uma função da vazão Q utilizando a fórmula de Manning considerando  $S_o = S_f$  e  $R = A/P$  da seguinte forma:

$$
A = \alpha \cdot Q^{\beta} \tag{2.13}
$$

$$
Q = \frac{S^{1/2} \cdot R^{2/3} \cdot A}{n} = \frac{S_o^{1/2}}{n \cdot P^{2/3}} \cdot A^{5/3}
$$
 (2.14)

que ao deixar em evidencia a área da seção transversal A, resulta:

$$
A = \left(\frac{n \cdot P^{2/3}}{S_o^{1/2}}\right)^{3/5} \cdot Q^{3/5} \tag{2.15}
$$

Comparando as equações (2.13) e (2.15) tem-se:

$$
\alpha = \left(\frac{n P^{2/3}}{S_o^{1/2}}\right)^{3/5} \tag{2.16}
$$

$$
\beta = 5/3 \tag{2.17}
$$

A equação (2.11) contém duas variáveis dependentes, A e Q, mas A pode ser eliminado através da diferenciação da equação (2.13). A derivada parcial da área com o tempo pode ser expressa por:

$$
\frac{\partial A}{\partial t} = \alpha \beta \cdot Q^{\beta - 1} \left( \frac{\partial Q}{\partial t} \right) \tag{2.18}
$$

e substituindo  $\frac{\partial A}{\partial t}$  na equação (2.11) obtem-se:

$$
\frac{\partial Q}{\partial x} + \alpha \beta Q^{\beta - 1} \left( \frac{\partial Q}{\partial t} \right) = q_l \tag{2.19}
$$

As ondas cinemáticas resultam da variação da vazão Q. A vazão depende de x e t, e sua derivada total é:

$$
dQ = \frac{\partial Q}{\partial x} dx + \frac{\partial Q}{\partial t} dt
$$
\n(2.20)

Dividindo esta equação por  $dx$  e reorganizando obtem-se:

$$
\frac{\partial Q}{\partial x} + \frac{dt}{dx} \cdot \left(\frac{\partial Q}{\partial t}\right) = \frac{dQ}{dx}
$$
\n(2.21)

as equações (2.19) e (2.21) são idênticas se:

$$
\frac{dQ}{dx} = q_l \tag{2.22}
$$

e

$$
\frac{dx}{dt} = \frac{1}{\alpha \beta \cdot Q^{\beta - 1}}\tag{2.23}
$$

Diferenciando a equação (2.13) e reorganizando obtem-se:

$$
\frac{dQ}{dA} = \frac{1}{\alpha \beta \cdot Q^{\beta - 1}}\tag{2.24}
$$

comparando as equações (2.23) e (2.24) pode ser visto que elas são iguais, ou seja:

$$
\frac{dx}{dt} = \frac{dQ}{dA} \tag{2.25}
$$

então:

$$
c_k = \frac{dQ}{dA} = \frac{dx}{dt} = \frac{1}{\beta.(\alpha.Q^{\beta-1})}
$$
\n(2.26)

onde $c_k$  é a celeridade da onda cinemática. Isto implica que um observador movendo-se a uma velocidade  $\frac{dx}{dt} = c_k$  veria que existe uma variação crescente da vazão a uma razão de  $\frac{dQ}{dx} = q_l$  [11]. Se  $q_l = 0$ , o observador veria que  $\frac{dQ}{dx} = 0$ , ou seja, que a vazão é constante e que não existe frente de onda já que os níveis evoluem uniformemente no espaço.

A celeridade da onda cinemática pode também ser expressa em termos de profundidade y como:

$$
c_k = \frac{1}{B} \cdot \frac{dQ}{dy} \tag{2.27}
$$

onde:  $dA = B. dy$ 

#### 2.4.3 Modelos de armazenamento.

Nestes modelos despreza-se a equação dinâmica do sistema de Saint Venant, considerandose apenas a equação da continuidade, que está relacionada com a capacidade de armazenamento do curso d'água. Tais modelos têm sido bastante utilizados em hidrologia devido ao relativamente pequeno conjunto de dados requeridos, bem como a formulação matemática mais simplificada do que os demais modelos.

Multiplicando os membros da equação  $(2.1)$ , por um incremento dx e reescrevendo-a de forma que o trecho seja considerado como um elemento de controle, com área molhada A e comprimento  $dx$ , teremos, de acordo com a Figura 2.1:

$$
\frac{\partial}{\partial t}(A dx) + \left[ \left( Q + \frac{\partial Q}{\partial x} dx \right) - Q \right] = 0 \tag{2.28}
$$

Chamando as vazões de entrada ou hidrograma de entrada de  $I(t)$ , as vazões de saída ou hidrograma de saída de  $O(t)$ , e o volume de água armazenado de S, teremos:  $I(t) = Q$  $O(t) = Q + \frac{\partial Q}{\partial x} dx$  $S = A dx$ 

Assim, substituindo na equação (2.28), pode-se escrever a equação em termos globais para o trecho considerado ou equação da continuidade:

$$
\frac{dS}{dt} = I(t) - O(t) \tag{2.29}
$$

Para um sistema hidrológico, o hidrograma de entrada  $I(t)$ , o hidrograma de saída  $O(t)$ , e o armazenamento  $S(t)$  estão relacionados pela equação de continuidade. Esta equação por si só e insuficiente para resolver o problema, tendo em vista o número de variáveis desconhecidas (S e O). Assim, a utilização de tal equação tem de ser completada por uma relação adicional, função do volume armazenado, que relacione as grandezas S, I e O [12]. No caso geral, a função do volume armazenado pode ser descrita por uma função arbitrária de I e de O e das suas derivadas em relação ao tempo [10], [12]:

$$
S = f\left(I, \frac{dI}{dt}, \frac{d^2I}{dt^2}, \dots, O, \frac{dO}{dt}, \frac{d^2O}{dt^2}, \dots\right)
$$
 (2.30)

Um método de diferenças finitas é aplicado nas duas equações. O horizonte de tempo é dividido em intervalos finitos, e a equação de continuidade (2.29) é resolvida de forma recursiva a partir de um ponto de tempo para o próximo usando a função de armazenamento (2.30) para calcular o valor do armazenamento em cada ponto de tempo. A equação (2.30) admite formulações diferentes em função das características do corpo d'água no qual a propagação ocorre, como por exemplo, um canal, um rio, um reservatório, uma bacia hidrográfica.

Quando o hidrograma de cheia se propaga ao longo de um corpo d'água com grande capacidade de armazenamento (profundo e com extensa superfície de inundação), como um reservatório ou um lago, a velocidade de escoamento é muito pequena. Pode-se, portanto, aproximar a zero a declividade da linha d'água ao longo do escoamento. Nesse caso, a vazão de saída do reservatório fica como função da altura, H, do nível d'água do reservatório, em relação a um nível arbitrário de referência, sendo o volume armazenado apenas função dessa altura, da qual também depende a vazão de saída. Combinando-se as duas funções, a saber, a curva cota-volume ,  $S = f(H)$ , e a curva cota descarga,  $O = f(H)$ , pode se reescrever a equação (2.30) como uma função única da vazão de saída do reservatório [8] :

$$
S = f(O) \tag{2.31}
$$

Assim, existe uma relação biunívoca e invariável entre o volume armazenado S, e a vazão de saída O, fazendo corresponder a cada valor de O um único valor de S e reciprocamente, como mostrado a Figura 2.3

A Figura 2.3 a mostra que o pico do hidrograma de saída ocorre no ponto de interseção desse hidrograma com o hidrograma de entrada. Esse também é o ponto de máximo armazenamento. Tal se explica pelo fato de que o máximo da função  $S = f(O)$  ocorre justamente quando:

$$
\frac{dS}{dt} = I - O = 0\tag{2.32}
$$

A equação (2.32) é a equação da continuidade expressa em função do volume armazenado ou equação de armazenamento.

Quando a propagação do hidrograma de cheia se dá em corpos d'água estreitos e longos, como no caso de canais, rios e de alguns lagos e reservatórios, a declividade da linha d'água, ao longo do escoamento, é significativamente diferente de zero. Essa declividade reflete um efeito de remanso ao longo do trecho considerado.

O efeito de remanso influi no volume armazenado e é, por sua vez, dependente tanto da vazão de saída como da vazão de entrada. Esses efeitos combinados se traduzem numa histerese observada na relação vazão-armazenamento. Os pontos de máximo armazenamento e de máxima vazão de saída não são mais coincidentes. O efeito de remanso faz com que o pico do hidrograma de saída ocorra após a interseção entre os dois hidrogramas [8].

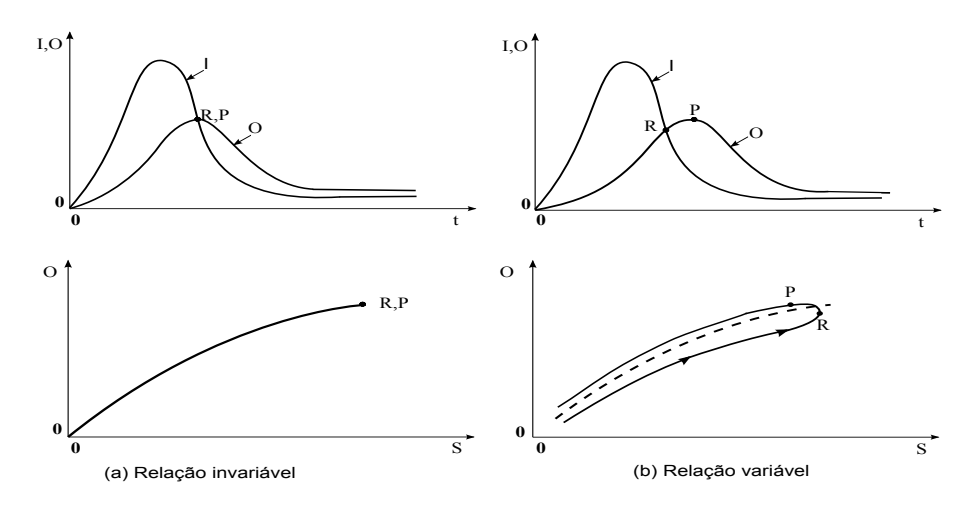

Figura 2.3: Relação entre vazão e armazenamento em reservatórios Fonte: [10]

## 2.5 Aproximação por diferenças finitas.

As equações de Saint-Venant para modelos distribuídos não são passíveis de solução analítica, exceto em alguns casos simples especiais. Eles são equações diferenciais parciais que, em geral, devem ser resolvidos usando métodos numéricos.

O método de diferenças finitas é um dois mais antigos aplicados na obtenção da solução numérica de equações diferenciais parciais. Para utilização deste método é gerada uma malha ou grelha no plano x-t. A grelha x-t é uma rede de pontos definido por distâncias incrementais de comprimento  $\Delta x$  e incrementos de tempo  $\Delta t$ .

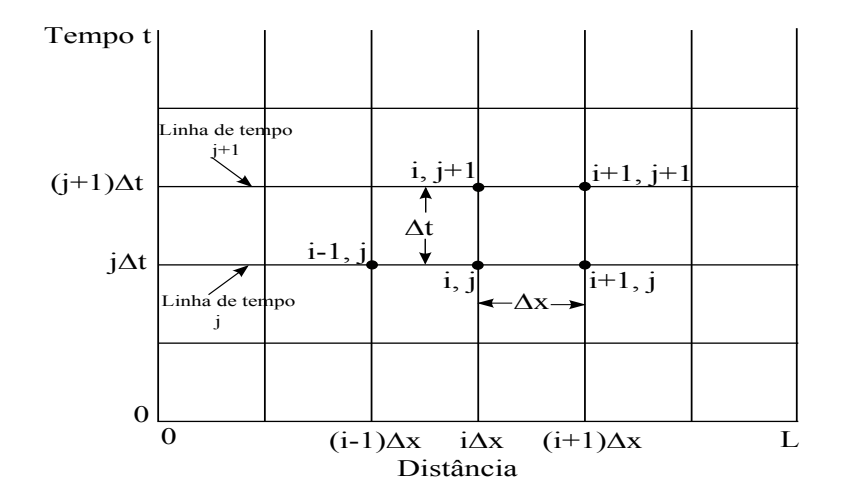

Figura 2.4: Grelha numérica discretizando o plano x-t para a solução numérica das equações de Saint-Venant por diferenças finitas. Fonte: [10]

Como mostra a Figura 2.4, os pontos de distância são denotados pelo índice i e os

pontos de tempo pelo índice j.

Os esquemas numéricos transformam as equações diferenciais parciais em um conjunto de equações algébricas de diferencias finitas, que pode ser linear ou não linear. As equações de diferenças finitas representam as derivadas espaciais e temporais em termos de variáveis desconhecidas. A solução da equação de Saint-Venant avança de uma linha de tempo para outra.

#### Diferenças finitas.

Um dos primeiros passos para estabelecer um esquema de diferenças finitas para a solução de uma equação diferencial parcial é a substituição do domínio continuo do problema original por uma malha ou grelha de diferenças finitas.

A ideia do método de diferenças finitas é simples. Como exemplo, considere a derivada de uma função  $u(x)$ , suposta ser diferenciável, no ponto  $x_i$ , que é definida pela equação (2.33)

$$
\frac{du}{dx}(x_i) = \lim_{\Delta x \to 0} \frac{u(x_i + \Delta x) - u(x_i)}{\Delta x}
$$
\n(2.33)

Se a distância ∆x (finita) for suficientemente pequena, o resultado da equação (2.33) é uma aproximação para o valor de  $u'(x_i)$ .

A forma mais comum para a definição de aproximações para as derivadas é a série de Taylor. Através dessa, uma aproximação do valor de  $u'(x_i)$  pode ser obtida através da expansão em série de Taylor de  $u(x_i + \Delta x)$  em torno do ponto  $x_i$ , (equação 2.34), ou ainda, a expansão da série de Taylor de  $u(x_i - \Delta x)$  em torno do ponto  $x_i$ , equação (2.35)  $|13|$ .

$$
u(x_i + \Delta x) = u(x_i) + (\Delta x) \cdot \frac{\partial u}{\partial x}\bigg|_{x_i} + \frac{(\Delta x)^2}{2!} \cdot \frac{\partial^2 u}{\partial x^2}\bigg|_{x_i} + \frac{(\Delta x)^3}{3!} \cdot \frac{\partial^3 u}{\partial x^3}\bigg|_{x_i} + \dots \tag{2.34}
$$

$$
u(x_i - \Delta x) = u(x_i) - (\Delta x) \cdot \frac{\partial u}{\partial x}\Big|_{x_i} + \frac{(\Delta x)^2}{2!} \cdot \frac{\partial^2 u}{\partial x^2}\Big|_{x_i} - \frac{(\Delta x)^3}{3!} \cdot \frac{\partial^3 u}{\partial x^3}\Big|_{x_i} + \dots
$$
 (2.35)

Uma aproximação para a derivada primeira da função  $u(x_i)$  no ponto  $x_i$ , pode ser obtida isolando o termo  $u'(x_i)$  nas equações (2.34) e (2.35). Dessa forma, essas equações podem ser reescritas pelas equações (2.36) e (2.37) respectivamente. Observa-se que nas equações (2.36) e (2.37) o erro de truncamento é de ordem  $O(\Delta x)$ . Esse erro aparece devido à existência de um número infinito de termos na série de Taylor. Como é computacionalmente impraticável o emprego de um número infinito de termos, é necessário que a série seja truncada, pode-se dizer também que o erro de truncamento é a diferença entre a derivada parcial e sua representação como diferença finita. Nas equações (2.36) e (2.37) a série foi truncada a partir da derivada de segunda ordem [13].

$$
\left. \frac{\partial u}{\partial x} \right|_{x_i} = \frac{u(x_i + \Delta x) - u(x_i)}{\Delta x} + O(\Delta x) \tag{2.36}
$$

$$
\left. \frac{\partial u}{\partial x} \right|_{x_i} = \frac{u(x_i) - u(x_i - \Delta x)}{\Delta x} + O(\Delta x) \tag{2.37}
$$

As equações (2.36) e (2.37) podem ser reescritas como as equações (2.38) e (2.39), respectivamente.

$$
\left. \frac{\partial u}{\partial x} \right|_{i} = \frac{u_{i+1} - u_i}{\Delta x} + O(\Delta x) \tag{2.38}
$$

$$
\left. \frac{\partial u}{\partial x} \right|_{i} = \frac{u_{i} - u_{i-1}}{\Delta x} + O(\Delta x) \tag{2.39}
$$

A equação (2.38) é considerada uma aproximação por diferenças progressivas, enquanto a equação (2.39) é considerada uma aproximação por diferenças regressivas.

Para obter a aproximação de  $O(\Delta x)^2$  para a primeira derivada de  $u(x_i)$ , basta fazer a subtração entre as equações (2.34) e (2.35). Como deseja-se uma aproximação de  $O(\Delta x)^2$ , é necessário combinar essas equações de forma a eliminar a segunda derivada de  $u(x_i)$ . Eliminando-se essa derivada obtem-se a equação (2.40)

$$
\left. \frac{\partial u}{\partial x} \right|_{i} = \frac{u_{i+1} - u_{i-1}}{2.\Delta x} + O(\Delta x)^{2}
$$
\n(2.40)

A equação (2.40) é considerada uma aproximação por diferenças centradas.

As aproximações podem ser visualizadas na Figura 2.5.

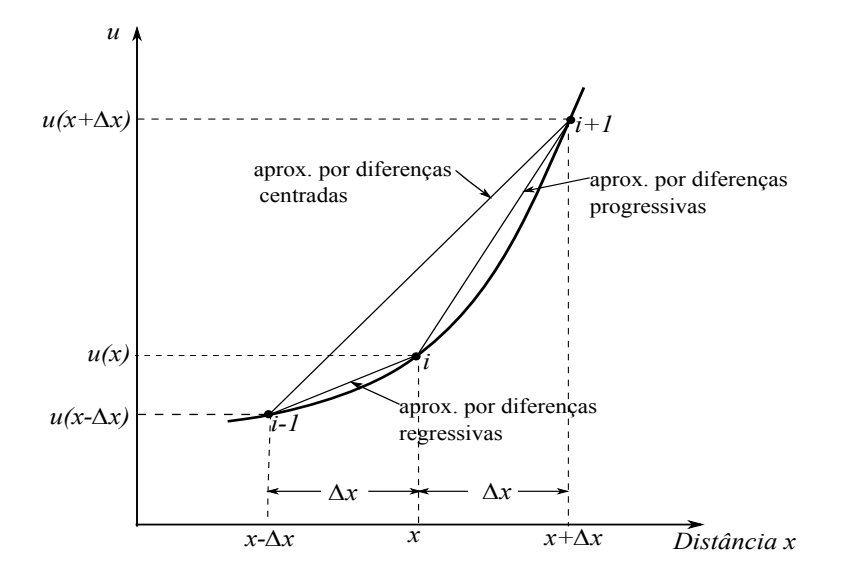

Figura 2.5: Aproximação por diferença finita para a função  $u(x)$ . Fonte: |10|

## 2.6 Propagação em rios e canais

### 2.6.1 Método de Muskingum

Um dos métodos hidrológicos mais utilizados para o cálculo da propagação de vazões é o método Muskingum, desenvolvido por McCarthy em 1939 e aplicado pela primeira vez no rio Muskingum nos Estados Unidos [8]. Ele é um método hidrológico baseado exclusivamente na equação de continuidade, e relações aproximadas entre o armazenamento na calha e as vazões de entrada I e saída O. A equação de continuidade, em forma de diferenças finitas, aplicada ao volume de controle da Figura 2.2 b é escrita como:

$$
\frac{\Delta S}{\Delta t} = I - O \tag{2.41}
$$

Tanto I como O variam com o tempo, então, para um dado intervalo de tempo  $\Delta t$ , podem ser aproximados pela media aritmética dos valores no início e no final do intervalo. Por outro lado, a variação no armazenamento ∆S, pode ser expressa como a diferença dos armazenamentos no final e no início do intervalo. Assim, a equação pode ser discretizada como [9]:

$$
\frac{S_{t+1} - S_t}{\Delta t} = \frac{I_t + I_{t+1}}{2} - \frac{O_t + O_{t+1}}{2}
$$
\n(2.42)

Conhecendo-se o hidrograma de entrada do trecho do curso d'água, ou seja os valores de I, e as demais variáveis da equação (2.42) no instante  $t$ , a obtenção de  $S_{t+1}$  e de  $O_{t+1}$ pode ser feita, desde que se disponha de uma relação suplementar entre armazenamento e vazão de saída.

No caso de canais e cursos d'água naturais, geralmente o armazenamento pode ser assimilado a uma "cunha"entre as seções de entrada e saída, sendo descrito como uma função linear das vazões de entrada e de saída do trecho em estudo, como por exemplo:

$$
S = X.S_I + (1 - X).S_O \t\t(2.43)
$$

onde S é a média ponderada por X entre o armazenamento devido às contribuições de entrada  $S_I$  e o armazenamento devido às contribuições de saída  $S_O$ . A equação (2.43) fornece, assim, a relação suplementar necessária ao calculo da propagação, desde que  $S_I$  e  $S<sub>O</sub>$  sejam conhecidos [8].

O elemento de controle é um trecho da calha fluvial onde são conhecidas as relações entre vazão e profundidade nas seções limites [14]. No caso de escoamentos em regime permanente, é possível escrever (relações cota-vazão):

$$
I = a.h_I^n \tag{2.44}
$$

$$
O = a.h_O^n \tag{2.45}
$$

onde a e n são coeficientes empíricos,  $h_I e h_O$  são as profundidades que ocorreriam no trecho considerado se a vazão fosse apenas a vazão de montante  $I(t)$  ou a vazão de jusante  $O(t).$ 

Como não se conhece a curva cota x volume do elemento de controle, considera-se que os volumes de armazenamentos podem ser representados em função das profundidades escritas da seguinte forma, onde os índices  $I \in \mathcal{O}$  correspondem às profundidades de montante e de jusante (relações cota-volume):

$$
S_I = b.h_I^m \tag{2.46}
$$

$$
S_O = b.h_O^m \tag{2.47}
$$

onde b e m são coeficientes empíricos.

Combinando as equações (2.44) à (2.47) são obtidas as relações volume-vazão:

$$
S_I = b. \left(\frac{I}{a}\right)^{m/n} \tag{2.48}
$$

$$
S_O = b. \left(\frac{O}{a}\right)^{m/n} \tag{2.49}
$$

substituindo na equação (2.43) as expressões (2.48) e (2.49) dos volumes parciais é obtida:

$$
S = X.b. \left(\frac{1}{a}\right)^{m/n} . I^{m/n} + (1 - X).b. \left(\frac{1}{a}\right)^{m/n} . O^{m/n}
$$
 (2.50)

e introduzindo as seguintes relações:

$$
k = b. \left(\frac{1}{a}\right)^{m/n} \tag{2.51}
$$

$$
r = \frac{m}{n} \tag{2.52}
$$

é obtido então a seguinte expressão:

$$
S = X.k.Ir + (1 - X).k.Or
$$
 (2.53)

Substituindo a equação (2.53) na equação (2.29):

$$
X.k.r.I^{r-1}\frac{dI}{dt} + (1-X)k.r.O^{r-1}\frac{dO}{dt} = I(t) - O(t)
$$
\n(2.54)

De acordo com a fórmula de Manning, a descarga em um canal varia com uma potência  $5/3$  da profundidade, ou seja,  $n = 5/3$ , em quanto o volume armazenado num trecho da calha varia com a primeira potência, ou seja,  $m = 1$ , portanto,  $r = 0, 6$ . Em rios naturais o valor de m tende a ser maior que a unidade, o que conduziria a valores de r maiores que 1. Todavia, segundo experiências compiladas pelo United States Geological Survey, o coeficiente r, pode ser aproximado na pratica por um valor próximo da unidade [6].

O método de Muskingum assume, entretanto,  $r = m/n = 1$ , ou seja, uma resposta linear do armazenamento com relação às contribuições de entrada e saída. Então, a equação (2.54) pode-se escrever como:

$$
O + (1 - X) \cdot k \cdot \frac{dO}{dt} = I - X \cdot k \cdot \frac{dI}{dt},\tag{2.55}
$$

e a equação (2.53) como:

$$
S = k[X \cdot I + (1 - X) \cdot O] = k \cdot O + k \cdot X \cdot (I - O)
$$
\n
$$
(2.56)
$$

O parâmetro k têm unidades de tempo e deve ser expresso nas mesmas unidades de  $\Delta t$ . O valor de k pode ser estimado pelo tempo de viagem do pico da cheia do inicio ao final do trecho de rio. Quanto maior o valor de k, mais afastados no tempo ficam os picos de vazão na entrada e saída do trecho considerado [15].

O parâmetro X é um fator de ponderação adimensional que introduz o efeito de amortecimento da onda durante a propagação no trecho considerado, este parâmetro assume valores de 0 a 0,5. Dependendo do valor de X ocorre mais ou menos amortecimento da onda de cheia. Para um valor de X igual a 0,5 não ocorre amortecimento, quando X é igual a zero o amortecimento é máximo, não existe cunha, e, portanto, não existe curva de remanso [15]. Por exemplo, os trechos de canais naturais com grandes planícies de inundação podem ser aproximados do comportamento de um reservatório linear  $(S = k.O)$ , já que X é relativamente pequeno. Nos trechos estreitos e profundos de canais naturais, S é mais dependente das contribuições de entrada e X assume valores mais elevados [8].

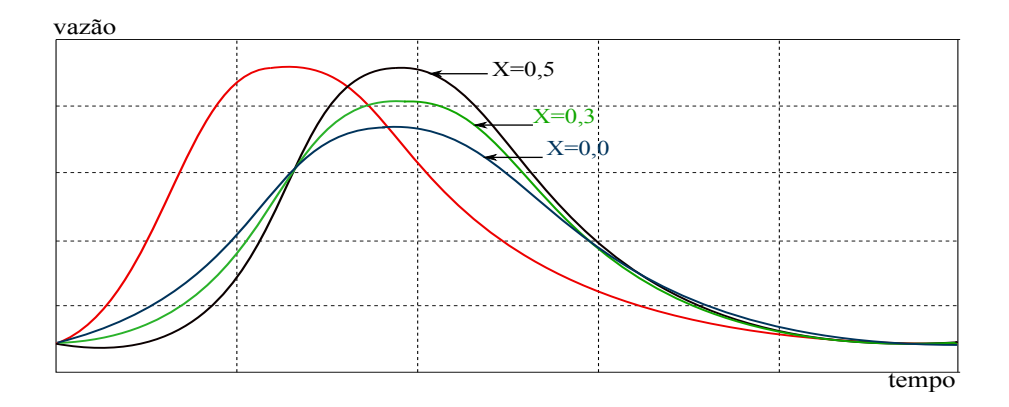

Figura 2.6: Interpretação do parâmetro X. Fonte: [12]

Na equação (2.56) o armazenamento prismático é dado pelo caudal efluente do trecho multiplicado pelo tempo de percurso no trecho, ou seja, k.O. O armazenamento em cunha é dado por uma diferença ponderada entre os caudais afluente na secção de montante do trecho e efluente na de jusante, diferença também multiplicada pelo tempo de percurso no trecho, ou seja,  $k.X(I - O)$  [12]. O armazenamento total é dado pela soma das duas componentes.

De acordo com a equação (2.56), pode-se escrever:

$$
S_{t+1} = k \left[ X I_{t+1} + (1 - X) . O_{t+1} \right] \tag{2.57}
$$

$$
S_t = k [X.I_t + (1 - X).O_t]
$$
\n(2.58)

Levando-se as equações (2.57) e (2.58) na equação (2.42), obtem-se:

$$
\frac{k \cdot [X.I_{t+1} + (1-X).O_{t+1} - X.I_t - (1-X).O_t]}{\Delta t} = \frac{I_t + I_{t+1}}{2} - \frac{O_t + O_{t+1}}{2} \tag{2.59}
$$

Resolvendo esta equação para  $O_{t+1}$ , obtem-se:

$$
O_{t+1} = C_0 \cdot I_{t+1} + C_1 \cdot I_t + C_2 \cdot O_t \tag{2.60}
$$

onde:

$$
C_0 = \frac{\left(\frac{\Delta t}{k}\right) - 2.X}{2.(1 - X) + \left(\frac{\Delta t}{k}\right)}\tag{2.61}
$$

$$
C_1 = \frac{\left(\frac{\Delta t}{k}\right) + 2.X}{2.(1 - X) + \left(\frac{\Delta t}{k}\right)}\tag{2.62}
$$

$$
C_2 = \frac{2.(1 - X) - \left(\frac{\Delta t}{k}\right)}{2.(1 - X) + \left(\frac{\Delta t}{k}\right)}
$$
\n(2.63)

sendo:

$$
C_0 + C_1 + C_2 = 1 \tag{2.64}
$$

Os coeficientes  $C_0$ ,  $C_1$  e  $C_2$  devem por sua vez satisfazer as seguintes relações:

$$
C_0, C_2 > 0 \tag{2.65}
$$

$$
0 \le X \le \frac{1}{2} \tag{2.66}
$$

Para que não haja possibilidade da vazão estimada  $O_{t+1}$  ser negativa, a relação entre os parâmetros k, X e o intervalo de tempo,  $\Delta t$ , deve satisfazer a seguinte condição:

$$
2.X \le \frac{\Delta t}{k} \le 2.(1 - X)
$$
\n(2.67)

 $C_0$  é negativo quando  $\Delta t/k$  é menor que 2.X, ou seja que a distância entre as seções é muito grande produzindo um valor elevado de k. Para evitar vazões negativas é necessário subdividir o trecho, o que reduzirá o valor de  $k$  para cada subtrecho. Quando  $C_2$  é negativo  $\Delta t/k$  é maior que 2.(1 − X) o que indica que o intervalo de tempo é muito grande, e pode produzir valores negativos de vazão, sento portanto é recomendável que o intervalo de tempo seja reduzido [16].

A Figura 2.7 mostra a região de validade dos parâmetros.

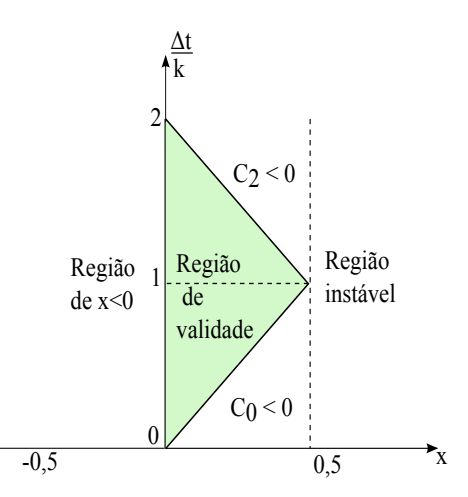

Figura 2.7: Regiões de validade dos parâmetros do Modelo Muskingum. Fonte: [6], [16].

## 2.6.2 Obtenção dos parâmetros k e X a partir de informação de campo, pelo método da laçada.

Os parâmetros do modelo Muskingum, podem ser determinados a partir de hidrogramas observados simultaneamente à entrada e à saída do trecho de canal em estudo, utilizando a seguinte metodologia:

- 1. São assumidos vários valores de X.
- 2. Utilizando a informação das vazões de entrada e saída, são calculados os valores do numerador (volume acumulado), e denominador (vazão ponderada) da seguinte expressão de k.

$$
k = \frac{\Sigma S}{X \cdot I + (1 - X) \cdot O} = \frac{\frac{\Delta t}{2} \cdot [(I_{t+1} + I_t) - (O_{t+1} + O_t)]}{X \cdot (I_{t+1} - I_t) + (1 - X) \cdot (O_{t+1} - O_t)}\tag{2.68}
$$

3. O volume acumulado  $\Sigma S$  é grafado contra a vazão ponderada,  $X.I+(1-X).O$ , para vários valores de X, e o gráfico que mais se aproximar de uma função linear é o que provê o melhor valor de X [9].

Dessa forma, adota-se um processo de tentativa e erro para determinar o valor de X para o qual a menor laçada, ou seja a curva que mais se aproxima do caso particular de uma reta, é obtida. A declividade da reta que se ajusta a tal curva fornece o valor de k.

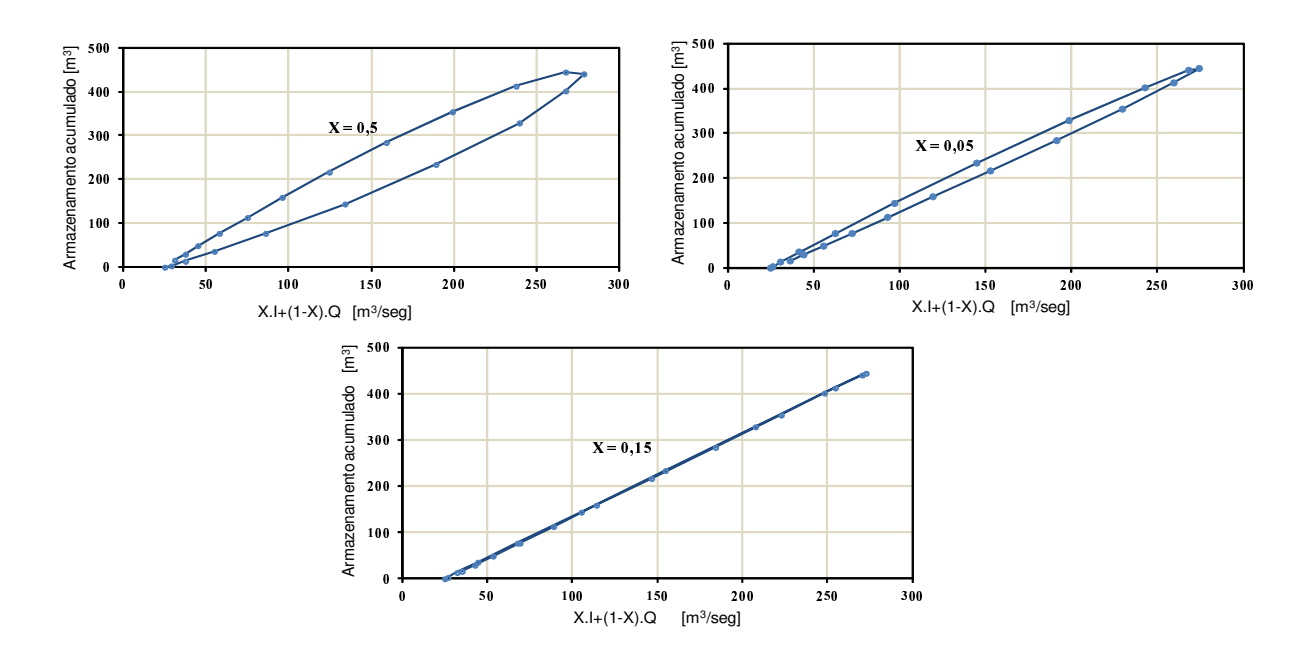

Figura 2.8: Determinação dos parâmetros X e k do método de Muskingum por processo gráfico.

Uma vez determinados  $X$  e k, bem como  $C_0$ ,  $C_1$  e  $C_2$ , o cálculo das vazões de saída é realizado iterativamente, para cada intervalo de tempo  $\Delta t$ , através da equação (2.60).

### 2.6.3 Método Muskingum-Cunge

 $(j+1)$ 

Tempo t

O método de Muskingum para propagação em rios e canais, descrito anteriormente, baseia-se na equação da continuidade e na equação do armazenamento, ponderando os efeitos da vazão de entrada e saída no trecho simulado [18]. Com o tempo, o modelo Muskingum foi passando por algumas modificações. Apesar desta modificação ser baseada na formulação inicial do modelo Muskingum, para determinar a sua nova formulação Cunge baseou-se nas equações de Saint Venant adotando algumas simplificações.

O caráter cinemático do Modelo Muskingum, bem como a natureza numérica do processo de atenuação das ondas foi descoberto por Cunge em 1969 [19]. Cunge demonstrou que, considerando uma relação biunívoca entre a vazão e o armazenamento, a equação do modelo de Onda Cinemática e de Armazenamento fica [18]:

 $I_{t+1} = Q_i^{J+1}$   $X \Delta x$ 

j+1

$$
\frac{\partial Q}{\partial t} + c_k \cdot \frac{\partial Q}{\partial x} = 0 \tag{2.69}
$$

 $Q_{i+1}^{J+1}$ j+1

 $O_{t+1}$ =

 $0.5\Delta t$ 

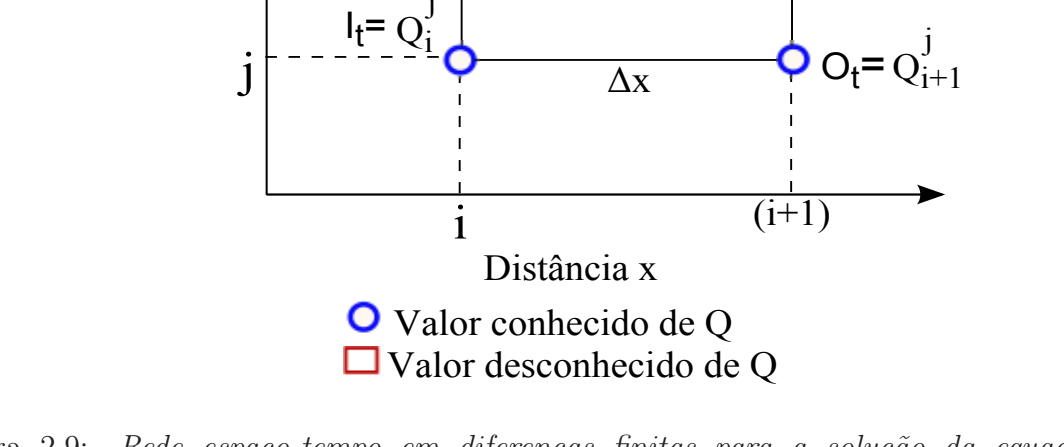

P

Δt

j

Figura 2.9: Rede espaço-tempo em diferenças finitas para a solução da equação de Muskingum-Cunge.

A Figura 2.9 mostra o esquema de diferenças finitas proposto por Cunge. As derivadas de  $\frac{\partial Q}{\partial t}$  e  $\frac{\partial Q}{\partial x}$  no ponto P são expressos em termos dos quatro valores adjacentes de Q. Na figura  $X$  é um fator de ponderação. As derivadas em forma numérica são expressas como [20]:

$$
\frac{\partial Q}{\partial t} \cong \frac{X. (Q_i^{j+1} - Q_i^j) + (1 - X). (Q_{i+1}^{j+1} - Q_{i+1}^j)}{\Delta t}
$$
\n
$$
\frac{\partial Q}{\partial x} \cong \frac{1/2. (Q_{i+1}^{j+1} - Q_i^{j+1}) + 1/2. (Q_{i+1}^j - Q_i^j)}{\Delta x}
$$
\n(2.70)

que substituídas na equação (2.69), e obtida:

$$
\frac{\Delta x}{c_k} \cdot \left[ \frac{X \cdot Q_i^{j+1} + (1 - X) \cdot Q_{i+1}^{j+1} - X \cdot Q_i^j - (1 - X) \cdot Q_{i+1}^j}{\Delta t} \right] = \frac{Q_i^j + Q_i^{j+1}}{2} - \frac{Q_{i+1}^j + Q_{i+1}^{j+1}}{2} \tag{2.71}
$$

Resolvendo para  $Q_{i+1}^{j+1}$ ,

$$
Q_{i+1}^{j+1} = C_0 \cdot Q_i^{j+1} + C_1 \cdot Q_i^j + C_2 \cdot Q_{i+1}^j \tag{2.72}
$$

onde:

$$
k = \frac{\Delta x}{c_k} \tag{2.73}
$$

$$
C_0 = \frac{\left(\frac{\Delta t}{k}\right) - 2.X}{2.(1 - X) + \left(\frac{\Delta t}{k}\right)}\tag{2.74}
$$

$$
C_1 = \frac{\left(\frac{\Delta t}{k}\right) + 2.X}{2.(1 - X) + \left(\frac{\Delta t}{k}\right)}\tag{2.75}
$$

$$
C_2 = \frac{2.(1 - X) - \left(\frac{\Delta t}{k}\right)}{2.(1 - X) + \left(\frac{\Delta t}{k}\right)}\tag{2.76}
$$

e:

$$
C_0 + C_1 + C_2 = 1 \tag{2.77}
$$

Comparando as equações (2.59) à (2.64) do Modelo Muskingum com as equações (2.71) à (2.77), observa-se que estas equações são idênticas se  $I_t = Q_i^j$  $i_j$ ,  $I_{t+1} = Q_i^{j+1}$  $i^{j+1}$ ,  $O_t = Q_{i+1}^j$ ,  $O_{t+1} = Q_{i+1}^{j+1}$  e  $k = \frac{\Delta x}{c_k}$  $\frac{\Delta x}{c_k}$  .

Na equação (2.72):

 $Q_i^j$  $i \in \{m^3 \mid m^3 \mid s\}$ ; é a vazão de entrada no trecho de rio no tempo j  $[m^3/s]$ ;

 $Q_i^{j+1}$  $i^{j+1}$  é a vazão de entrada no trecho de rio no tempo j+1  $[m^3/s]$ ;

 $Q_{i+1}^j$ é a vazão de saída no trecho de rio no tempo j $[m^3/s];$ 

 $Q_{i+1}^{j+1}$ é a vazão de saída no trecho de rio no tempo j+1 $[m^3/s];$ 

A diferença básica nos dois modelos é que no método Muskingum os parâmetros k e X são calibrados utilizando dados observados de vazão nos extremos de montante e jusante do trecho do rio em estudo. Eles não têm qualquer significado físico das propriedades do rio. Por outro lado, no método Muskingum-Cunge, os parâmetros podem ser calculados a partir do hidrograma de entrada e das características físicas do rio (seção, declividade de fundo e comprimento).

A modificação do hidrograma, à medida que se desloca para jusante, é devido à variação das seções do rio e dos efeitos das forças dinâmicas envolvidas. Os modelos tipo armazenamento e onda cinemática desprezam os efeitos das forças de pressão e inércia, o que resulta em que o hidrograma propagado pela equação (2.69) se deforma somente devido as variações de seção. Para um canal de seção constante, o hidrograma simulado por este método não se deforma [16].

A solução da equação (2.69) por métodos numéricos gera um amortecimento artificial devido à discretização. Para demonstrar isso, Cunge substituiu as equações (2.70) na equação (2.69) e expandiu os termos numéricos com base na equação de Taylor com aproximação de segunda ordem, obtendo dessa forma a seguinte equação:

$$
\frac{\partial Q}{\partial t} + \frac{\Delta x}{k} \cdot \frac{\partial Q}{\partial x} = \left(\frac{1}{2} - X\right) \cdot \frac{\Delta x^2}{k} \frac{\partial^2 Q}{\partial x^2}
$$
(2.78)

$$
\frac{\partial Q}{\partial t} + c_k \cdot \frac{\partial Q}{\partial x} = D_n \cdot \frac{\partial^2 Q}{\partial x^2}
$$
\n(2.79)

onde:

$$
Dn = \left(\frac{1}{2} - X\right).c_k.\Delta x \tag{2.80}
$$

Comparando a equação (2.79) com a (2.69) verifica-se que o termo da direita equação (2.79) aparece devido a discretização numérica. Para que o mesmo desapareça é necessário que  $D_n = 0$  e  $X = 0, 5$ . Este termo é denominado de difusão numérica e é responsável pelo amortecimento da onda simulada.

Para que o modelo Muskingum não tenha amortecimento numérico é necessário que  $D_n = 0$ , mas para que o modelo referido simule uma equação de difusão, Cunge igualou a difusão numérica à difusão hidráulica (real). Utilizando os coeficientes da equação linearizada, o ponderador X pode ser obtido com base nas características do trecho considerado.

$$
\frac{Q}{2.B.S_o} = \left(\frac{1}{2} - X\right).c_k.\Delta x\tag{2.81}
$$

$$
X = \frac{1}{2} \cdot \left( 1 - \frac{Q}{B \cdot S_o \cdot c_k \cdot \Delta x} \right) = \frac{1}{2} \cdot (1 - D) \tag{2.82}
$$

Na equação  $(2.82)$ ,  $Q$  é a vazão de referência,  $B$  é a largura média da superfície livre,  $S<sub>o</sub>$  é a declividade do fundo do rio,  $c<sub>k</sub>$  é a celeridade cinemática,  $\Delta x$  é a discretização espacial e D é o coeficiente de Courant.

Assim, para o valor de X dado pela equação (2.82), as equações (2.72) à (2.77) constituem uma aproximação para a equação de difusão.

Cunge mostrou que para que exista estabilidade numérica da solução no esquema de diferenças finitas utilizado, é necessário que  $0 \leq X \leq 1/2$ .

No modelo Muskingum-Cunge, os valores  $C_0$ ,  $C_1$  e  $C_2$  podem ser reescritos em termos do número de Courant e na Difusão [21], [22]:

$$
C_0 = \frac{-1 + C + D}{1 + C + D} \tag{2.83}
$$

$$
C_1 = \frac{1+C-D}{1+C+D} \tag{2.84}
$$

$$
C_2 = \frac{1 - C + D}{1 + C + D} \tag{2.85}
$$

onde:

$$
C = c_k \cdot \frac{\Delta t}{\Delta x} = \frac{\Delta t}{k}
$$
\n(2.86)

$$
D = \frac{Q}{S_o.B.c_k.\Delta x} \tag{2.87}
$$

C é o coeficiente de Courant ou razão da celeridade, e D é o coeficiente ou razão da difusão.

No modelo Muskingum-Cunge linear os parâmetros k e X são calculados no início da simulação, com base em uma vazão de referência que é considerada fixa, essa vazão de referência é geralmente 70% da vazão de pico [7],[15]. Após a quantificação dessa referência,

calcula-se a celeridade, e outros parâmetros necessários para a obtenção do hidrograma de saída.

$$
c_k = \frac{5}{3} \cdot \frac{Q}{A} = \frac{5}{3} \cdot \left(\frac{Q}{B \cdot y}\right) = \frac{5}{3} \cdot \left(\frac{Q^{0,4} \cdot S_o^{0,3}}{n^{0,6} \cdot B^{0,4}}\right)
$$
(2.88)

Onde n é o coeficiente de rugosidade de Manning.

O intervalo de tempo de cálculo ideal deve ser relativamente pequeno se comparado ao tempo de pico do hidrograma de entrada.

$$
\Delta t \le tp/5 \tag{2.89}
$$

onde tp é o tempo de pico do hidrograma de entrada.

Com base na celeridade e no intervalo de tempo de cálculo é possível estimar o valor do comprimento máximo do trecho  $\Delta x$ . Se o valor de  $\Delta x$  for próximo do comprimento total do trecho (L), é adotado em lugar do  $\Delta x$  calculado o comprimento total do trecho. Caso o valor do  $\Delta x$  calculado seja bastante inferior ao comprimento total do trecho (L), o trecho deve ser dividido em sub-trechos [15].

$$
\Delta x = \frac{c_k \cdot \Delta t}{2} \cdot \left[ 1 + \left( 1 + \left( 1, 5 \cdot \frac{Q}{B \cdot S_o \cdot c_k^2 \cdot \Delta t} \right) \right)^{0,5} \right] \tag{2.90}
$$

O número de sub-trechos necessários para atingir o  $\Delta x$  ideal é:

$$
N = \frac{L}{\Delta x} \tag{2.91}
$$

O cálculo da propagação de vazão pelo modelo Muskingum-Cunge, é realizado utilizando a equação (2.72), trecho a trecho desde a seção inicial a montante, até a seção final de saída. Assim, para um trecho qualquer, conhecidos  $C \in D$ , as expressões (2.83) e  $(2.84)$  à  $(2.85)$  dos coeficientes  $C_0, C_1, e C_2$  permitem calcular a propagação da vazão no trecho considerado. Se as vazões  $Q_i^j$  $i \in Q_{i+1}^j$ ao inicio do intervalo de tempo são conhecidos (condições iniciais), a vazão no extremo jusante  $Q_{i+1}^{j+1}$  ao final do intervalo de tempo, pode ser calculado si se tem a vazão no extremo a montante  $Q_i^{j+1}$  $i^{j+1}$  (condição limite). Pode ser observado que só e necessário uma condição de limite no extremo a montante: o hidrograma de entrada. Procedendo desta maneira avança-se trecho a trecho, até obter a vazão no extremo a jusante [17].

Quando existe contribuição lateral, é acrescentado um coeficiente  $C_3$  ficando a expressão (2.72) da seguinte maneira [21]:

$$
Q_{i+1}^{j+1} = C_0 \cdot Q_i^{j+1} + C_1 \cdot Q_i^j + C_2 \cdot Q_{i+1}^j + C_3 \cdot Q_l \tag{2.92}
$$

A variável  $Q_l$  representa a vazão lateral do rio, e o coeficiente  $C_3$  é dado pela seguinte expressão:

$$
C_3 = \frac{2.C}{1 + C + D} \tag{2.93}
$$

#### Determinação do coeficiente de rugosidade de Manning

Uma das dificuldades da aplicação do método reside na determinação do parâmetro de rugosidade (coeficiente de Manning) já que não existe uma metodologia exata para selecionar o valor de n. A estimativa do coeficiente de rugosidade de Manning requer perícia. A rugosidade é estimada com base em observações locais, fotografias e informações sobre material de leito. O uso de tabelas publicadas na literatura assim como analogias com registros fotográficos feitos por Chow em 1959 tem sido a regra neste particular, mas tem levado a erros consideráveis. A habilidade para estimar os coeficientes de rugosidade deve ser desenvolvida através da experiência e análise criteriosa de situações similares e tornando-se familiarizado com a aparência de alguns canais típicos cujos coeficientes de rugosidades são conhecidos [23].

O uso da tecnologia do mapeamento a laser é bastante recente no Brasil, e diversas aplicações encontram-se, no momento, em estudo [23].

Na literatura, Ven Te Chow [5] oferece uma ampla discussão sobre os factores que afetam o coeficiente de rugosidade de Manning, sendo esse coeficiente altamente variável e influenciado por um grande número de fatores, incluindo:

Rugosidade da superfície: Representada pelo tamanho e forma dos grãos do material que forma o perímetro molhado e que produzem efeito de retardo no escoamento. Em geral, os grãos finos resultam em um valor relativamente baixo de n e os grãos mais grossos dão lugar a um valor alto de n.

Vegetação: Pode ser visto como uma espécie de rugosidade da superfície. Este efeito depende principalmente da altura, a distribuição, rigidez e tipo de vegetação. Efeito de sazonalidade do crescimento de plantas aquáticas, gramas, ervas daninhas, salgueiro e arvores dentro de canais.

Irregularidade da superfície (depressões, elevações): Refere-se a variações nas secções transversais dos canais, da forma e do perímetro molhado ao longo do seu eixo longitudinal. Em geral, uma mudança gradual e uniforme na secção transversal ou no seu tamanho e forma não produzem efeito significativo sobre o valor de n, mas as alterações abruptas exigem o uso de um valor maior de n.

Obstruções: queda de árvores, pedras, pontes e bloqueio por troncos, podem ter um impacto significativo sobre o valor de n. O grau dos efeitos de tais obstruções depende do número e tamanho dos mesmos.

Alinhamento do canal (sinuosidade): A resistência ao escoamento pode ser aumentada quando a sinuosidade do canal aumenta.

Nível e vazão: Na maior parte dos escoamentos o valor de n diminui com o aumento do nível da água e da vazão visto que, quando a lâmina d'água é baixa, as irregularidades do fundo do canal estão expostas, aumentando o efeito da rugosidade, porém, alguns rios apresentam padrão inverso, ou seja, valor de n maior no período de cheia.

A explicação para esta tendência se deve ao fato de que, quando o nível de água é mais alto, a calha do curso d'água atinge áreas com maior cobertura vegetal ou que sejam mais rugosas e, quando a vazão é muito alta, o rio pode transbordar e parte do escoamento acontecer em uma planície inundada. Em geral, o valor de n para planícies inundadas é muito maior que a do curso em si e sua magnitude depende das condições da superfície dessas planícies.

A seguir, exemplifica-se a estimativa do coeficiente através do método de incrementação ou método de Cowan. Para calcular n, Ven Te Chow propôs a seguinte expresão:

 $n = (n_0 + n_1 + n_2 + n_3 + n_4)$ .

Onde:  $n_0$  é o valor básico de n para um canal reto, uniforme e liso, livre de materiais naturais envolvidos,  $n_1$  é o valor adicional a  $n_0$  para correção dos efeitos das irregularidades da superfície,  $n_2$  é um valor para variações na forma e tamanho do canal através da seção,  $n_3$  é o valor para obstruções,  $n_4$  é o valor para a vegetação e condições de escoamento, e  $m<sub>5</sub>$  é um fator de correção das sinuosidades do canal. Os valores definidos para os diversos fatores são mostrados na tabela.

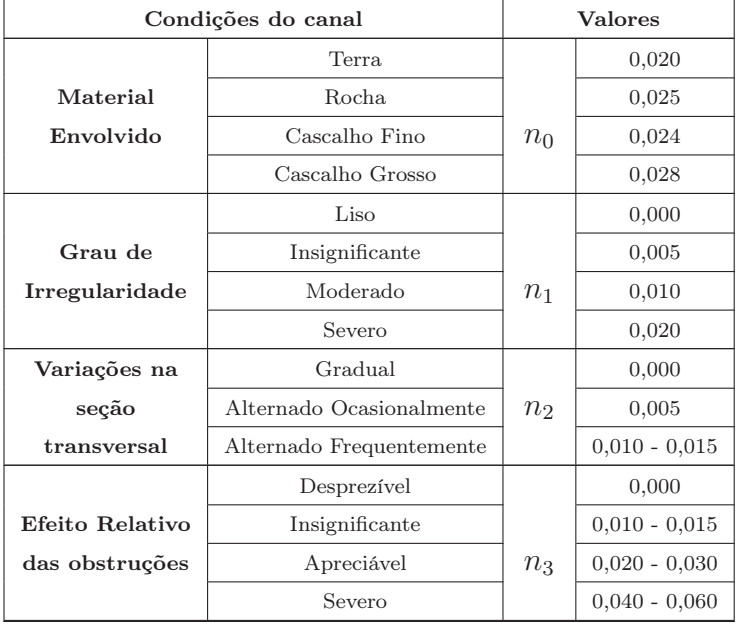

Continua na seguinte página.

| Condições do canal |                | Valores |                 |
|--------------------|----------------|---------|-----------------|
|                    | Baixa          |         | $0.005 - 0.010$ |
| Vegetação          | Média.         |         | $0.010 - 0.025$ |
|                    | Alta.          | $n_4$   | $0,025 - 0,050$ |
|                    | Muito Alta     |         | $0,050 - 0,100$ |
|                    | Insignificante |         | 1,000           |
| Grau de            | Apreciável     | $m_5$   | 1,150           |
| sinuosidade        | Severa         |         | 1,300           |

Tabela 2.1: Valores para a computação do coeficiente de rugosidade de Manning.

A Tabela 2.1 mostra os valores para a computação do coeficiente de rugosidade de Manning pelo método de Cowan [24].

## Capítulo 3

# Modelo de propagação da vazão da UHE Salto Caxias

O objetivo do método de propagação de vazões em rios e canais Muskingum-Cunge é determinar um hidrograma em uma seção transversal do rio a jusante tendo em consideração um hidrograma conhecido a montante e as características físicas do trecho de rio em estudo.

Para fazer o cálculo da propagação da vazão defluente da última usina do rio Iguaçu, a usina hidrelétrica Salto Caxias, até o posto de medição denominado Hotel Cataratas, localizado a montante das Cataratas do Iguaçu, onde é feita à última medição da vazão do rio Iguaçu, foi utilizado o método Muskingum-Cunge linear.

## 3.1 Calibração do modelo de propagação da vazão da UHE Salto Caxias.

Para fazer a calibração dos parâmetros do modelo Muskingum-Cunge, foram utilizados, dados verificados de vazões defluentes da UHE Salto Caxias (hidrograma de entrada), correspondente ao período entre 16/08/2011 e 30/08/2011 no qual foi observada uma grande cheia do rio Iguaçu, tendo sido escolhido um hidrograma que apresenta variações bruscas de vazões para avaliar o impacto em R-11.

A continuação são descritos alguns dados utilizados na calibração do modelo.

## 3.1.1 Rios afluentes laterias existentes no trecho entre a UHE Salto Caxias e o posto de medição Hotel Cataratas.

Observa-se nos apêndices B e C que existem varios rios afluentes em ambas as margens do rio no trecho entre a UHE Salto Caxias e o posto de medição Hotel Cataratas, alguns desses rios são citados a continuação:

#### Afluentes do rio Iguaçu na margem dereita:

Rio Andrade. Rio Monteiro. Rio Gonçalves Dias. Rio Floriano. Rio Benjamin Constant.

Afluentes do rio Iguaçu na margem esquerda: Rio Capanema. Rio Siemens. Rio Santo Antônio, servindo de fronteira entre Brasil e Argentina. Rio Cotegipe, situa-se a jusante do Reservatório da UHE Salto Caxias.

Foi considerada a série horária de vazões correspondente ao período entre 16/08/2011 e 30/08/2011 da estação Ponte de Capanema, situada sobre o Rio Capanema, afluente do rio Iguaçu.

O rio Capanema é considerado um dos principais rios afluentes do rio Iguaçu. Neste trabalho não foram consideradas todas as vazões incrementais do trecho em estudo devido à indisponibilidade de dados.

No apêndice F podem ser observadas fotografias de alguns rios afluentes do rio Iguaçu citados anteriormente.

## 3.1.2 Dados batimétricos considerados para referenciar a largura do rio Iguaçu.

A batimetria da seção transversal do rio consiste em um levantamento detalhado da superfície da terra em uma região submersa [25]. A batimetria também mostra o grau de irregularidade do fundo do rio.

Foram utilizados dados batimétricos da seção transversal das estações Hotel Cataratas e Porto Capanema, para referenciar a largura do rio Iguaçu.

A Figura 3.1 mostra o resultado do levantamento batimétrico realizado na estação Hotel Cataratas localizado aproximadamente a 187,33 [km] a jusante da UHE Salto Caxias, onde é feita à última medição do rio Iguaçu, nesta estação a largura da seção transversal do rio é de aproximadamente 881  $[m]$ .

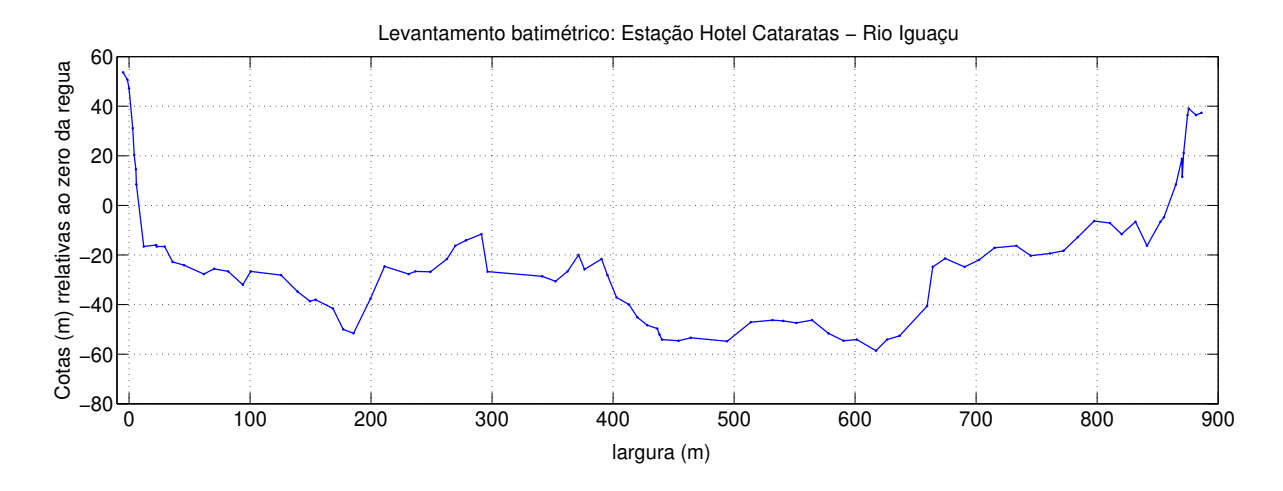

Figura 3.1: Seção transversal do rio Iguaçu na estação Hotel Cataratas. Fonte: Itaipu Binacional.

A Figura 3.2 mostra o resultado do levantamento batimétrico realizado na estação denominada Porto Capanema situado no rio Iguaçu aproximadamente a 82,30 [km] a jusante da UHE Salto Caxias, onde a seção transversal do rio tem uma largura aproximada de 868 [m].

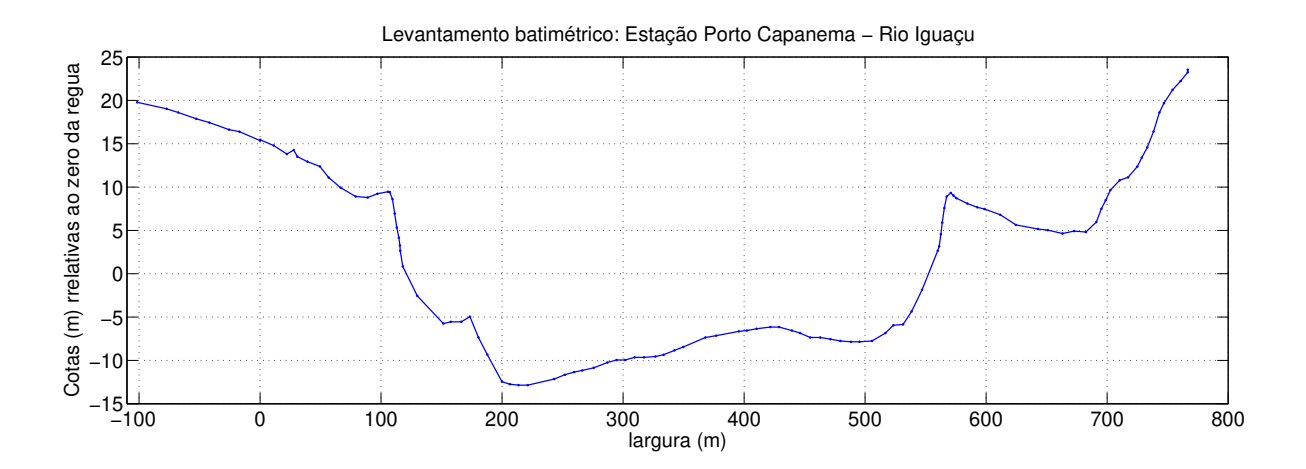

Figura 3.2: Seção transversal do rio Iguaçu na estação Porto Capanema. Fonte: Itaipu Binacional.

O trecho do rio em estudo tem uma largura variável, aumentando à medida que vai aproximando-se às Cataratas. A largura média da seção transversal do rio correspondente ao trecho UHE Salto Caxias - posto de medição Hotel Cataratas foi considerada igual a  $860 \; [m]$ .

## 3.1.3 Vazão de referência

No apêndice A é apresentada uma tabela contendo os dados das vazões utilizadas na calibração do modelo. A primeira coluna da tabela contém a data e a hora em que foram observadas as vazões, a segunda coluna contém os dados das vazões defluentes da UHE Salto Caxias, e a quarta coluna contém os dados das vazões do rio Capanema.

No modelo Muskingum-Cunge linear, os parâmetros são fixados em função de uma única vazão de referência. Observa-se na segunda coluna da tabela que a vazão de pico do hidrograma de entrada é igual a 13328  $[m^3/s]$ , tendo sido considerada uma vazão de referência igual a 9996  $[m^3/s]$ , correspondendo a 75 % da vazão máxima.

## 3.1.4 Dados correspondentes ao perfil longitudinal do rio para referenciar a distância e a declividade do fundo do rio entre a UHE Salto Caxias e o posto de medição Hotel Cataratas no rio Iguaçu

A Tabela (3.1) mostra em forma detalhada os valores de distância e cota do fundo do rio Iguaçu correspondente ao trecho entre a UHE Salto Caxias até a confluência com o rio Paraná.

Segundo os dados da tabela, correspondente ao perfil longitudinal do rio, a cota do fundo do rio Iguaçu onde está localizada a UHE Salto Caxias é igual a 257,3 [msnm], e a cota do fundo do rio Iguaçu onde está localizado o posto de medição Hotel Cataratas é igual a 174,2 [msnm]. Observa-se também na tabela que o posto de medição Hotel Cataratas está localizado a 187330 [m] a jusante da usina Salto Caxias. Então a declividade do fundo do rio é igual a:

$$
S_o = \frac{z_1 - z_2}{L} = \frac{(257, 3 - 174, 2)m}{187330m} = 44,3602 \text{ cm} \text{ por } km.
$$

onde  $S<sub>o</sub>$  é a declividade do fundo do rio,  $z<sub>1</sub>$  e  $z<sub>2</sub>$  são as cotas do leito e L é a distância entre as duas seções ou comprimento total do rio correspondente ao trecho em estudo.

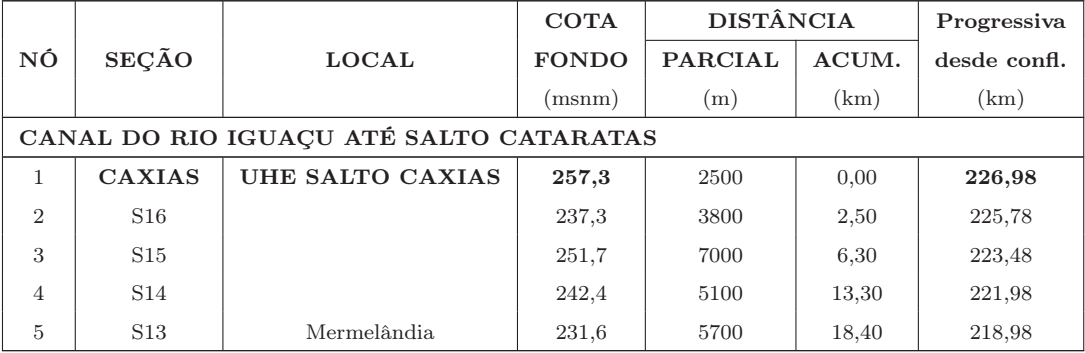

Continua na seguinte página.

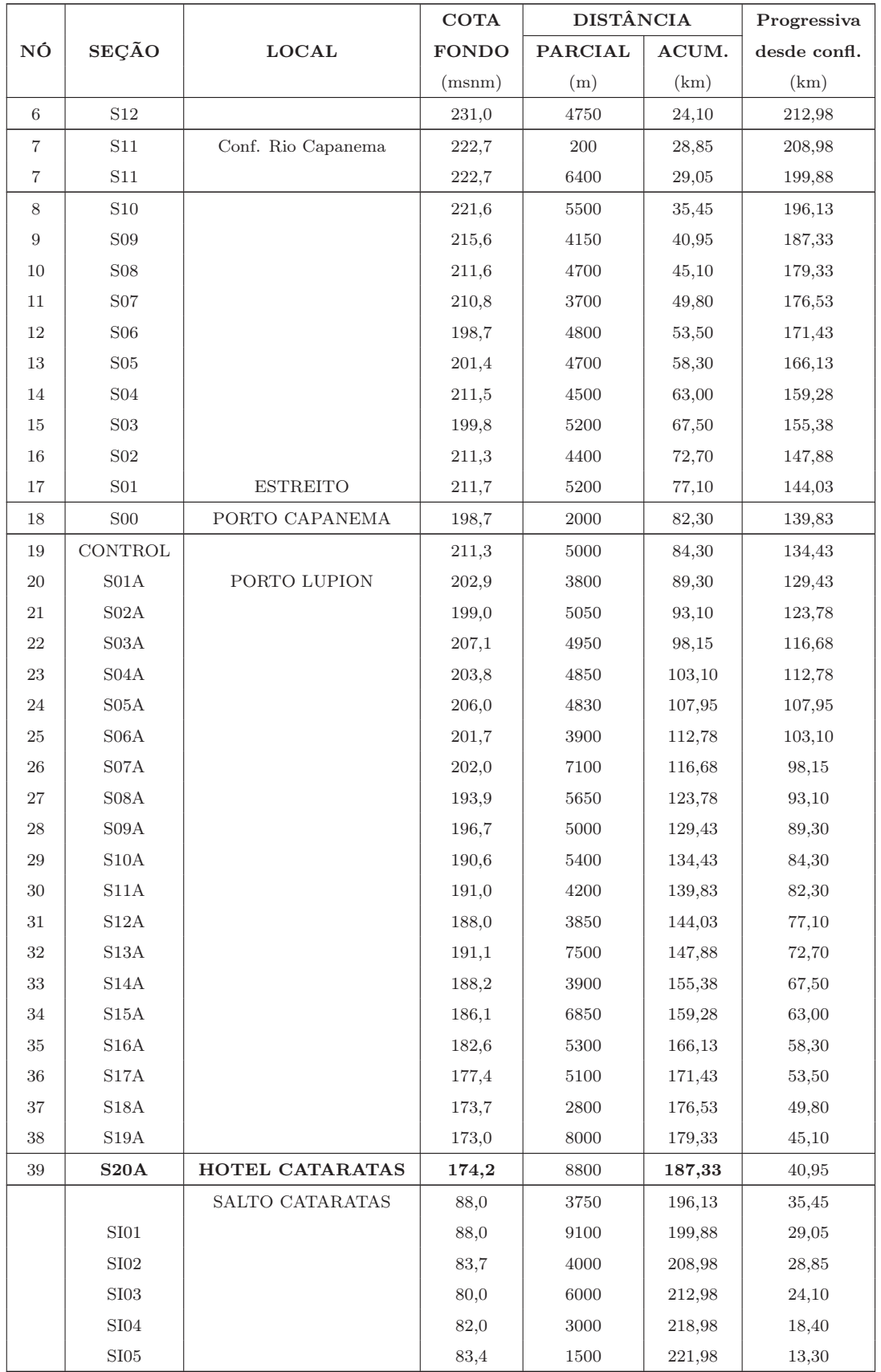

Continua na seguinte página.

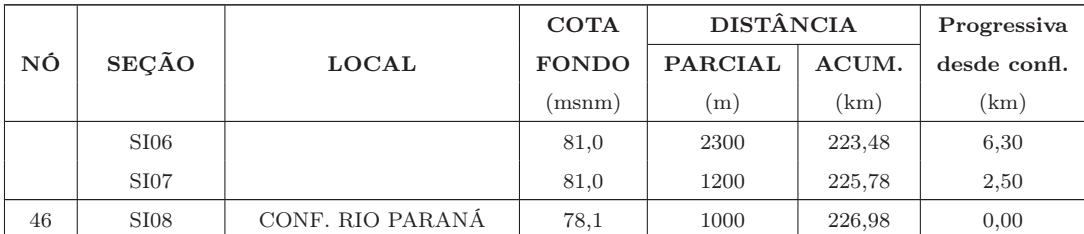

Tabela 3.1: Rede a partir da UHE Salto Caxias até a confluência com o rio Paraná - Fonte: Itaipu Binacional..

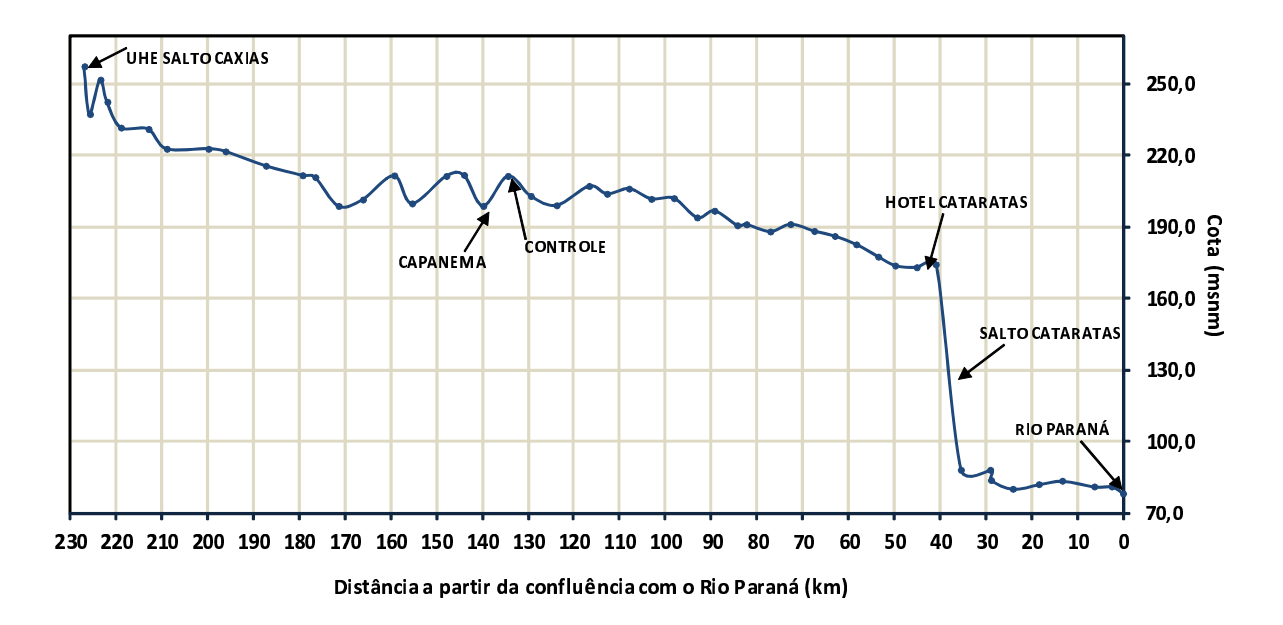

Figura 3.3: Perfil longitudinal UHE Salto Caxias até a confluência com o rio Paraná. Fonte: Itaipu Binacional.

## 3.1.5 Coeficiente de rugosidade de Manning

Como foi mensionado no capítulo 1, o coeficiente de rugosidade de Manning, é altamente variável e é influenciado por um grande número de fatores, incluindo: altura, distribuição e tipo de vegetação, ilhas, irregularidade da superfície (depressões, elevações), obstruções tais como pedras, pontes, sinuosidade, nível e vazão, entre outros.

No apêndice E podem ser observadas algumas fotografias registradas no rio Iguaçu, como por exemplo a ponte que atravessa o Rio Iguaçu que facilita a ligação entre os municípios Capitão Leônidas Marquez e Realeza no estado do Paraná. A ponte situa-se à jusante da UHE Salto Caxias. Capanema encontra-se a uns quilômetros à frente e à jusante. O Parque Nacional do Iguaçu começa, também rio abaixo, a partir da desembocadura do Rio Gonçalves Dias, também podem ser observadas no apêndice E fotografias da vegetação e do solo.

Nos vales e nos leitos do rio Iguaçu, a rocha está exposta continuamente, o solo possui textura argilosa de cor avermelhada.

No rio Iguaçu, no trecho entre a UHE Salto Caxias e posto de medição Hotel Cataratas existem varias ilhas, como por exemplo a Ilha do Coco, situada próxima à margem esquerda, em frente à foz do Córrego Barrinha.

No trabalho foi considerado un coeficiente de rugosidade de Manning uniforme ao longo do trecho de rio igual a 0,05.

## 3.1.6 Cálculos realizados considerando os dados

Com base nos dados de vazão de referência, declividade, coeficiente de rugosidade de Manning e largura média da seção tranversal do trecho de rio em estudo, foi calculada a celeridade da onda cinemática  $c_k$ , cujo valor resultante foi igual a 2,64  $[m/s]$ .

Segundo os dados da tabela do apêndice A, o intervalo de tempo em que existem dados observados é de uma hora, tendo sido adotado então o valor da discretização temporal igual a  $3600$  [s].

Logo, com base na celeridade e na discretização temporal foi possível estimar o valor da discretização espacial  $\Delta x$  igual a 12384,2884  $[m]$ . Este valor resultante foi bastante inferior ao comprimento total do trecho, tendo sido necessário dividir o trecho em 15 subtrechos para atingir o  $\Delta x$  ideal.

 $N = \frac{L}{\Delta x} = \frac{187330}{12384,2884} = 15$  sub-trechos.

A Figura 3.4 mostra a vazão de saída ou hidrograma de saída de cada sub-trecho calculado através do método Muskingum-Cunge.

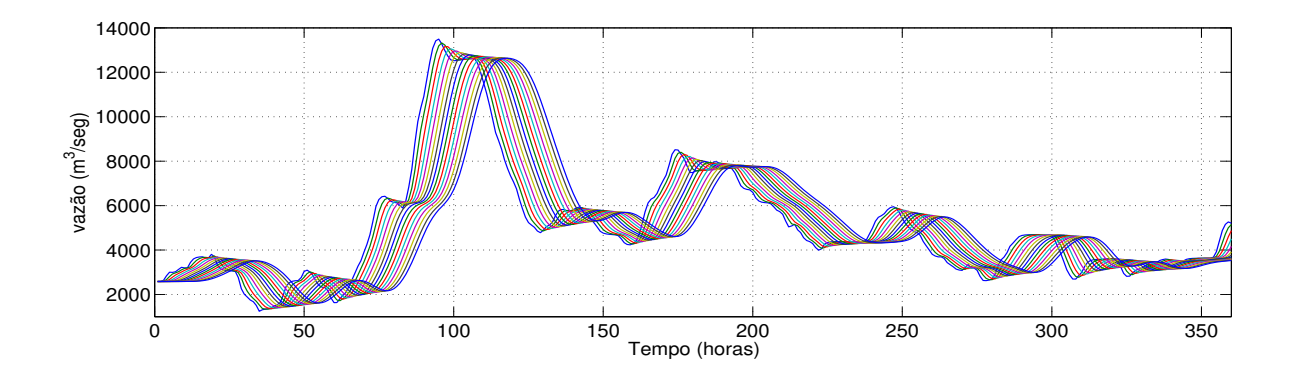

Figura 3.4: Propagação da vazão - Hidrograma de saída resultante correspondente a cada sub-trecho.

A Figura 3.5 mostra o hidrograma de entrada observado (defluência da Usina Salto Caxias) e o hidrograma de saída calculado (vazão no posto Hotel Cataratas), observa-se nesta figura que ocorre atenuação e translação da vazão de pico do hidrograma de entrada.

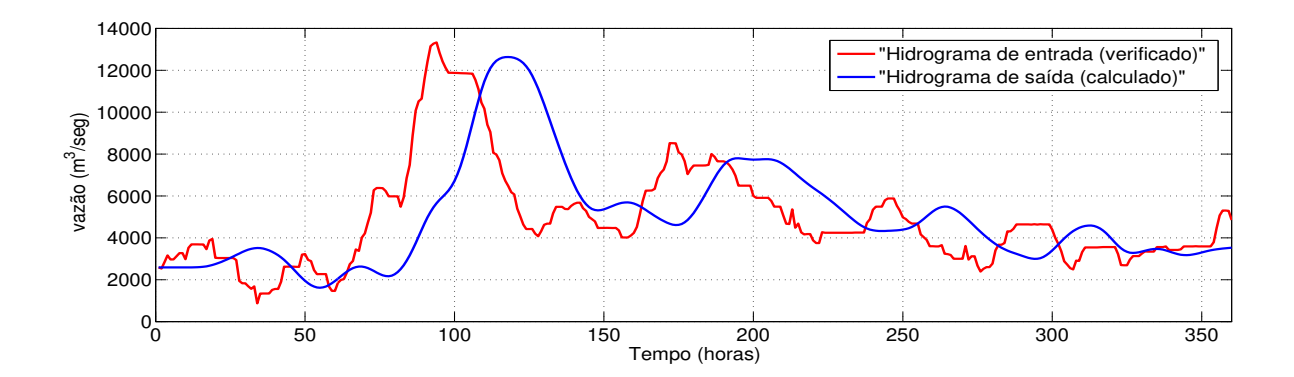

Figura 3.5: Hidrogramas de entrada e saída.

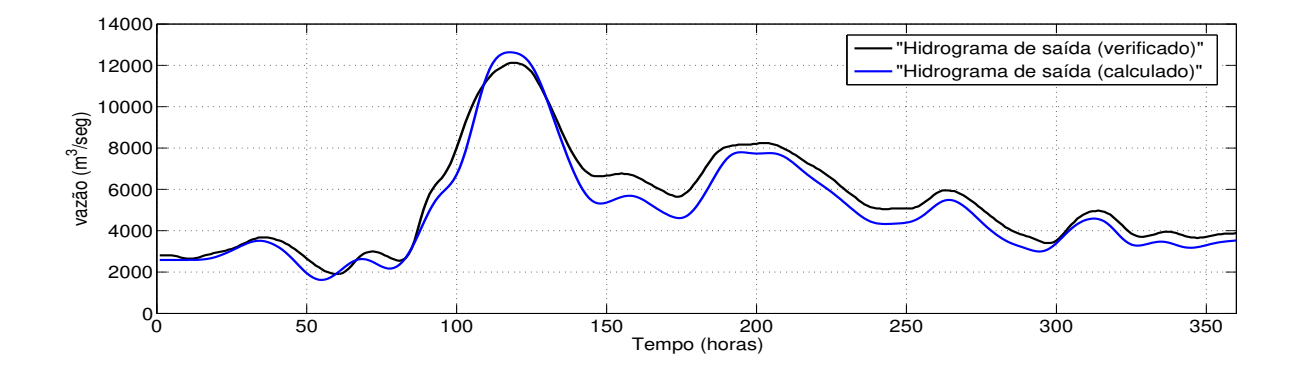

Figura 3.6: Resultado obtido na simulação ao aplicar o método Muskingum-Cunge.

Com relação à vazão de pico e ao tempo de pico em que acontecem as vazões máximas

pode-se observar:

O hidrograma de entrada tem uma vazão máxima de 13328  $[m^3/s]$  e ocorre no día 19 de agosto às 21 horas. O hidrograma de saída verificado tem uma vazão máxima de 12122  $[m^3/s]$  e ocorre no día 20 de agosto às 21 horas. O hidrograma de saída calculado tem uma vazão máxima de 12633,6889  $[m^3/s]$  e ocorre na día 20 de agosto às 21 horas.

Observa-se na Figura 3.6 que o comportamento do hidrograma de saída verificado e simulado são semelhantes, porém, o hidrograma de saída calculado a maior parte do tempo se manteve por embaixo do hidrograma de saída observado, com exceção da ponta. Com esses sintomas seria muito interessante ouvir a opinião de um especialista, embora saibamos que existem dados muitos precários em relação aos afluentes.

## Capítulo 4

# Modelo de propagação de Itaipu

## 4.1 Formulação matemática para a parcela da vazão correspondente a Itaipu em R-11.

A distância entre Itaipu e a fronteira tripartite é de aproximadamente 20 km, sendo que a propagação no tempo das variações da descarga de Itaipu apresenta um atraso de até 24 horas. Devido a este atraso, a avaliação do impacto no nível da R-11 decorrente da operação de um dia, por exemplo, deve considerar a superposição de todas as variações da descarga ocorridas no dia anterior.

## 4.1.1 Curva de Propagação da defluência de Itaipu em R-11:

A curva de propagação de vazão, desenvolvido pelo Eng. König, chamada popularmente na UHE Itaipu de Curva de König, determina o impacto ocorrido no nível do Rio Paraná em R-11, devido às variações da defluência em Itaipu, como consequência das alterações nas vazões vertida e turbinada na central hidrelétrica.

## 4.1.2 Princípios básicos da Curva de König.

- 1. A variação do nível em R-11 numa hora t, resultante de uma variação de descarga em Itaipu, é definida por uma proporção fixa de variação total que ocorreria se a nova descarga na central fosse mantida constante [1], [2].
- 2. É valida a superposição de efeitos de variações de níveis. Assim, a variação resultante de várias alterações de descarga na central pode ser considerada como a soma de cada uma das variações consideradas isoladamente [1], [2].

König estabeleceu um valor de proporção fixo com a consideração do efeito total ocorrendo em 24 horas, e que é apresentada a seguir:

| Propagação em R-11                             |                  |  |  |
|------------------------------------------------|------------------|--|--|
|                                                | Curva de König   |  |  |
| Tempo                                          | Variação         |  |  |
| (Horas)                                        | Acumulada (%)    |  |  |
| $\boldsymbol{0}$                               | $\boldsymbol{0}$ |  |  |
| 1                                              | 10               |  |  |
| $\sqrt{2}$                                     | 21               |  |  |
| 3                                              | 30               |  |  |
| $\overline{4}$                                 | 37               |  |  |
| $\rm 5$                                        | 44               |  |  |
| $\,6$                                          | 50               |  |  |
| 7                                              | 56               |  |  |
| 8                                              | 62               |  |  |
| 9                                              | 67               |  |  |
| 10                                             | 72               |  |  |
| 11                                             | 77               |  |  |
| 12                                             | 81               |  |  |
| 13                                             | 85               |  |  |
| 14                                             | 88               |  |  |
| 15                                             | 91               |  |  |
| 16                                             | 92               |  |  |
| 17                                             | 93               |  |  |
| 18                                             | 94               |  |  |
| 19                                             | 95               |  |  |
| $20\,$                                         | 96               |  |  |
| 21                                             | 97               |  |  |
| 22                                             | 98               |  |  |
| 23                                             | 99               |  |  |
| 24                                             | 100              |  |  |
| Tabela 4.1: Tabela de König - Fonte: [1], [2]. |                  |  |  |

A Tabela 4.1 foi usada para o desenvolvimento da curva mostrada na Figura 4.1

Para fazer o cálculo das componentes de vazões de Itaipu que chegam em R-11, pela curva de König, por exemplo, para um horizonte de 336 horas é necessário conhecer 360 valores de vazões defluentes de Itaipu, dos quais os primeiros 24 valores  $U_{ita}(0), U_{ita}(-1), \ldots,$  $U_{ita}(-23)$  correspondem à dados de vazões defluentes verificados nas 24 horas anteriores ao inicio do período da simulação, e os restantes 336 valores de vazões defluentes  $U_{ita}(1)$ ,  $U_{ita}(2),..., U_{ita}(336)$  correspondem a leituras posteriores a hora atual, ou seja, vazões defluentes de horas futuras.

4.1 Formulação matemática para a parcela da vazão correspondente a Itaipu em R-11. 47

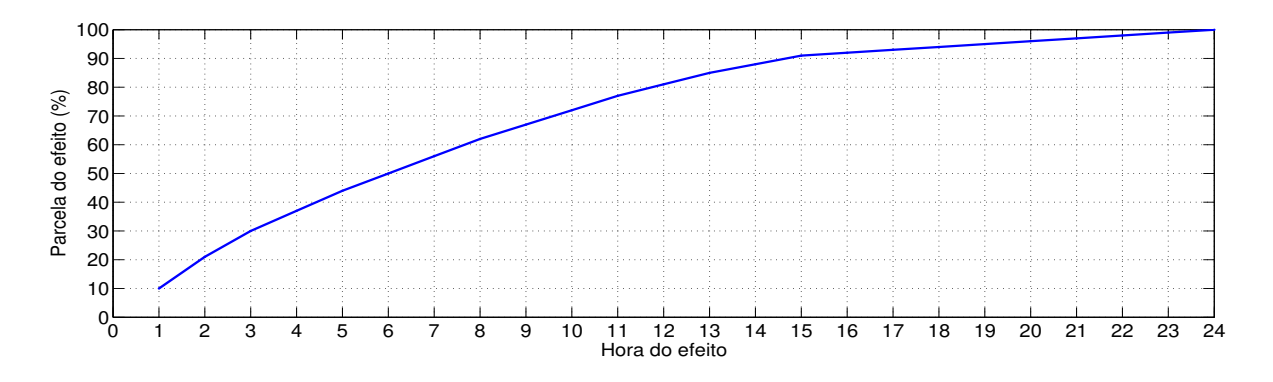

Figura 4.1: Curva de König.

O vetor "p"contém os valores da proporção fixa correspondente à variação acumulada, apresentada anteriormente na Tabela 4.1. Assim, temos que  $p = [0, 1, 0, 21, 0, 30, 0, 37, 0, 44]$ 0,50 0,56 0,62 0,67 0,72 0,77 0,81 0,85 0,88 0,91 0,92 0,93 0,94 0,95 0,96 0,97 0,98 0,99 1].

O termo  $U_{itR11}(t)$  representa a parcela da vazão correspondente a Itaipu que chega ao posto R-11 na hora t, e o termo  $U_{ita}(t)$  representa a vazão defluente total de Itaipu (vertida +turbinada) na hora t.

Para  $t=1,...,336$ .

$$
U_{itR11}(t) = \sum_{i=1}^{23} \left[ U_{ita}(t-i) - U_{ita}(t-(i+1)).p(i) \right] + U_{ita}(t-24).p(24)
$$
 (4.1)

A parcela da vazão correspondente a Itaipu que chega ao posto R-11 na hora t calculada pelo método de König, está composto pela vazão defluente de Itaipu correspondente à hora (t-24), ou seja, a vazão que foi descarregada em Itaipu 24 horas antes ao inicio do período da simulação, mais 10 por cento da diferença entre as vazões defluentes de Itaipu correspondente à hora (t-1) e a hora (t-2), mais 21 por cento da diferença entre as vazões defluentes de Itaipu correspondente à hora (t-2) e a hora (t-3), assim sucessivamente considerando todos os valores da proporção fixa correspondente à variação acumulada em porcentagem, apresentada anteriormente na Tabela 4.1 correspondente à curva de König.

![](_page_71_Figure_1.jpeg)

Figura 4.2: Exemplo.
### 4.2 Calibração do tempo de viagem d'água entre o trecho Posto Hotel Cataratas - R11

Na calibração do tempo de viagem d'água entre o trecho Posto Hotel Cataratas - R11, foram considerados 360 valores verificados de vazões defluentes da UHE de Itaipu e 360 valores de vazões verificadas no posto de medição Hotel Cataratas correspondente ao período 16/08/2011 e 30/08/2011, com o objetivo de avaliar o impacto ocorrido no rio Paraná em R-11 devido as variações das defluências de Itaipu. Foi utilizado um parâmetro R, cujo valor foi variado durante as simulações para encontrar o valor de tempo de viagem d'água mais apropriado para a chegada da vazão do rio Iguaçu em R-11, sendo a calibração referente ao valor ótimo desse tempo de viagem.

$$
U_{R11}(t) = U_{itR11}(t) + U_{HC}(t - R)
$$
\n(4.2)

onde:  $U_{R11}(t)$  representa a vazão que chega ao posto R-11 na hora t,  $U_{itR11}(t)$  representa a parcela da vazão correspondente a Itaipu que chega ao posto R-11 na hora t e  $U_{HC}(t - R)$ representa a vazão verificada no posto de medição Hotel Cataratas na hora  $(t - R)$ .

O valor mais apropriado para as condições hidrológicas simuladas foi  $R = 8$ , que corresponde a um atraso de 8 horas para que a vazão que passa pelo posto de medição Hotel Cataratas chegue ao posto R-11, este valor de tempo de viagem apresentou o melhor resultado, ou seja, foi o tempo de viagem da água que acarretou o menor erro quadrático médio entre vazão simulada e verificada. A Figura 4.3 contém os resultados de erro quadrático médio obtido na calibração do modelo de propagação de Itaipu.

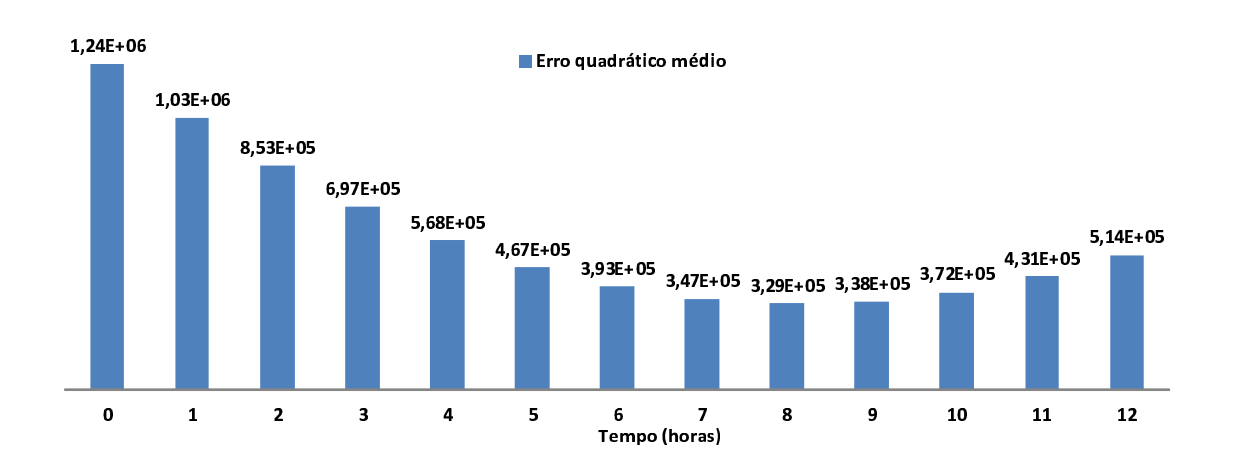

Figura 4.3: Resultados de erro quadrático médio obtido na calibração do modelo de propagação de Itaipu.

A Figura 4.4 mostra o resultado da simulação para o cálculo da vazão em R-11, ao aplicar o Método de König, sem acréscimo de tempo de viagem da vazão correspondente

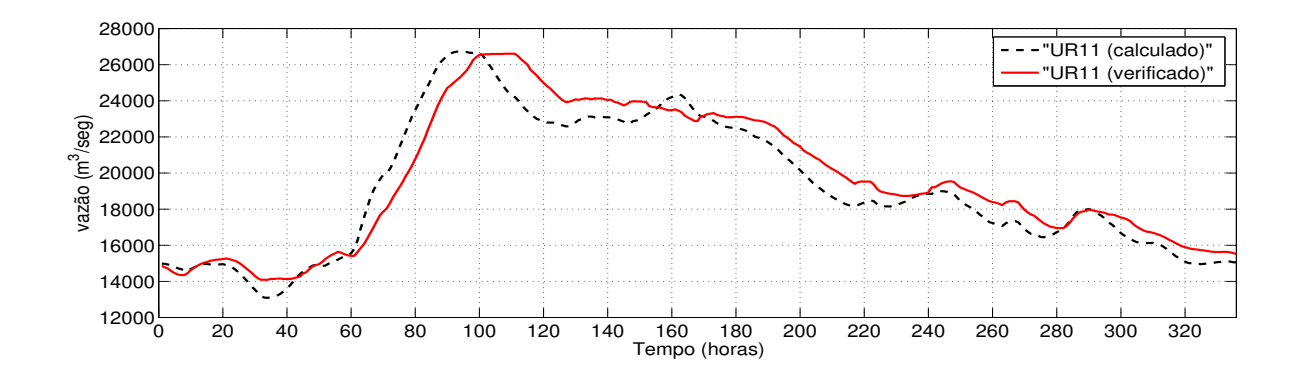

ao trecho posto de medição Hotel Cataratas no rio Iguaçu até o posto de medição fluviométrica R-11.

Figura 4.4: Resultado obtido na simulação de R-11 sem considerar o tempo de viagem entre Hotel Cataratas e R-11.

A Figura 4.5 mostra o resultado da simulação para o cálculo da vazão no posto R-11, ao aplicar o Método de König, acrescentado o tempo de viagem da água igual a oito horas entre o trecho Hotel Cataratas e o posto R-11.

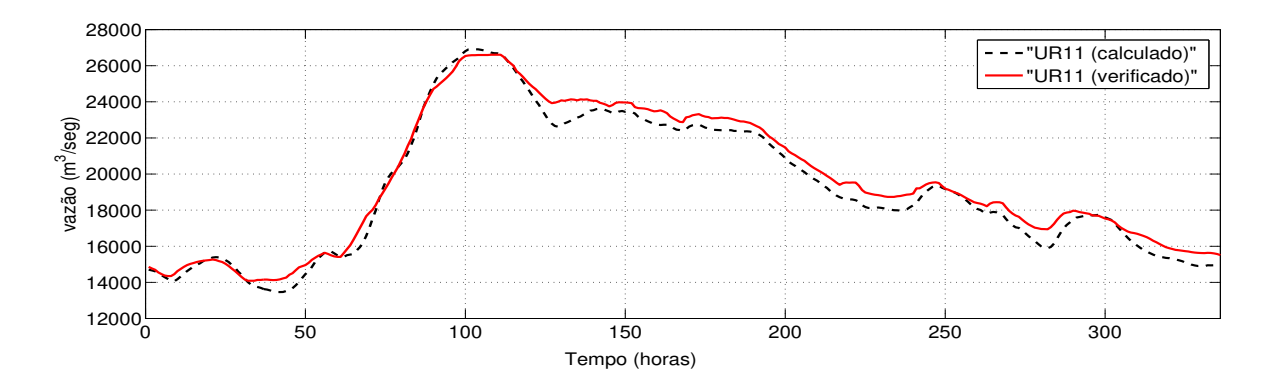

Figura 4.5: Resultado obtido na simulação de R-11 considerando o tempo de viagem de oito horas entre Hotel Cataratas e R-11.

## Capítulo 5

## Cálculos dos níveis do Rio Paraná no posto R-11

#### 5.1 Vazão no posto R-11.

Uma vez obtido o valor da variável  $U_{itR11}(t)$ , que representa a parcela da vazão correspondente a Itaipu que chega ao posto R-11, calculado pelo método de König, e o valor da variável  $U_{igua}(t)$  que representa a vazão no posto Hotel Cataratas, calculado pelo método de Muskingum-Cunge, é feito o cálculo das vazões em R-11,  $U_{R11}(t)$ . Observa-se na Figura 1.1 que as vazões no posto Hotel Cataratas ainda levarão algum tempo para chegar a R-11. Esse pequeno trecho foi modelado de forma simples, foi utilizado um parâmetro R, cujo valor foi variado durante as simulações para encontrar o tempo de viagem d'água mais apropriado para a chegada da vazão do rio Iguaçu em R-11.

Na equação (5.1),  $U_{R11}(t)$  representa a vazão que chega ao posto R-11 na hora t,  $U_{acy}$ e  $U_{mon}$  representam a vazões do rio Acaray e do rio Monday respectivamente, que foram consideradas constantes em 200  $[m^3/s]$  cada uma por falta de dados verificados no período de calibração do modelo.

Assim, tem-se que:

$$
U_{R11}(t) = U_{itR11}(t) + U_{igua}(t-8) + U_{acy} + U_{mon}
$$
\n
$$
(5.1)
$$

para  $t=1,...,168$ .

As informações de vazão em R-11 são necessárias para calcular os níveis do rio Paraná no posto R-11, através de uma das três funções não lineares correspondentes à curva chave de R-11.

A Figura 5.1 mostra o resultado da simulação, implementando os dois métodos de propagação de vazões, o Método Muskingum- Cunge, e o Método de König, para obter os níveis no posto R-11, considerando um acréscimo de tempo de viagem igual a oito horas

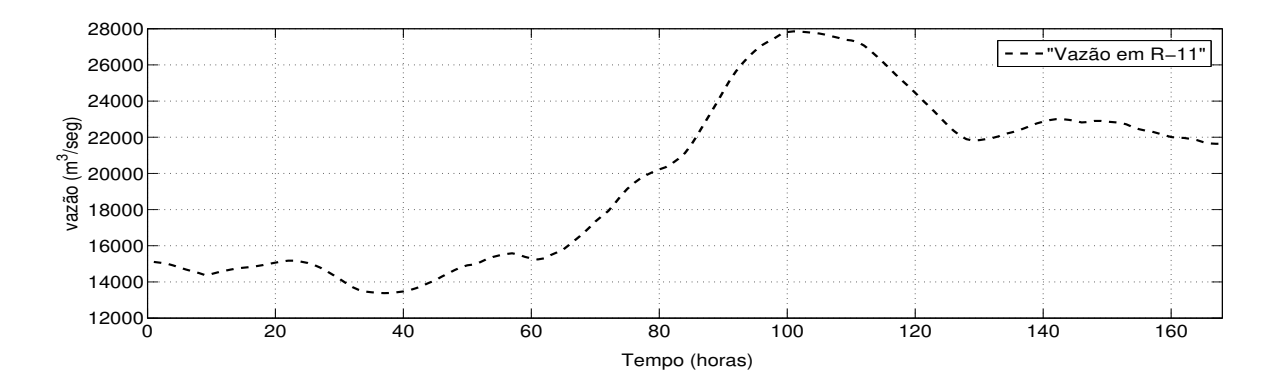

da vazão entre o trecho Hotel Cataratas - R-11.

Figura 5.1: Resultado obtido na simulação da régua 11 calculado através do método de propagação de vazões Muskingum-Cunge e o método de König.

No trabalho titulado "Consideração das restrições de controle de nível na estação fluviométrica da régua 11 na programação da operação do sistema elétrico brasileiro"[26], detalha-se a implementação no modelo DESSEM-PAT, desenvolvido pelo CEPEL para a programação da operação do sistema brasileiro, de algumas das restrições do Acordo Tripartite relacionadas à estação fluviométrica da régua 11.

Os autores do artigo mencionam que segundo dados fornecido pela Itaipu, a vazão  $U_{R11}$ em R-11 é avaliada a partir das vazões a jusante de Itaipu e na Foz do Rio Iguaçu, pela seguinte expressão:

$$
U_{R11} = K_{PR}.Q_{PR} + K_{IG}.Q_{IG}
$$
\n(5.2)

onde, os termos  $Q_{PR}$  e  $Q_{IG}$  correspondem às vazões à jusante de Itaipu e na Foz do Rio Iguaçu, respectivamente, o valor de  $K_{PR}$  foi considerado constante em 1,03 e o valor de  $K_{IG}$  em 1,17.

A vazão  $U^t_{R11}$ em R-11, em cada intervalo de tempo t, é obtida a partir da operação energética calculada pelo modelo DESSEM-PAT, pela expressão:

$$
U_{R11}^{t} = 1,03. \left(Q_{it}^{t} + S_{it}^{t}\right) + 1,17. \left(Q_{scx}^{t} + S_{scx}^{t}\right)
$$
\n
$$
(5.3)
$$

onde os termos Q representam as vazões turbinadas e S representam as vazões vertidas das usinas hidroelétricas, it e scx indicam, respectivamente, os índices das usinas de Itaipu e Salto Caxias [26].

Observa-se na equação (5.2), que para realizar o cálculo da vazão em R-11 não foi utilizado nenhum método de propagação de vazões entre o trecho UHE Itaipu - R-11, e o trecho UHE Salto Caxias - R-11, simplesmente a defluência de Itaipu foi multiplicada por um valor constante igual a 1,03 e a defluência da UHE Salto Caxias foi multiplicada por um valor constante igual a 1,17.

Com o objetivo de fazer a verificação da equação utilizada no modelo DESSEMP, foram considerados 168 vazões defluentes verificadas na UHE Itaipu e 168 vazões defluentes verificadas na UHE Salto Caxias, os valores defluentes destas usinas foram substituídas na equação (5.2), logo foi feita uma comparação entre o resultado de vazão em R-11 obtido utilizando a equação (5.2) e as vazões verificadas no posto R-11.

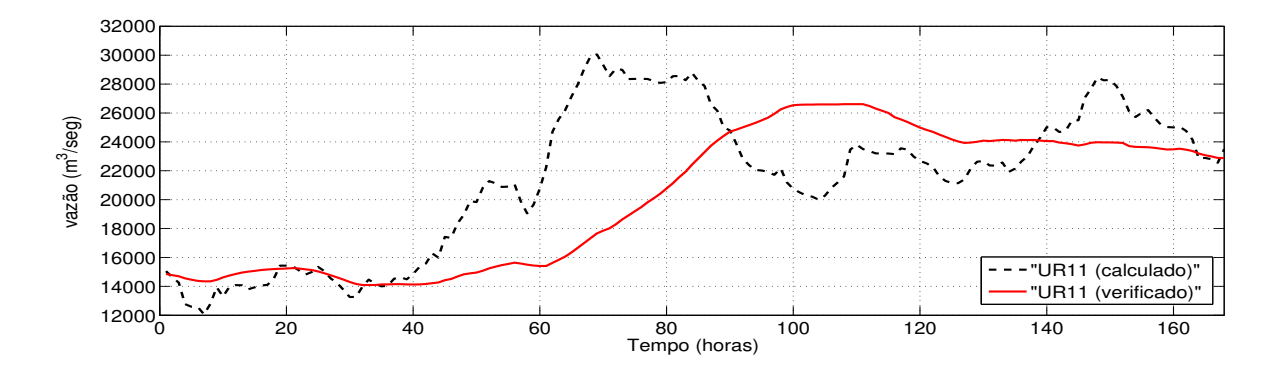

Figura 5.2: Comparação.

Observa-se na Figura 5.2 que utilizando a equação (5.2) é obtido um resultado de vazão em R-11 completamente diferente ao valor verificado.

É importante destacar que todos os dados de vazões utilizados neste analises foram fornecidos pela UHE Itaipu e no artigo foi mencionado que a equação (5.2) foi fornecido pela UHE Itaipu, porem existe uma grande diferença entre o valor simulado e verificado.

#### 5.2 Curva chave:

As medições de vazão são realizadas com o objetivo de determinar a relação entre o nível da água do rio em uma seção e a sua vazão. Esta relação entre o nível (ou cota) e a vazão é denominada curva-chave de uma seção. Com a curva-chave é possível transformar medições horárias de cota em medições horárias de vazão [15].

Para gerar uma curva-chave representativa é necessário medir a vazão do rio em situações de vazões baixas, médias e altas. A curva chave é uma equação ajustada aos dados de medição de vazão [15].

As curvas chaves ajustadas para as seções monitoradas nos rios são de grande importância, pois fornecem informações utilizadas na elaboração de estudos hidrológicos que orientam diversos processos de tomada de decisão [25].

#### 5.2.1 Curva chave da R-11:

O nível no posto R-11 é função da vazão em R-11, ou seja,  $N_{R11} = f(U_{R11})$ , onde  $N_{R11}$ e  ${\cal U}_{R11}$  correspondem ao nível e a vazão em R-11 respectivamente.

A Tabela 5.1 mostra a representação da curva chave do posto R-11, compreendida entre as seções inferior, intermediária e superior, conforme informação fornecida por Itaipu. Seção inferior, função compreendida entre os níveis (72,00  $\leq$   $N_{R11}$   $<$  89,50) Seção intermediária, função compreendida entre os níveis (89,50  $\leq N_{R11} \leq 127$ ) **Seção superior**, função compreendida entre os níveis  $(127 < N_{R11} \le 145, 50)$ 

| Seção         | Equação                                                                                                |
|---------------|----------------------------------------------------------------------------------------------------|
| Inferior      | $N_{R11}(t) = [(3, 634845.10^{-1} \cdot U_{R11}(t) + 2, 592462.10^{3})^{1/2} - 6, 817622.10] + 89, 26$ |
| Intermediária | $N_{R11}(t) = [(4, 709260.10^{-2} \cdot U_{R11}(t) - 1, 919908.10^{2})^{1/2} - 8, 623921] + 89, 26$    |
| Superior      | $N_{R11}(t) = \left(\frac{U_{R11}(t)}{2,270235.10^2}\right)^{6,737069.10^{-1}} + 89,26$                |

Tabela 5.1: Curva Chave - Fonte: [2]

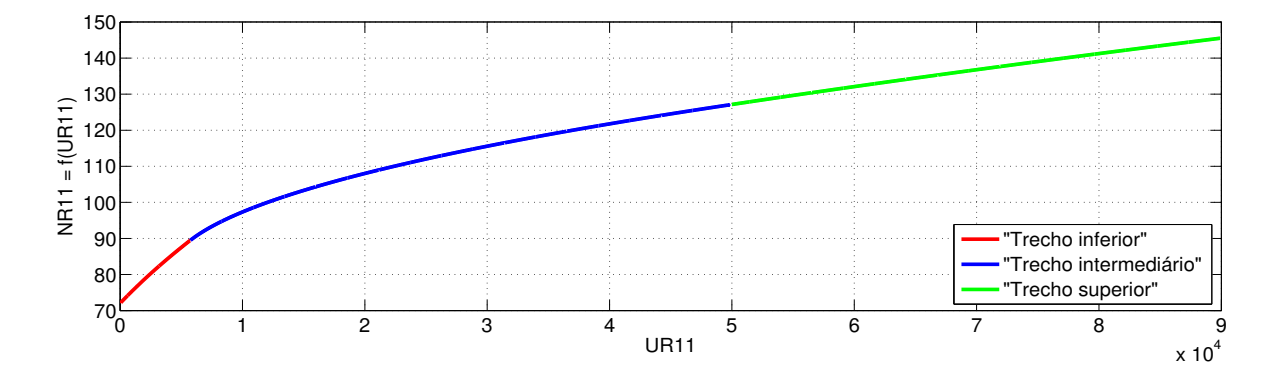

Figura 5.3: Curva chave R-11.

A relação entre a cota  $N_{R11}$  e a vazão  $Q_{R11}$  também pode ser dada através de um único

polinômio.

$$
U_{R11}(t) = 7,01514936.10^4 - 5,2535121.10^2.N_{R11}(t) - 2.2702358.10^1.N_{R11}^2(t) + 2,9623555.10^{-1}.N_{R11}^3(t) - 7,4791788.10^{-4}.N_{R11}^4(t)
$$
\n
$$
(5.4)
$$

Invertendo esta relação, obtém-se a curva chave de R-11.

### 5.3 Diferença horária e diária entre os níveis do posto R-11.

Para obter a diferença horária entre os níveis do rio Paraná no posto R-11 nas 168 horas do horizonte de simulação, é necessário conhecer 169 valores de níveis neste posto, dos quais o primeiro valor  $N_{R11}(0)$  corresponde ao valor verificado na última hora anterior ao inicio do período da simulação, e os seguintes 168 valores de níveis  $N_{R11}(1), ..., N_{R11}(168)$ correspondem ao resultado da simulação.

Para obter as 168 diferenças diárias entre os níveis do rio Paraná no posto R-11, é necessário conhecer 192 valores de níveis neste posto, dos quais os primeiros 24 valores  $N_{R11}(0)$ ,  $N_{R11}(-1)$ ,..., $N_{R11}(-23)$  correspondem aos dados de níveis verificados anteriormente ao período da simulação, e os seguintes 168 valores de níveis  $N_{R11}(1)$ , ...,  $N_{R11}(168)$ correspondem ao resultado da simulação.

$$
dR11_k(t) = N_{R11}(t) - N_{R11}(t - k)
$$
\n(5.5)

para t = 1,....,168, onde  $k = 1$  para as diferenças horárias e  $k = 24$  para diferenças diárias.

A Figura 5.4 mostra o resultado da simulação correspondente ao período entre 17/08/2011 e 23/08/2011, onde observa-se que a variação da cota do rio Paraná, no posto R-11, não atingiu o limite da variação horária.

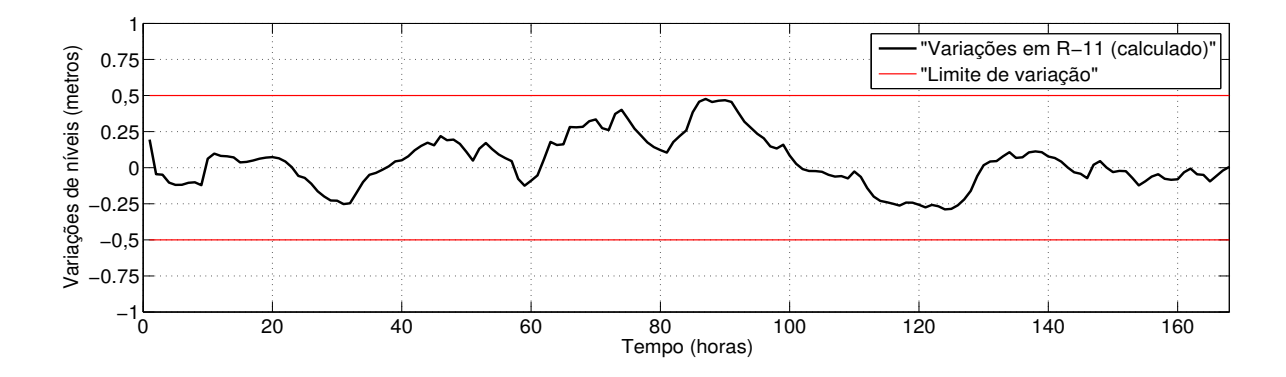

Figura 5.4: Variação horária dos níveis da cota do rio Paraná no posto R-11, no período 17/08/2011 e 23/08/2011.

Os resultados mostram que as variações diárias de níveis no posto R-11 correspondente ao período 17/08/2011 e 23/08/2011 são mais significativas que as variações horárias de níveis para o mesmo período.

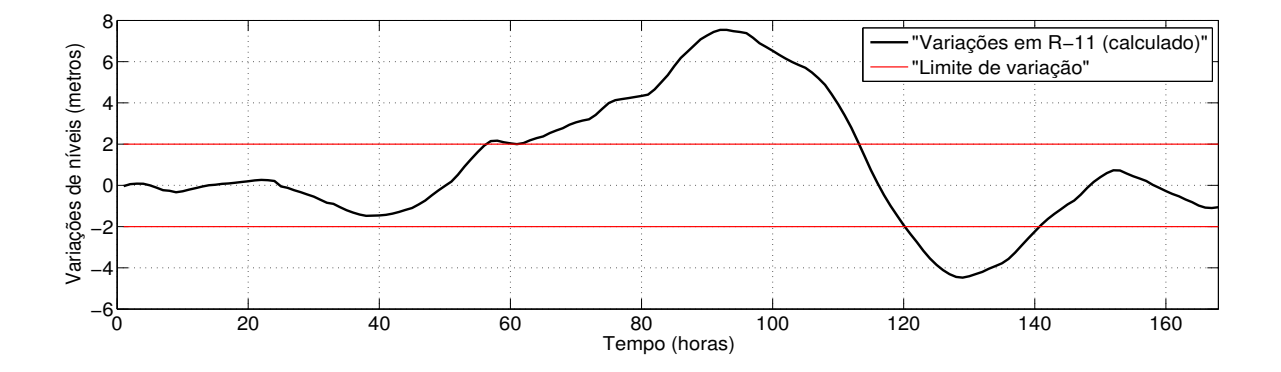

Figura 5.5: Variação diária dos níveis da cota do rio Paraná no posto R-11, no período 17/08/2011 e 23/08/2011.

Observa-se na Figura 5.5 que a variação diária de níveis no posto R-11 superou o limite de dois metros, porem não caracteriza violação do Acorde Tripartite, já que trata se da cheia do rio Iguaçu, não podendo ser atribuída à operação de Itaipu as variações de níveis observadas nessa cheia.

Com o objetivo de avaliar a responsabilidade referente à violação do limite de variação máxima diária ocorrida no período entre 17/08/2011 e 23/08/2011, foram consideradas todas as vazões defluentes de Itaipu ocorridas nessa data, também foram consideradas as vazões dos rios Acaray e Monday e um valor constante de vazão igual a 2836,6  $[m^3/s]$ no posto de medição Hotel Cataratas, logo foi aplicado o método de König para avaliar o impacto ocorrido no rio Paraná no posto R-11. Observa-se nas figuras 5.6 e 5.7 que considerando um valor de vazão constante no posto de medição Hotel Cataratas, o limite

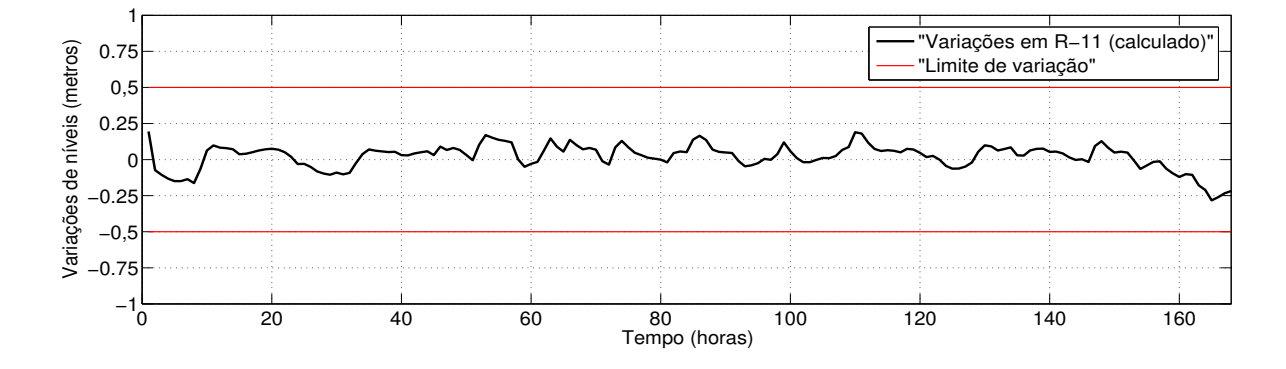

de variação horária e diária não são atingidas.

Figura 5.6: Variação horária dos níveis da cota do rio Paraná no posto R-11, no período 17/08/2011 e 23/08/2011, considerando uma vazão constante no posto Hotel Cataratas.

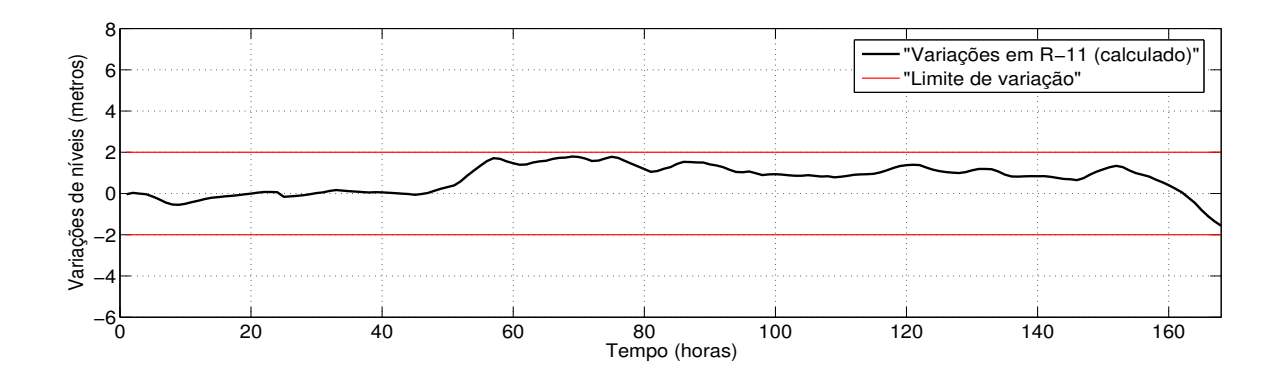

Figura 5.7: Variação diária dos níveis da cota do rio Paraná no posto R-11, no período 17/08/2011 e 23/08/2011, considerando vazão constante no posto Hotel Cataratas.

Também foram considerados dados correspondentes ao período entre 31/05/2011 e 06/06/2011, a vazão de pico do hidrograma de entrada, ou seja, a vazão máxima da defluencia da UHE Salto Caxias foi igual a 2108,9  $[m^3/s]$ , tendo sido considerada uma vazão de referência igual a 1581,7  $\left[m^3/s\right]$ .

A celeridade da onda cinemática resultante foi igual a 1,263  $[m/s]$ , foi adotada uma discretização temporal igual a 3600 [s] e discretização espacial  $\Delta x$  igual a 5561 [m], o trecho foi dividido em 34 subtrechos para atingir o  $\Delta x$  ideal.

A Figura 5.8 mostra o resultado da simulação correspondente ao período entre 30/05/2011 e 06/06/2011, onde pode-se observar que a variação da cota do rio Paraná, no posto R-11, não atingiu o limite da variação horária.

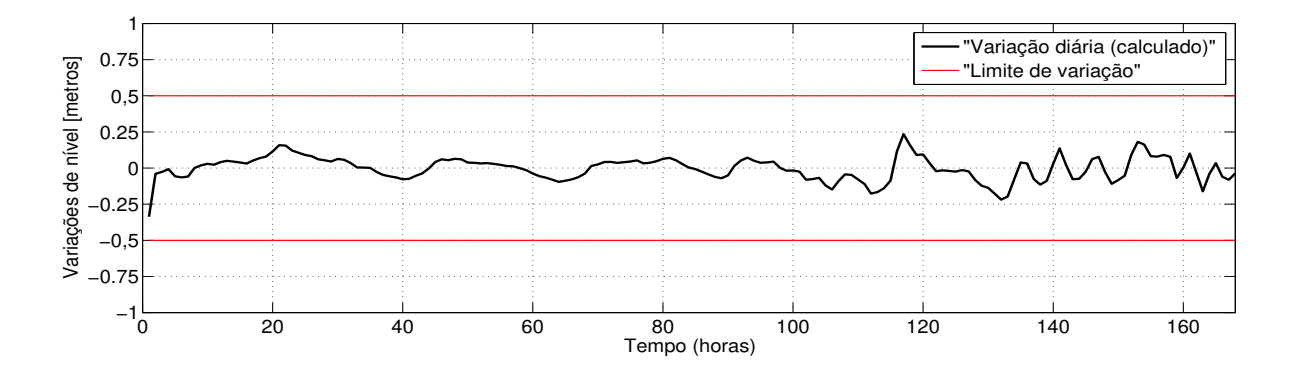

Figura 5.8: Variação horária dos níveis da cota do rio Paraná no posto R-11, no período 30/05/2011 e 06/06/2011.

Observa-se na Figura 5.9 que no período 30/05/2011 e 06/06/2011, a variação diária não superou o limite de dois metros.

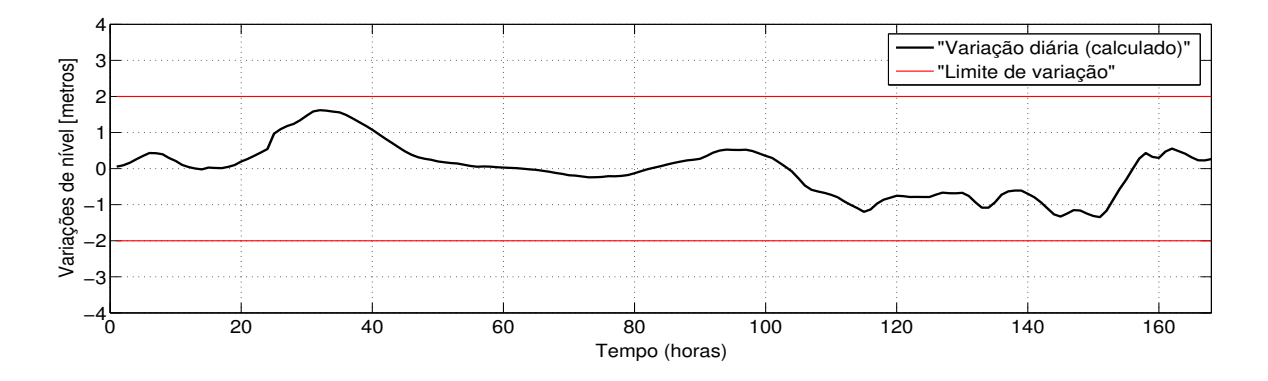

Figura 5.9: Variação diária dos níveis da cota do rio Paraná no posto R-11, no período 30/05/2011 e 06/06/2011.

# Capítulo 6 Conclusões

No presente trabalho foi apresentado um modelo de simulação em base horária da vazão na estação fluviométrica da régua 11. Foi aplicado o método de König para determinar o impacto ocorrido no nível do Rio Paraná em R-11, devido às variações da defluência em Itaipu. Além da influência da operação de Itaipu no nível do posto R-11, foi considerada a influência da vazão do rio Iguaçu através da aplicação do modelo de propagação de vazões Muskingum-Cunge linear para o cálculo da vazão ao longo do trecho entre a última usina do rio Iguaçu, a UHE Salto Caxias, e o posto de medição Hotel Cataratas.

Também foi calculado o tempo de viagem d'água mais apropriado para a chegada da vazão do rio Iguaçu em R-11.

O resultado obtido na aplicação do método Muskingum-Cunge para o cálculo da vazão do rio Iguaçu apresentou uma boa aderência aos valores verificados, já que não foram consideradas todas as vazões laterais existentes no trecho entre a UHE Salto Caxias e o posto de medição Hotel Cataratas, no trabalho só foi considerada a vazão do rio Capanema devido à indisponibilidade de dados.

Também devido à indisponibilidade de dados às vazões dos rios Monday e Acaray foram considerados constantes em 200  $[m^3/s]$ .

Os resultados mostram que as variações diárias de níveis no rio Paraná no posto R-11 são mais significativas que as variações horárias de níveis.

Na eventualidade de ocorrência de violações no acordo tripartite, uma proposta interessante para a continuidade deste trabalho seria desenvolver um procedimento de redespacho de geração na usina de Itaipu via simulação para eliminar essas violações.

## Referências Bibliográficas

- [1] Ramón Daniel Benitez Godoy. Sistema de Previsión de Niveles del Rio Paraná en el Puente de la Amistad y R11, para el Despacho de Carga de Itaipu. Monografia, Itaipu Binacional, 2006.
- [2] Departamento de Operación del Sistema. Documento de Referencia de las Magnitudes Hidroenergéticas. Monografia, Itaipu Binacional, 2006.
- [3] Anastacio Sebastián Arce Encina, Julio César Duarte Gill,. Evaluación del impacto de la Central Hidroeléctrica de Corpus en la Operación Hidroenergética de Itaipu. XIII ERIAC Décimo Tercer Encuentro Regional Iberoamericano de Cigré, maio 2009.
- [4] Diretoria de Planejamento Programação da Operação. Diretrizes para as regras de operação de controle de cheias bacia do Rio Iguaçu (ciclo 2010-2011). Monografía, Operador Nacional do Sistema Elétrico - ONS, 2011.
- [5] Ven Te Chow. Hidráulica de los canales abiertos. 1982.
- [6] Rui Carlos Vieira da Silva, Flavio Cesar Borba Mascarenhas, Marcelo Gomes Miguez. Hidráulica Fluvial, volume 1. 2007.
- [7] Paulo Rógenes Monteiro Pontes. Comparação de Modelos Hidrodinâmicos Simplificados de Propagação de Vazão em rios e canais. Tese de mestrado, Instituto de Pesquisas Hidráulicas - IPH, UFRGS, 2011.
- [8] Márcio Baptista, Nilo Nascimento. Propagação de cheias.
- [9] Rodrigo de Melo Porto. Hidráulica Básica. 2006.
- [10] Ven Te Chow, David R. Maidment, Larry W. Mays. Applied Hydrology. McGraw-Hill series in water resources and environmental engineering. 1988.
- [11] Rui Miguel Madeira Lança. Contribuição para o Estudo de Cheias recorrendo a um Modelo Distribuido. Tese de mestrado, Departamento de Engenharia Rural - Universidade de Évora, 2000.
- [12] Maria Manuela Portela. Modelação Hidrológica. Tese de mestrado, Instituto Superior Técnico, 2005-2006.
- [13] André Luis Martinotto. Resolução de Sistemas de Equações lineares através de Métodos de Decomposição de Domínio. Tese de mestrado, Instituto de Informática, UFRGS, 2004.
- [14] Márcio Benedito Baptista, Márcia Maria Lara Pinto Coelho, José Almir Cirilo, Flávio César Borba Mascarenhas. Hidráulica Aplicada. 2003.
- [15] Walter Collischonn, Rutinéia Tassi. Introduzindo Hidrologia. Monografia, Instituto de Pesquisas Hidráulicas - IPH, UFRGS.
- [16] Carlos E. M. Tucci. Modelos Hidrológicos. 2005.
- [17] Jose Luis Ayuso Muñoz. Circulación de flujos. 1990.
- [18] Nicolás Failache Gallo. Avaliação do Método de Muskingum Cunge não Linear com Conservaçãon de Volume para Propagação de Cheias em Rios. Revista Eletrônica de Recursos Hídricos, 1(1):63–68, 2004.
- [19] Dariusz Gasiorowski. Flood Routing by the Non-Linear Muskingum Model: Conservation of Mass and Momentum. Hydro-Engineering and Environmental Mechanics, 56(3-4):121–137, 2009.
- [20] Ram S. Gupta. Hydrology and Hydraulic Systems. 2001.
- [21] Victor Miguel Ponce, Adolph Lugo. Modeling Looped Ratings in Muskingum-Cunge Routing. Journal of Hydrologic Engineering, ASCE, 6(2):119–124, Março - Abril 2001.
- [22] V.M. Ponce, A.K. Lohani, C. Scheyhing. Analytical verification of Muskingum- Cunge routing. *Journal of Hydrology*,  $174:235-241$ ,  $1996$ .
- [23] Cristiane Lourencetti Burmester. Uso do Perfilador a Laser na Estimativa da Rugosidade em Planícies de Inundação. Tese de mestrado, Engenharia de Recursos Hídricos e Ambiental - UFPR, 2005.
- [24] Artur José Soares Matos, André Pioltine, Frederico Fábio Mauad, Alexandre Augusto Barbosa. Metodologia para a Caracterização do Coeficiente de Manning Variando na Seção Transversal e ao Longo do Canal Estudo de Caso Bacia do Alto Sapucaí-MG. Revista Brasileira de Recursos Hídricos, 16(4):21–28, Outubro 2011.
- [25] Clodoaldo Melchior. Comparativo de resultados de medição de vazão pelos métodos: Convencional e acústico. Trabalho final de graduação, União Dinamica de Facultades Cataratas - UDC, 2006.
- [26] André Luiz Diniz Souto Lima, Tiago Norbiato dos Santos. Consideração das restrições de controle de nível na estação fluviométrica da régua 11 na programação da operação do sistema elétrico brasileiro. XVII Simpósio Brasileiro de Recursos Hídricos, pages 1–20.

# Apêndice A

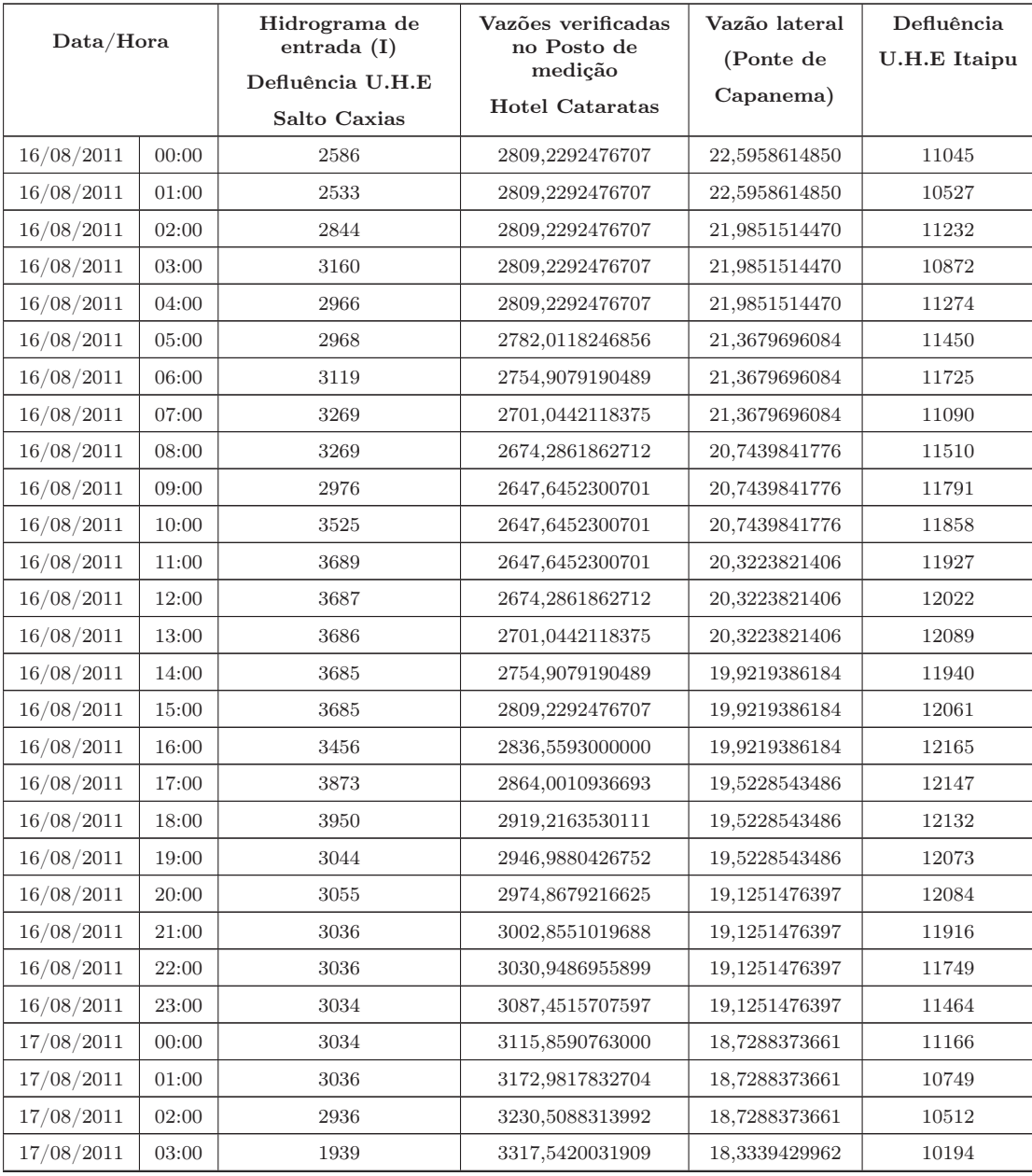

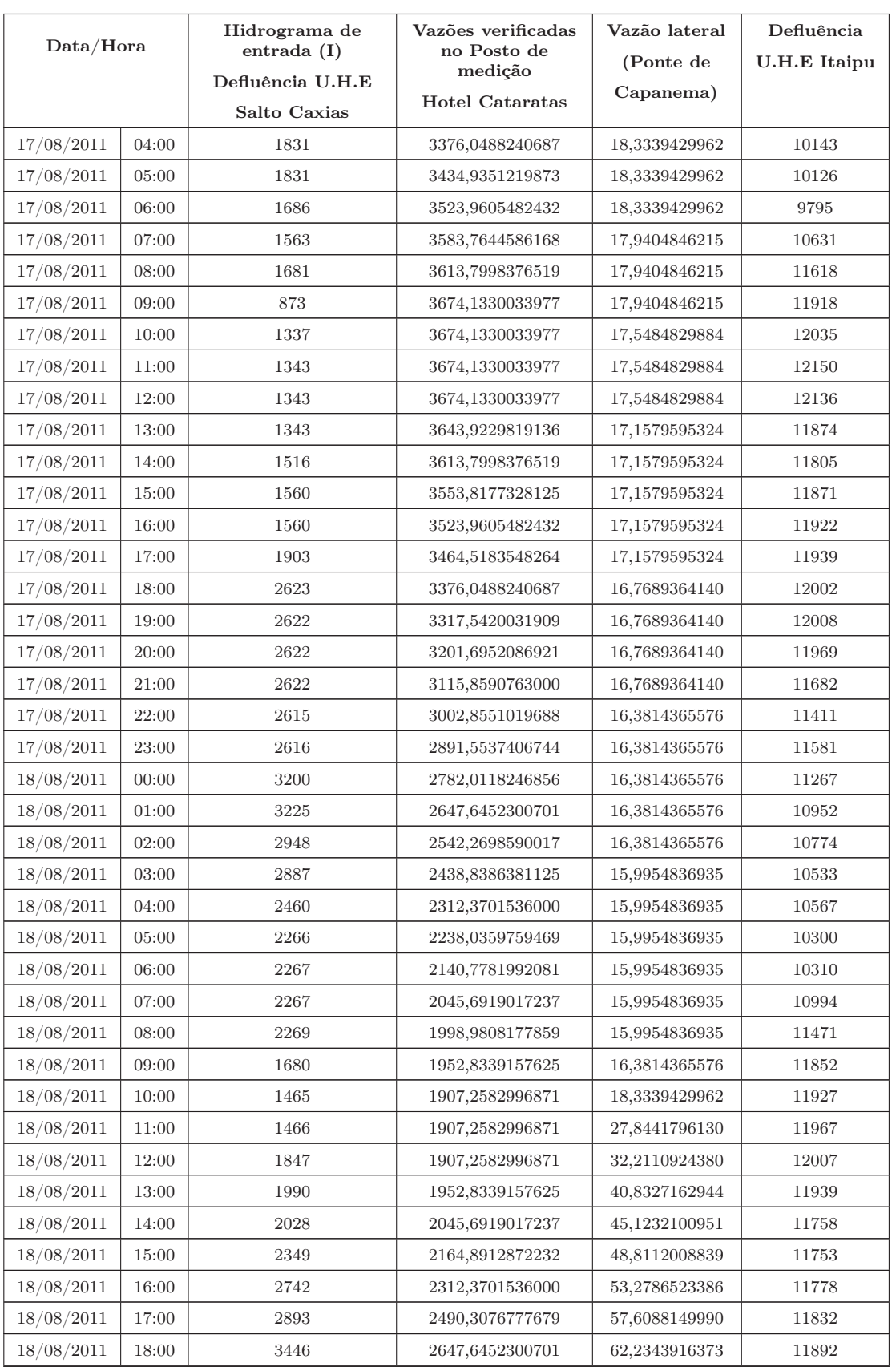

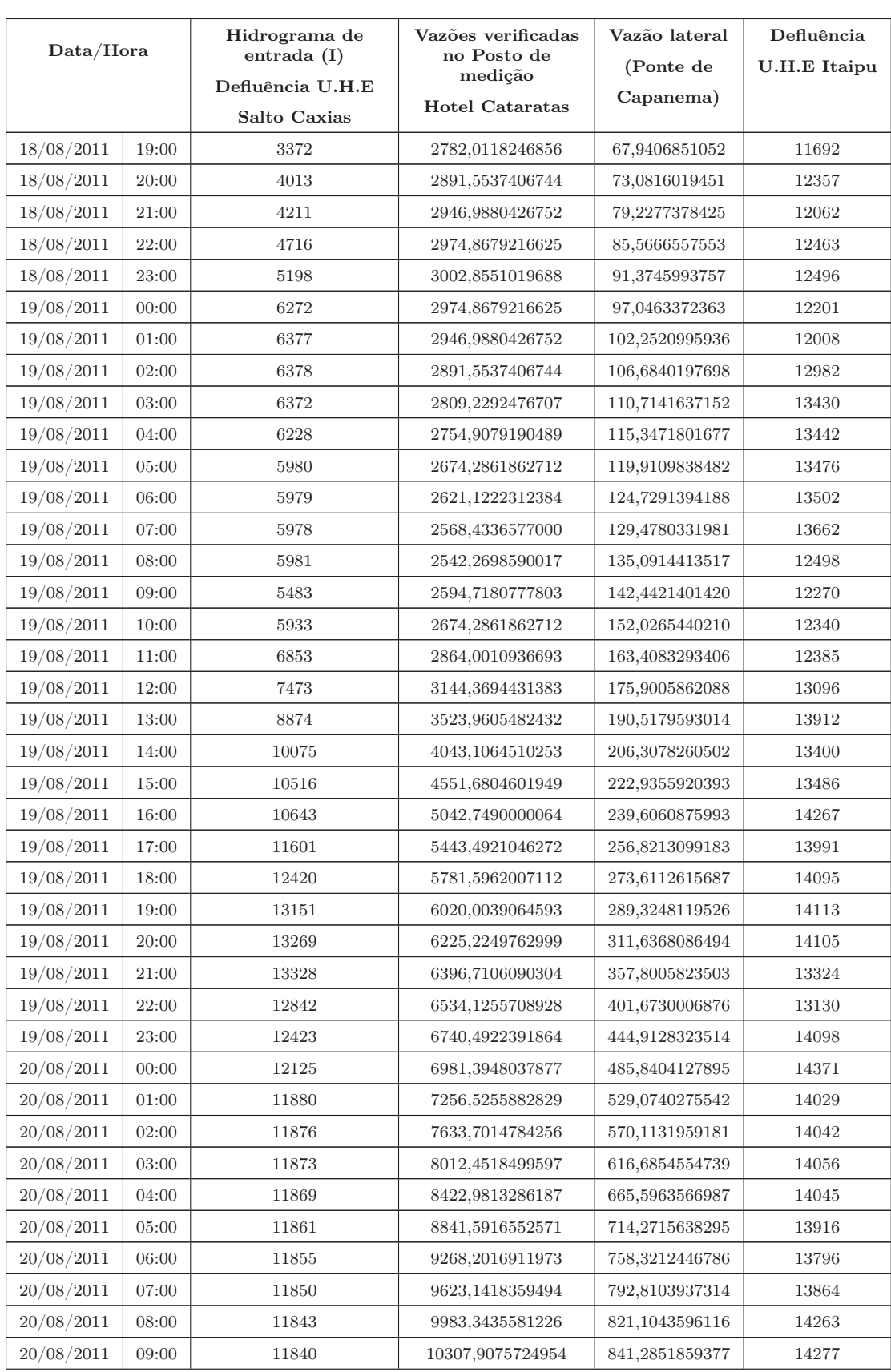

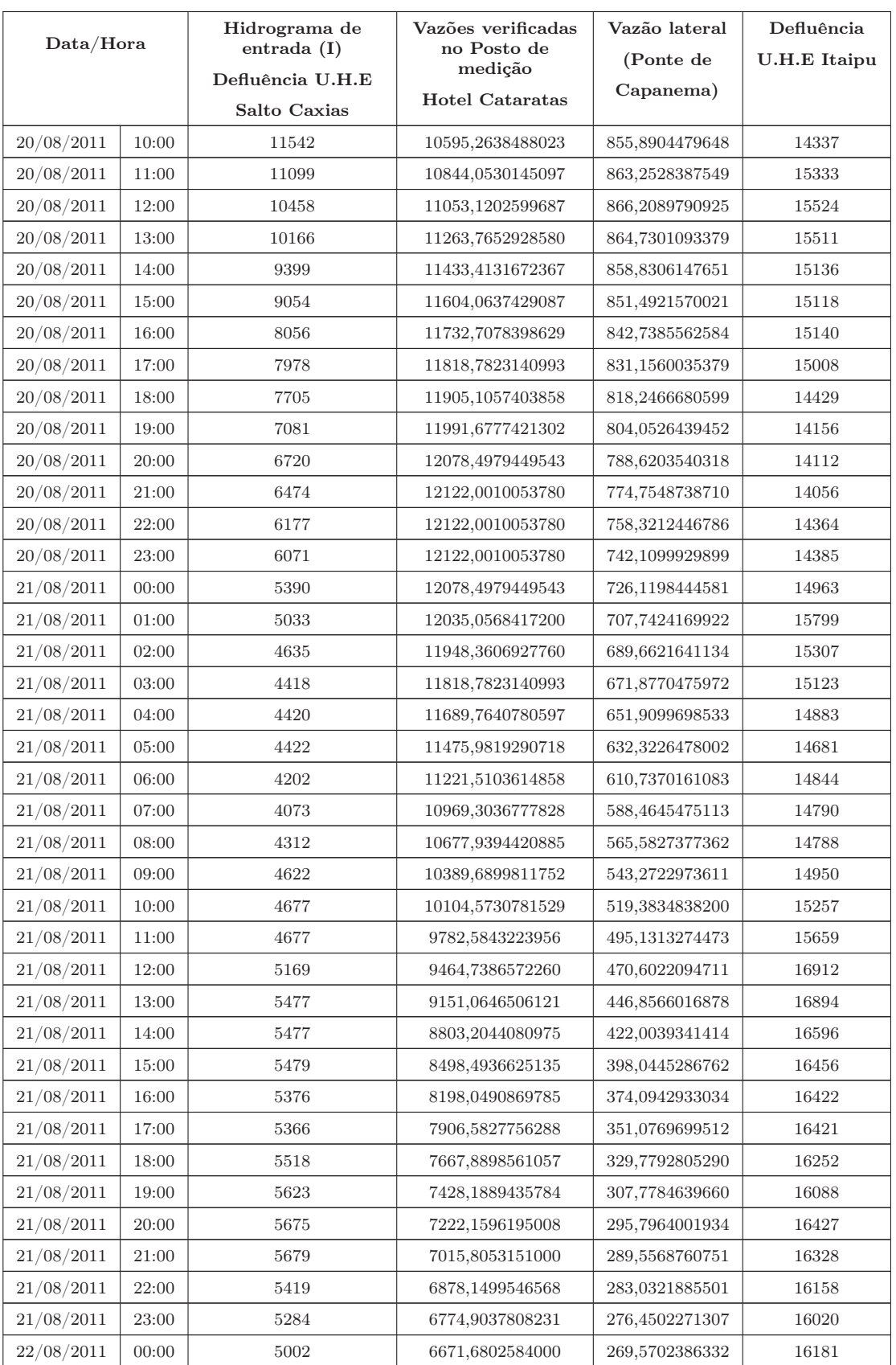

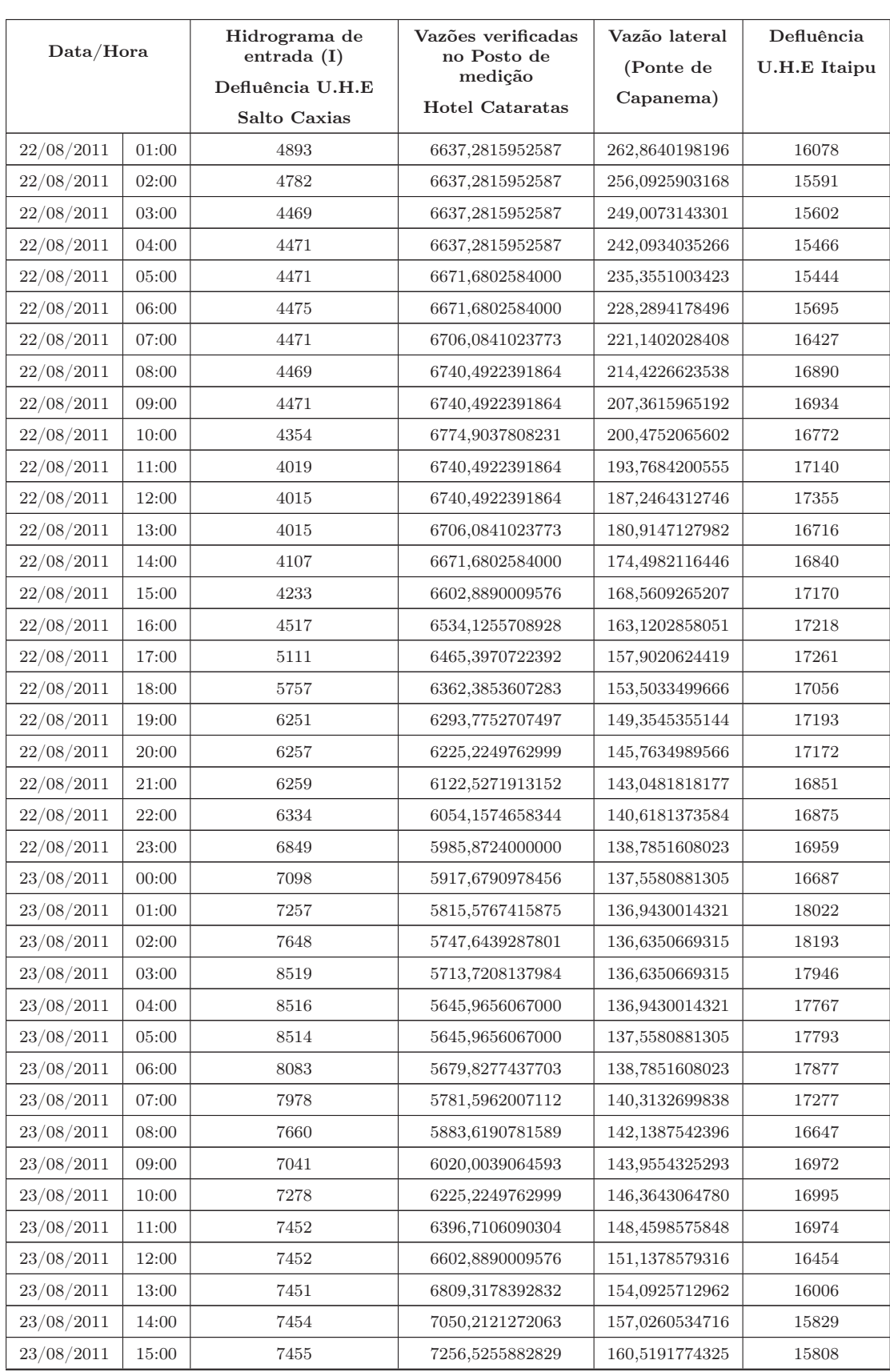

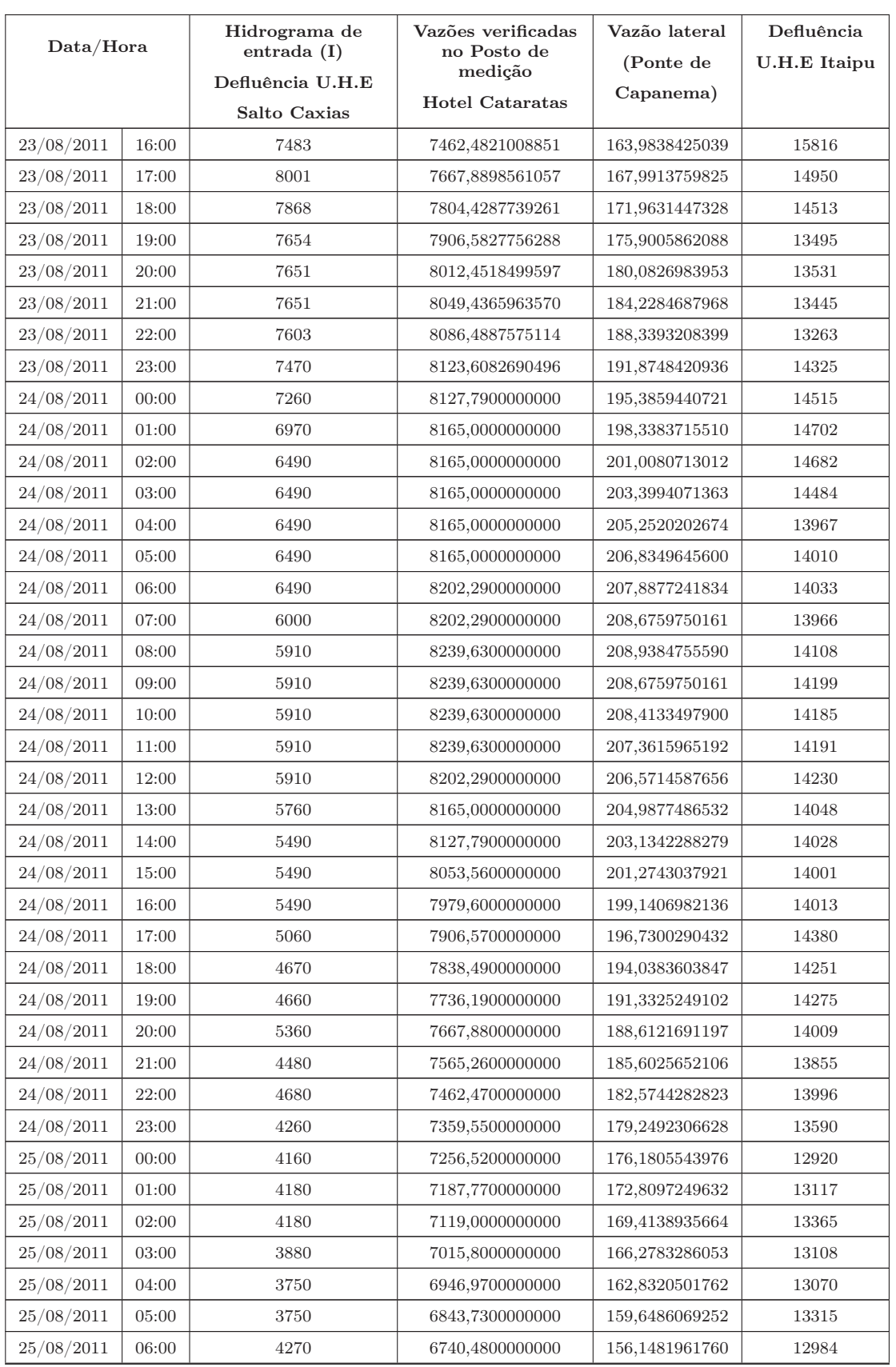

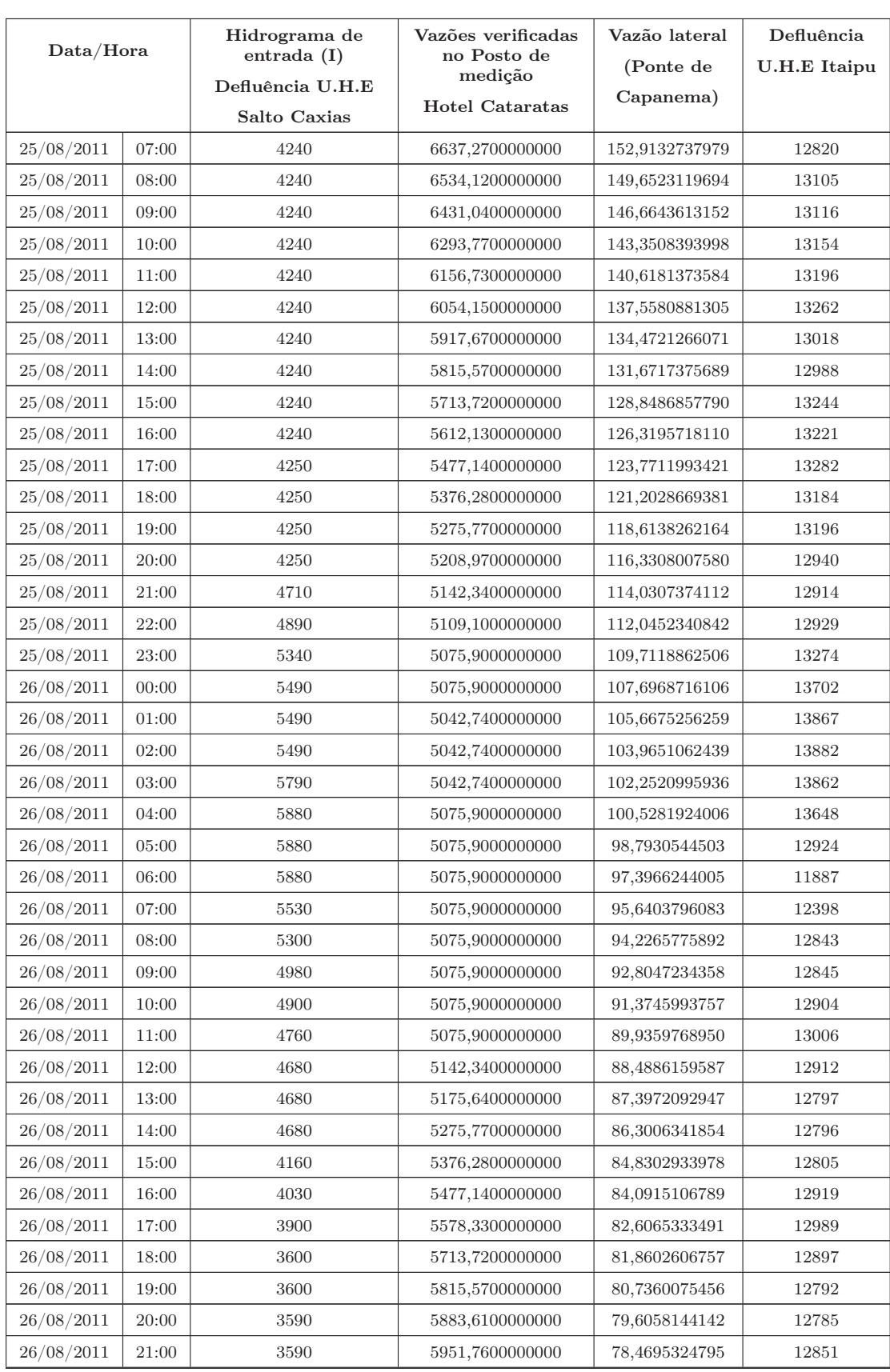

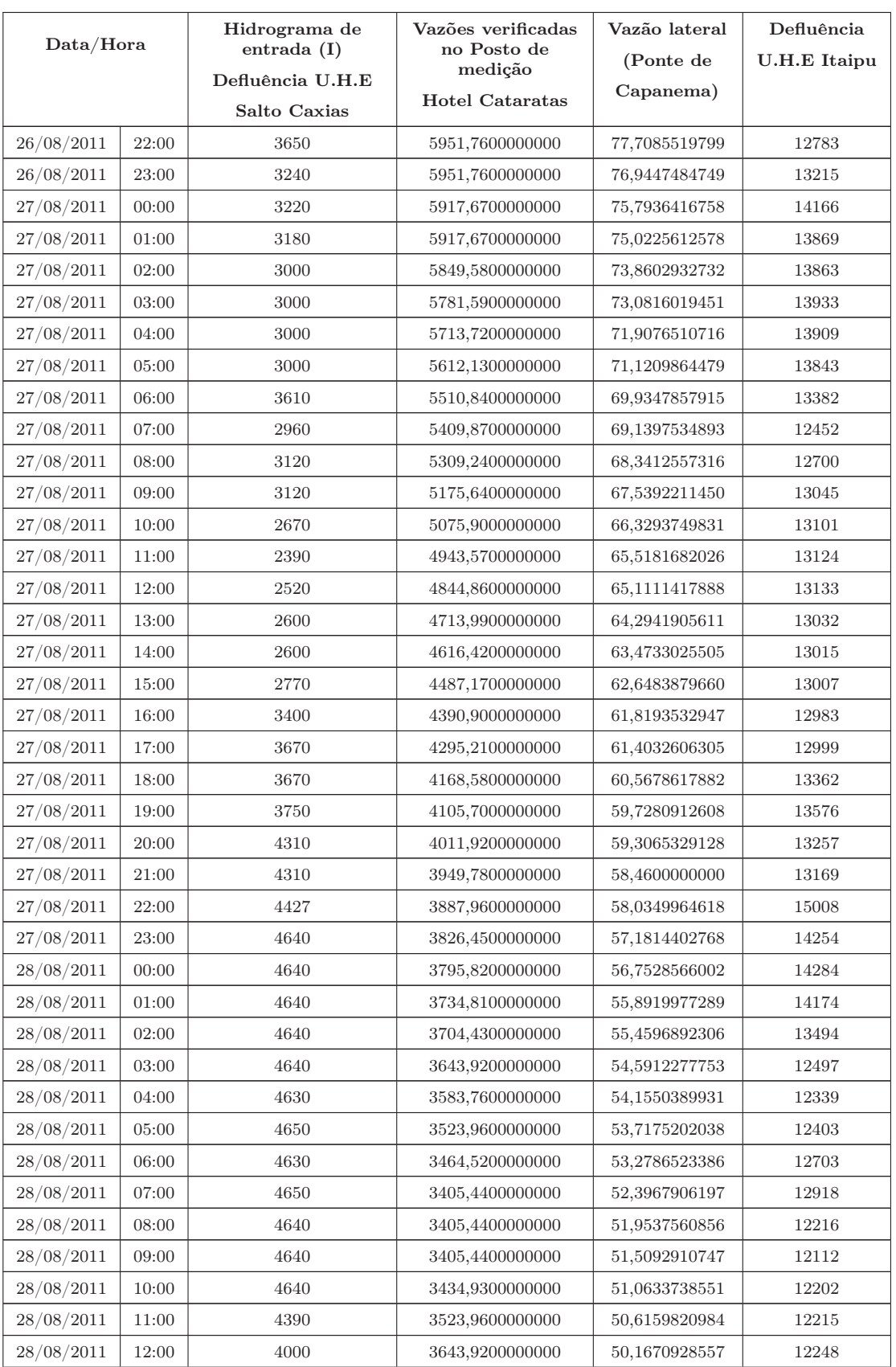

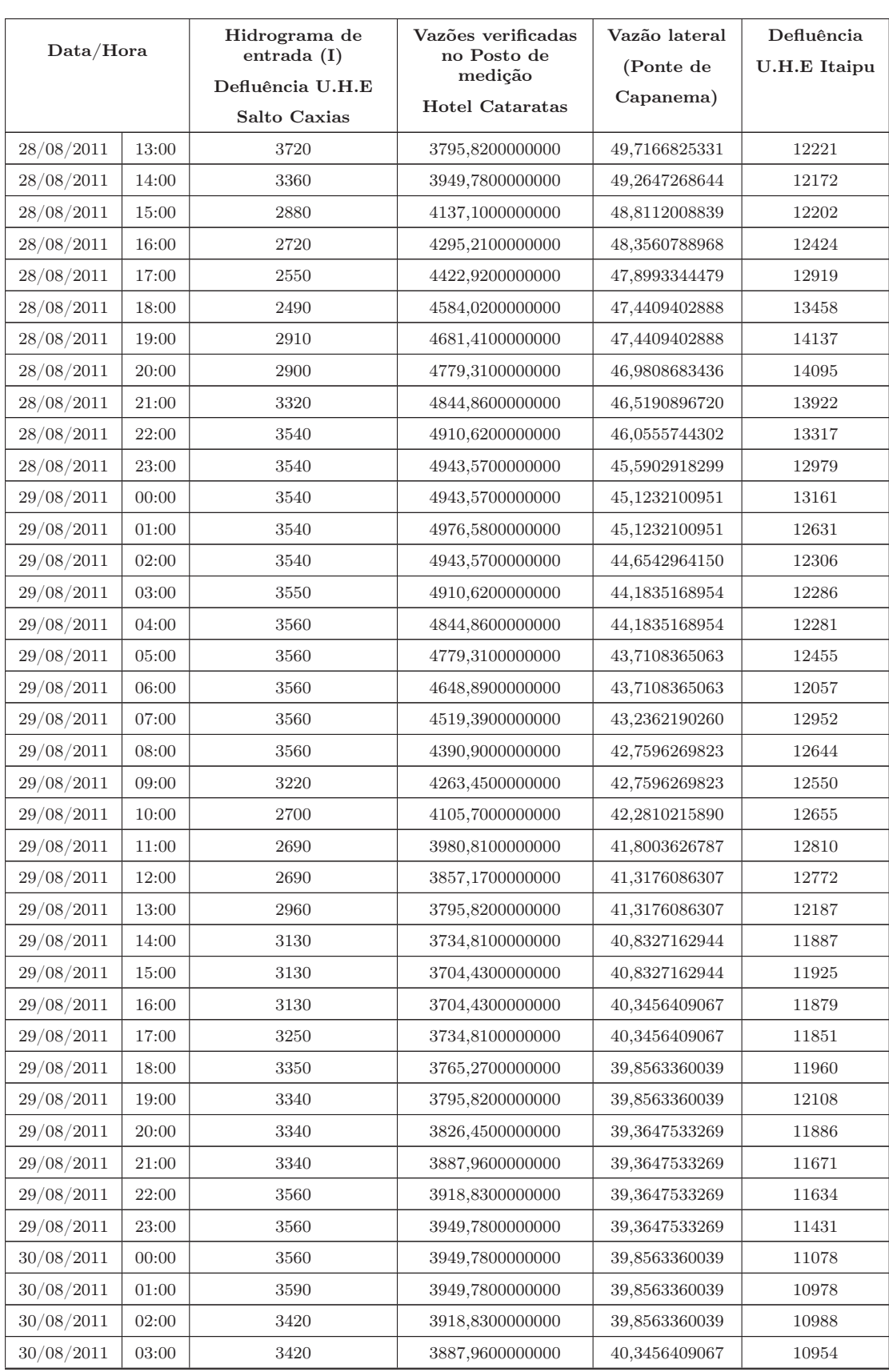

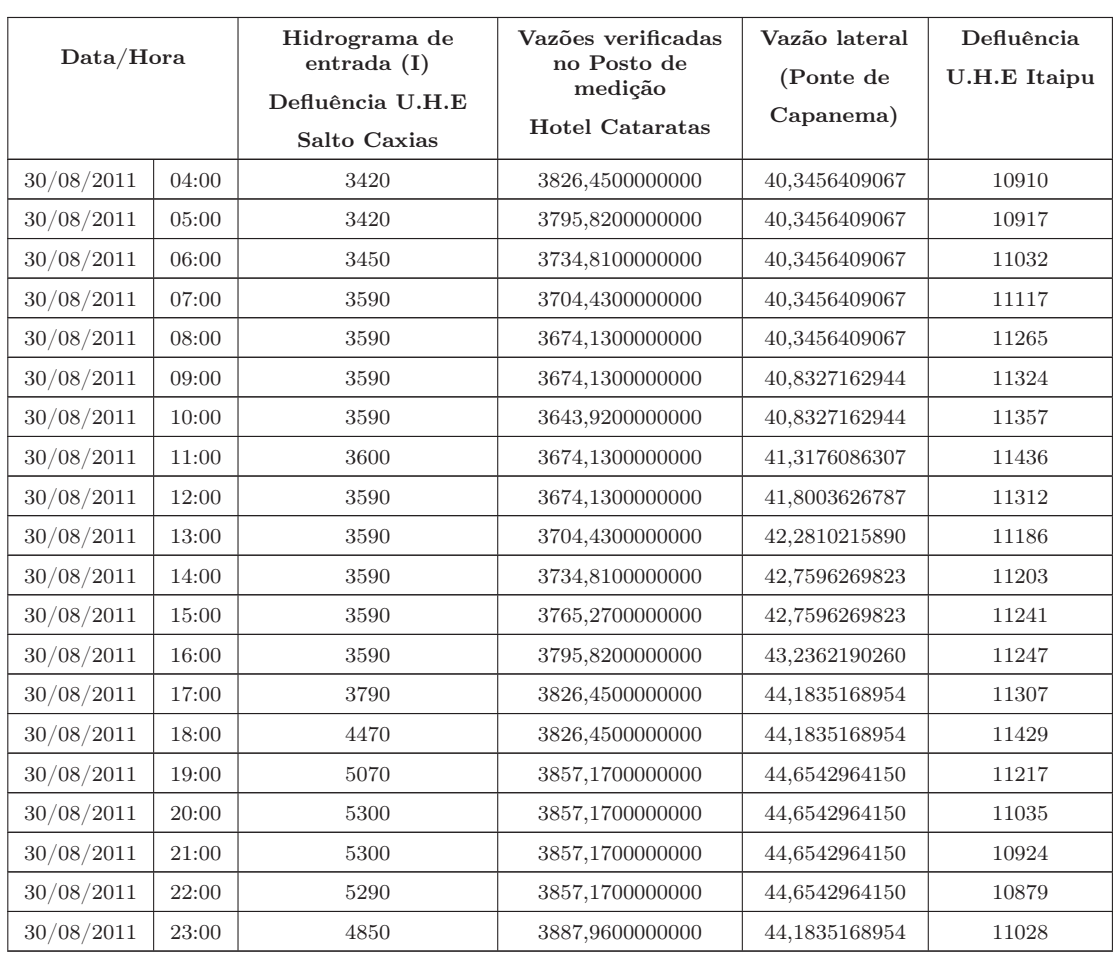

# Apêndice B

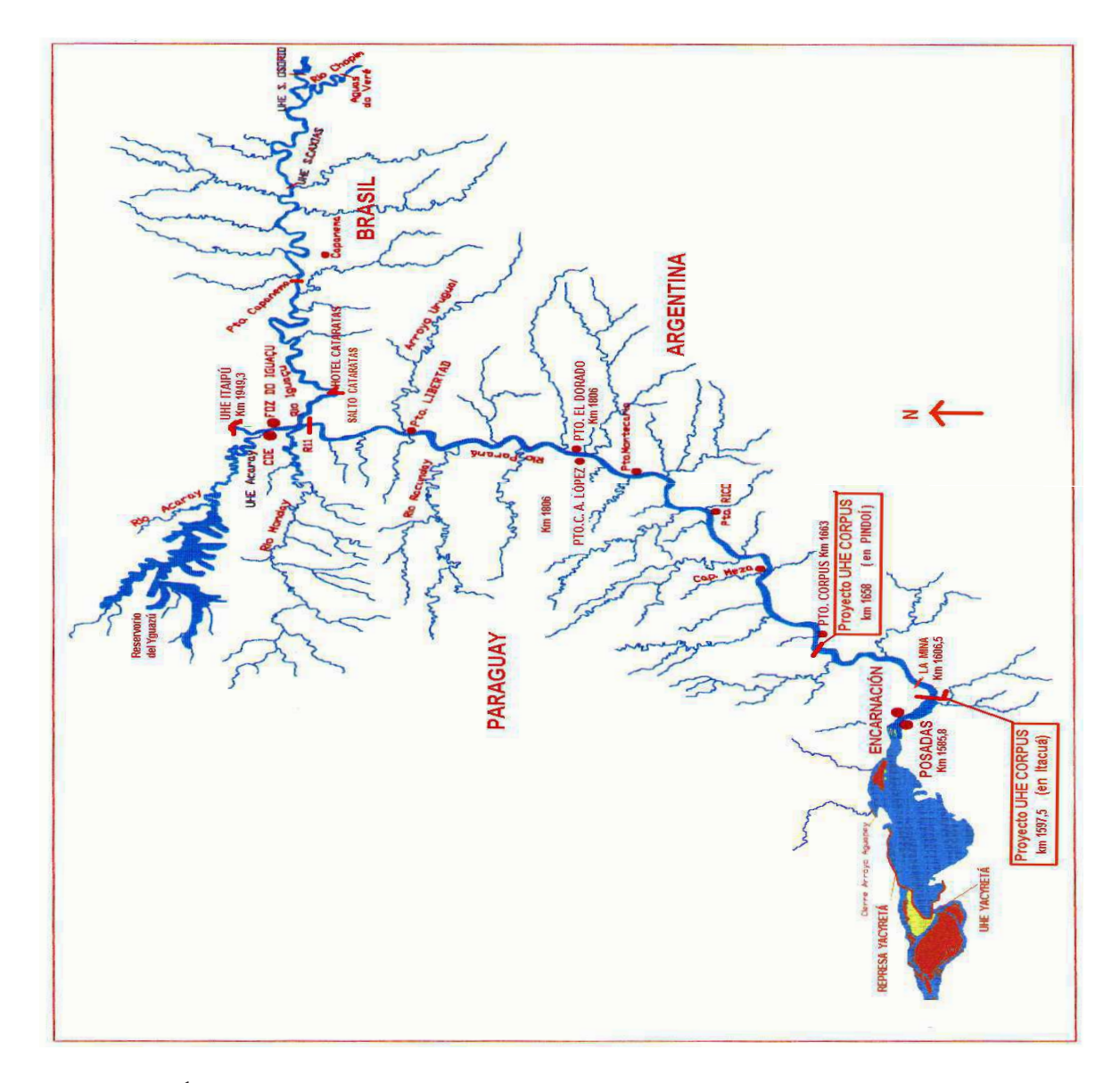

Figura B.1: Área de Implantação dos modelos hidrodinâmicos - Fonte: Itaipu Binacional.

# Apêndice C

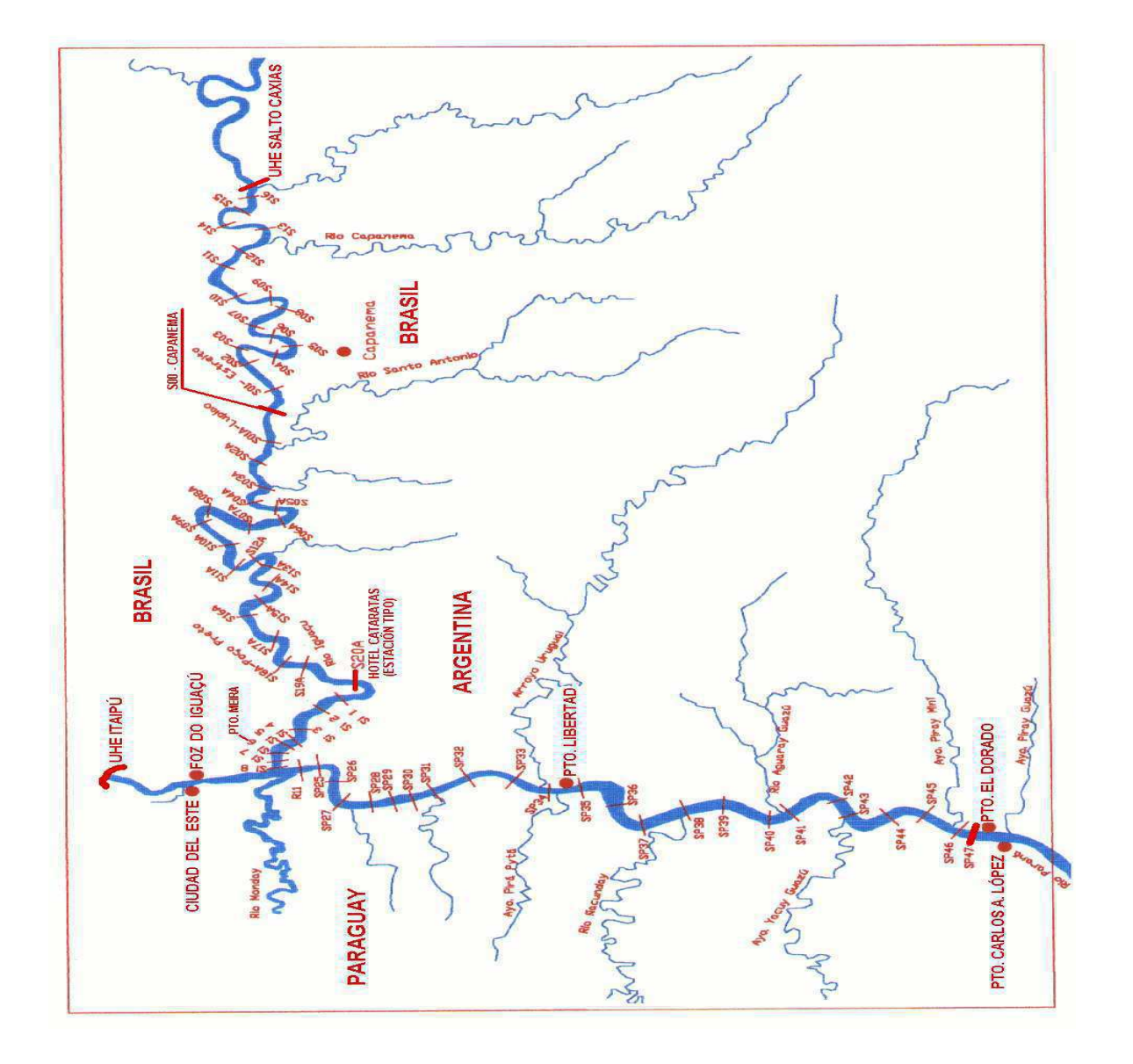

Figura C.1: UHE Itaipu/UHE Salto Caxias até Pto. El Dorado Fonte: Itaipu Binacional.

# Apêndice D

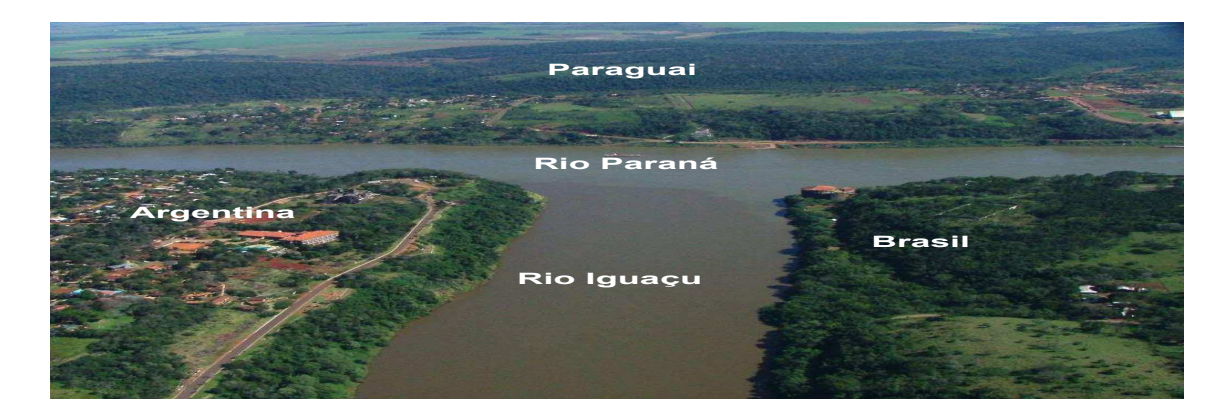

Figura D.1: Encontro dos Rios Iguaçu e Paraná, na chamada "Tríplice Fronteira".

Fonte: <sup>1</sup>

Fotografias registradas no posto de medição R-11 Monday.

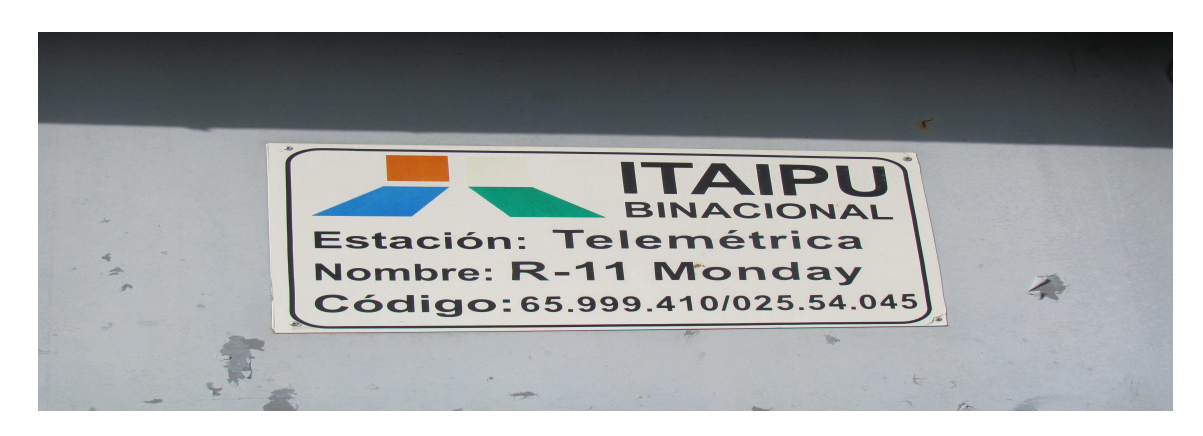

Figura D.2: Placa de identificação na estação R-11.

 $1$ http://jp-viagensecaminhos.blogspot.com/2011/07/puerto-iguazu-argentina.html

Para se obter os dados do nível de água, utiliza-se o linímetros, mais conhecidos por réguas limnimétricas ou linígrafos. Uma régua limnimétrica é uma escala graduada esmaltada, que é fixada verticalmente na maioria das vezes em colunas de madeira ou metálicas, ou mesmo pintada sobre uma superfície vertical [25].

As leituras de uma régua limnimétrica estão sujeitas a uma série de erros, além de dificuldades naturais na leitura durante cheias devido à oscilação do nível dos rios, também acontecem erros grosseiros resultantes da negligência ou imperícia do observador. Para contornar esse tipo de problema, costuma-se instalar em estações fluviométricas com variações rápidas de nível, aparelhos registradores contínuos do nível de água, denominados linígrafos de bóia ou de pressão [25].

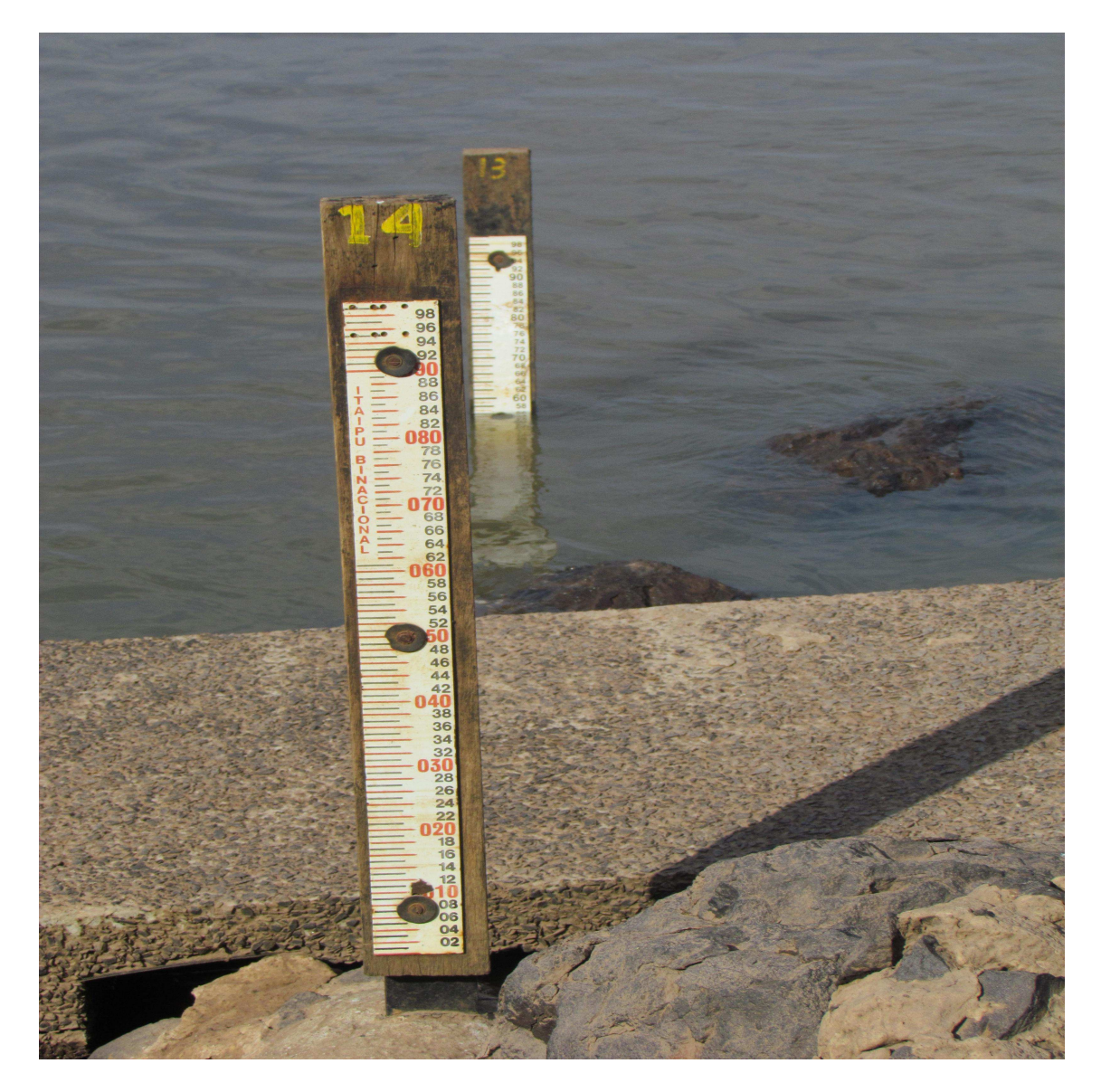

Figura D.3: Régua limnimétrica instaladas na estação R-11.

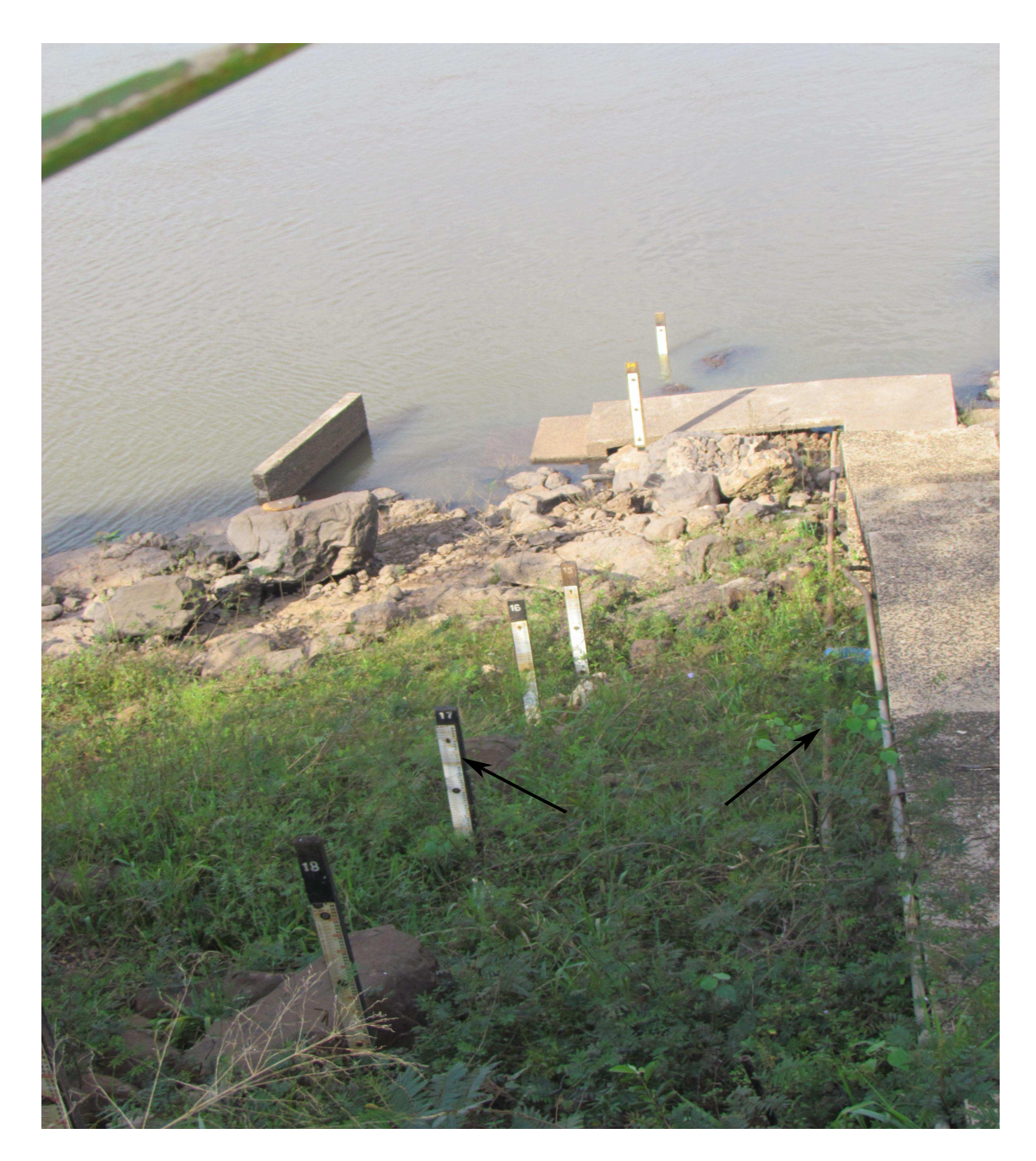

Figura D.4: Monitoramento de níveis por leitura de régua limnimétrica e sensor de nível.

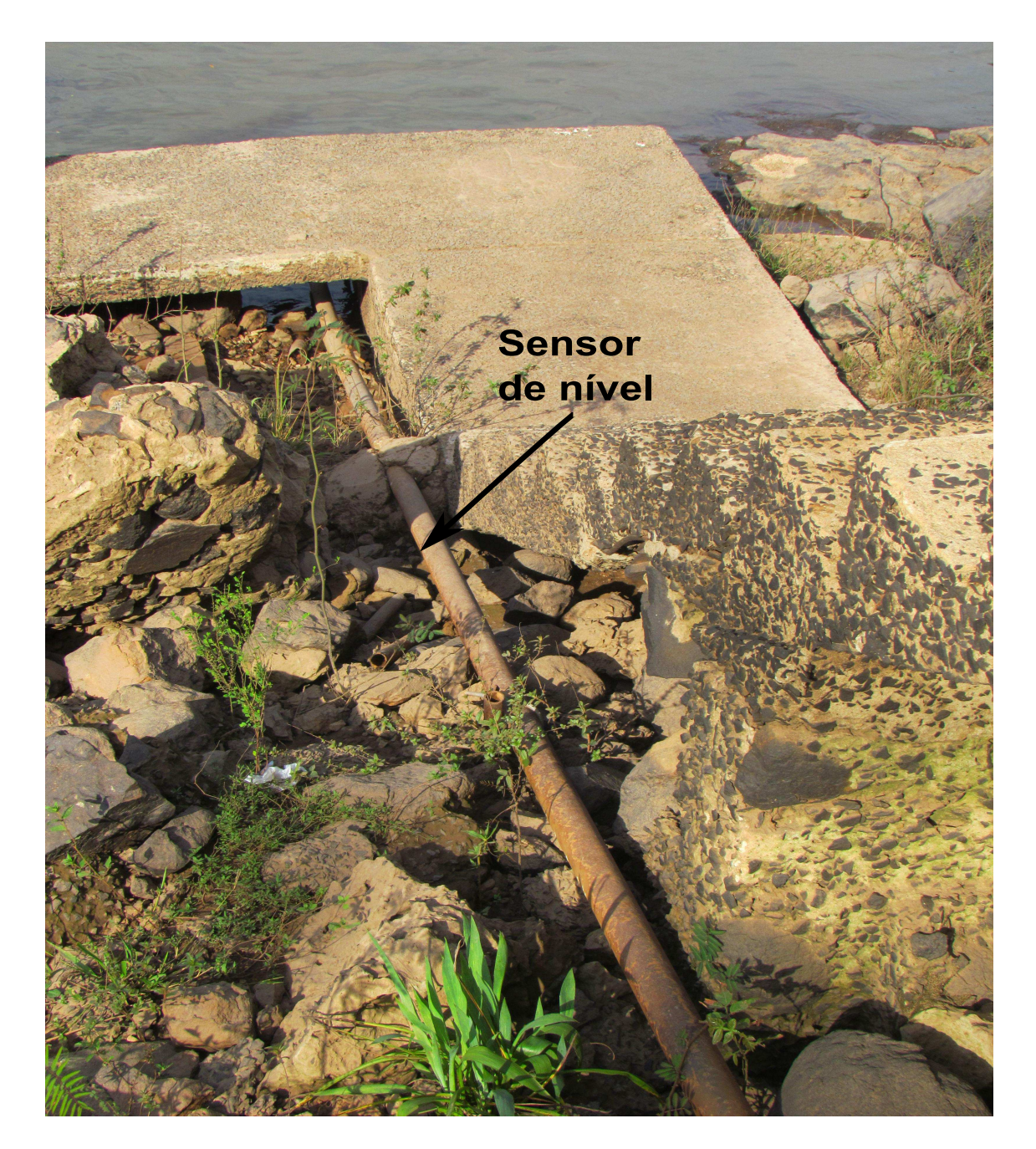

Figura D.5: Sensor de nível na estação R-11.

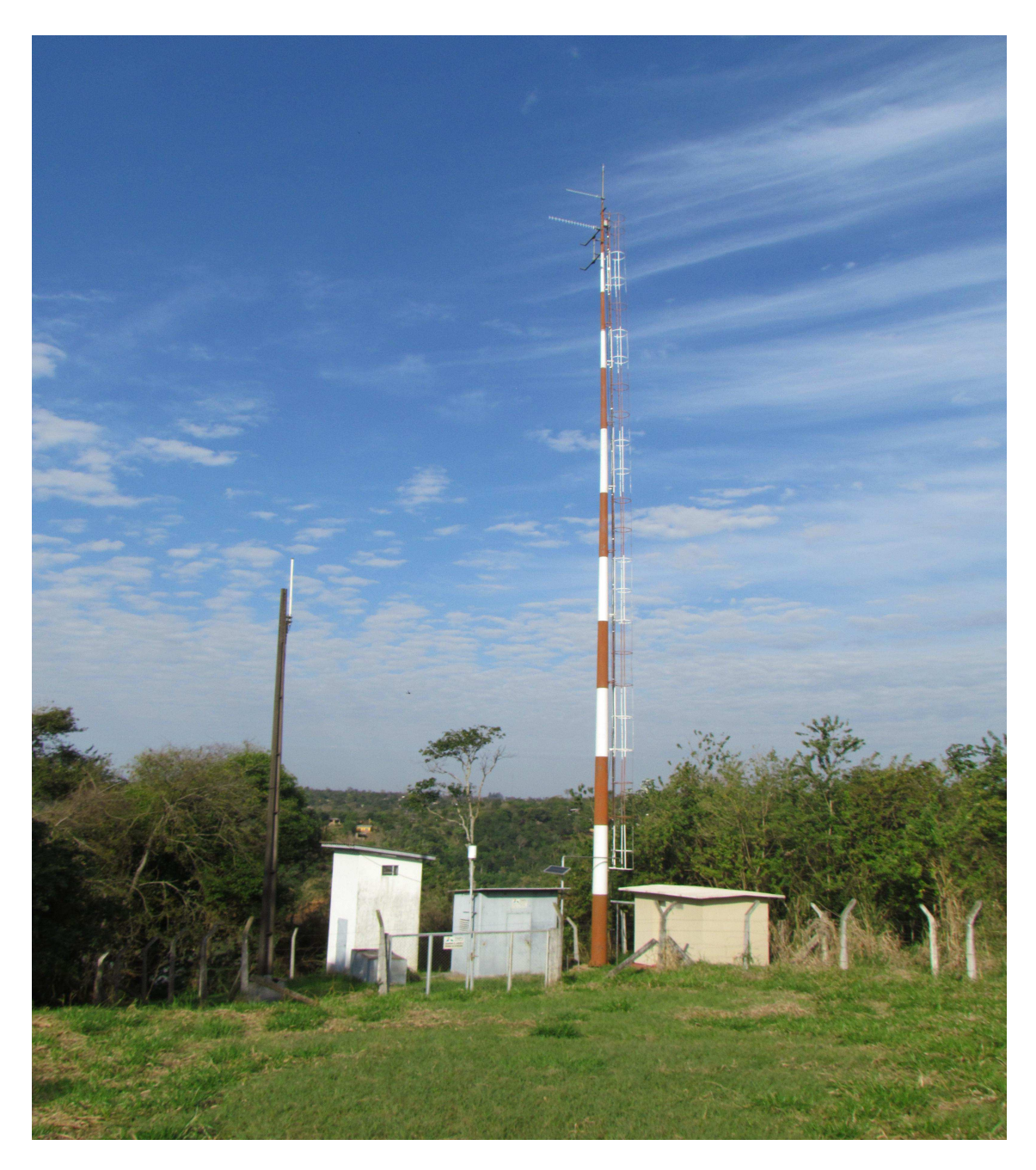

Figura D.6: Estação R-11.

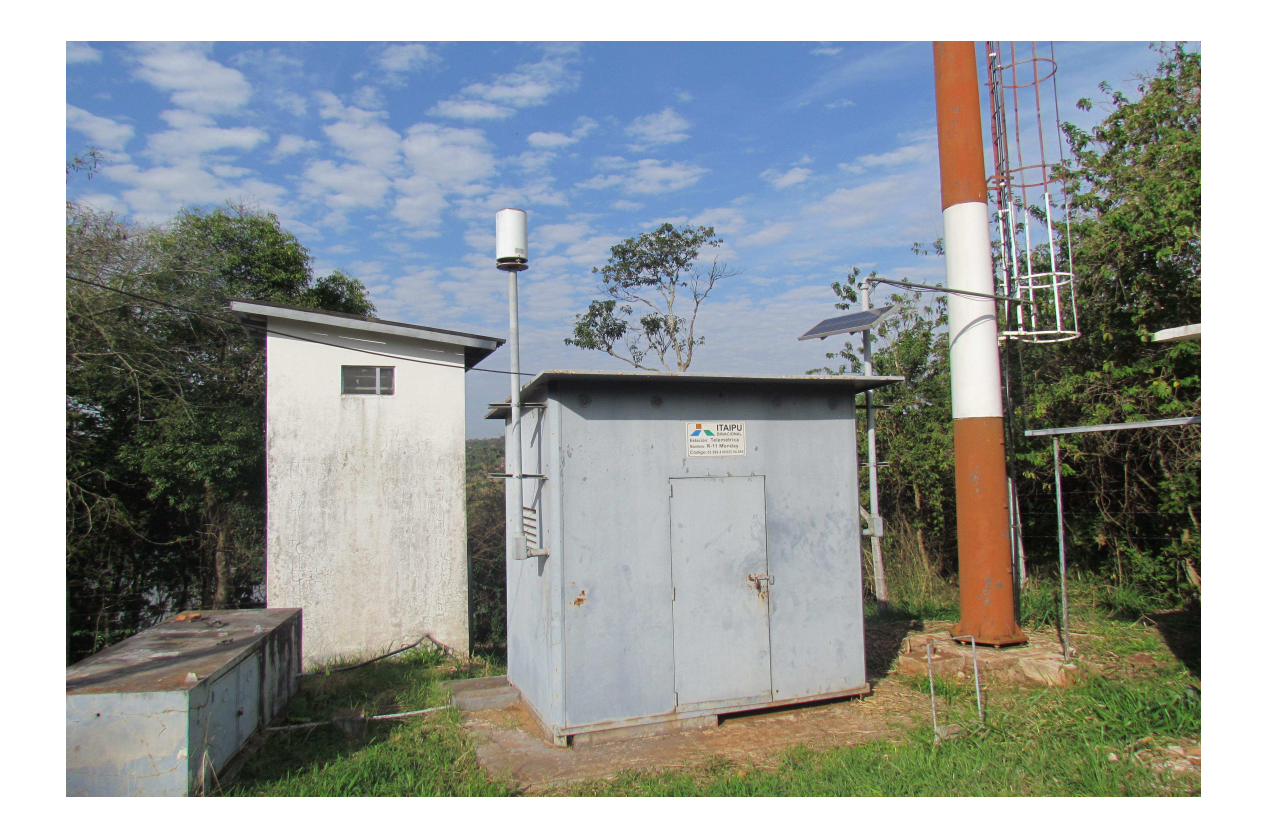

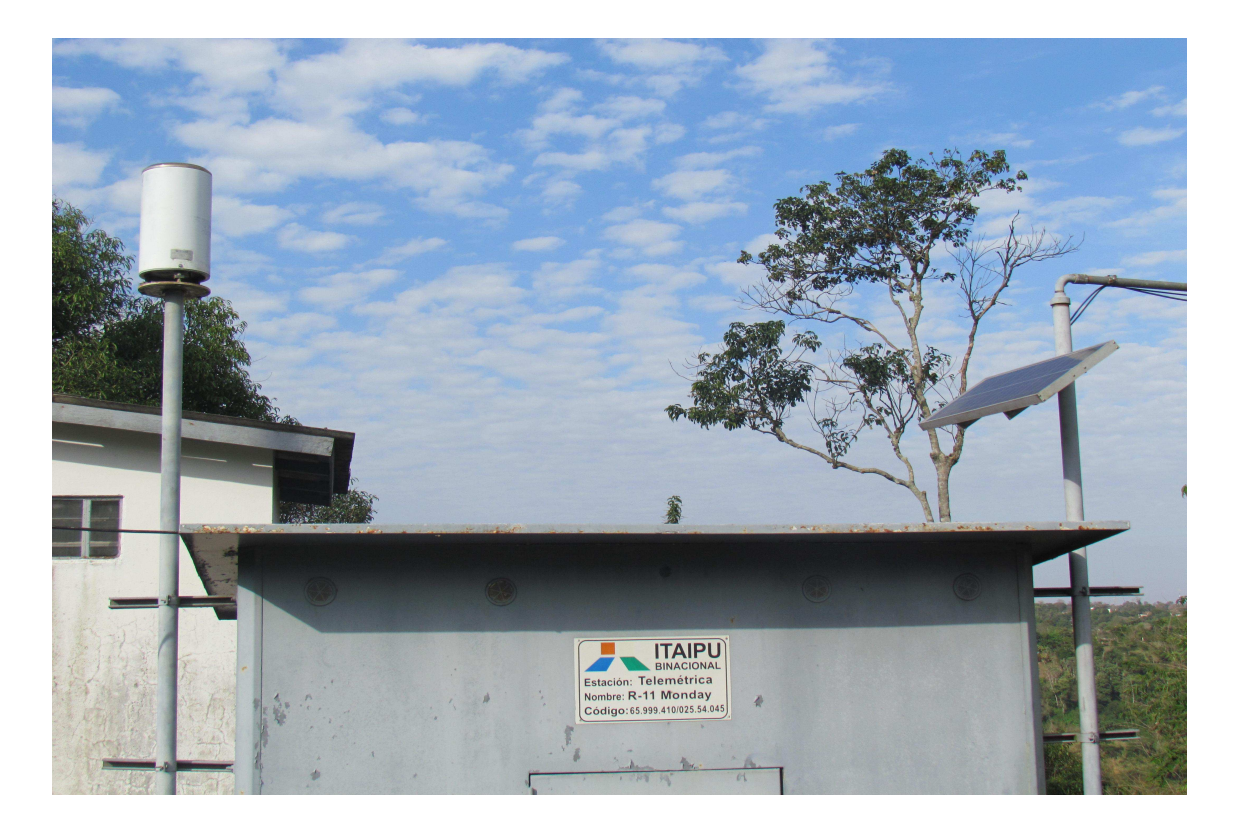

Figura D.7: Estação R-11.

# Apêndice E

## Fotografias registradas ao longo do Rio Iguaçu.

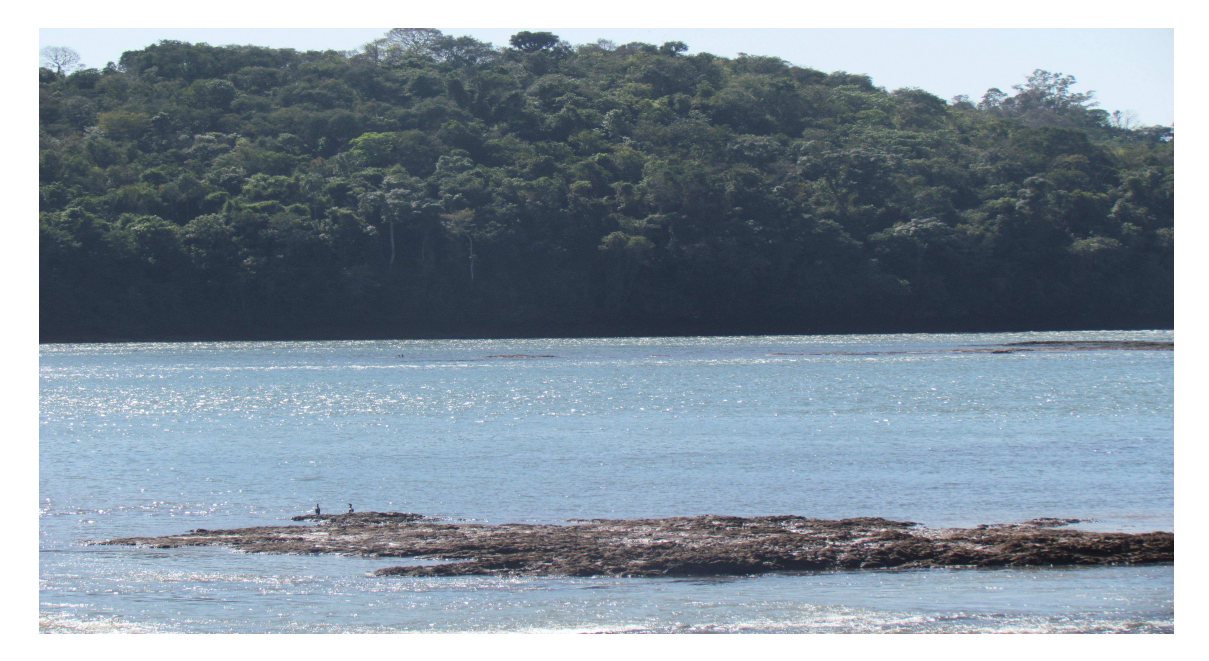

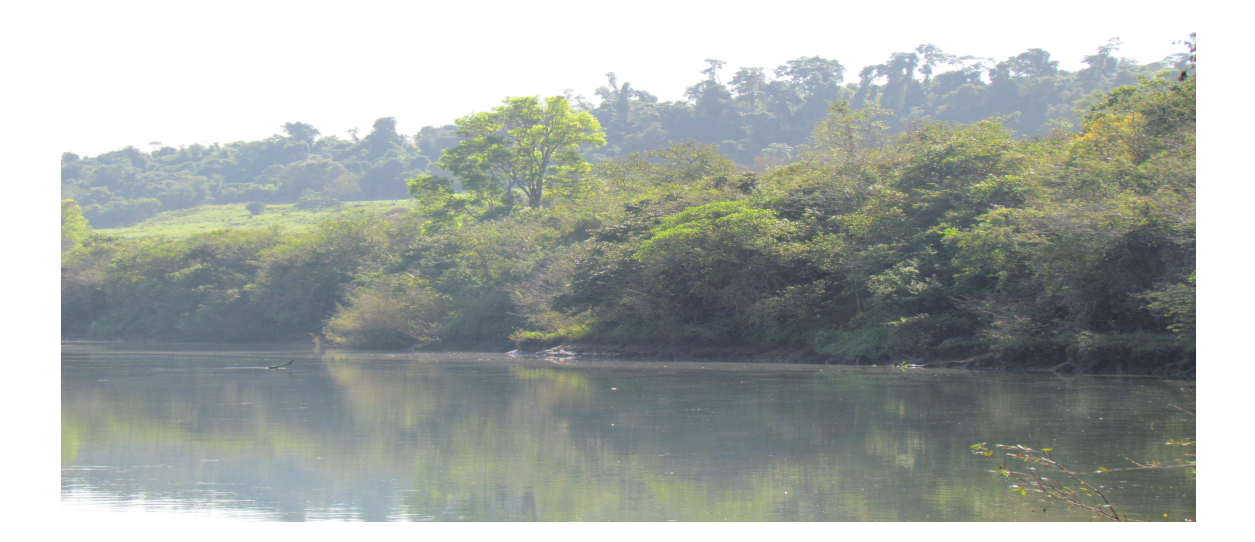

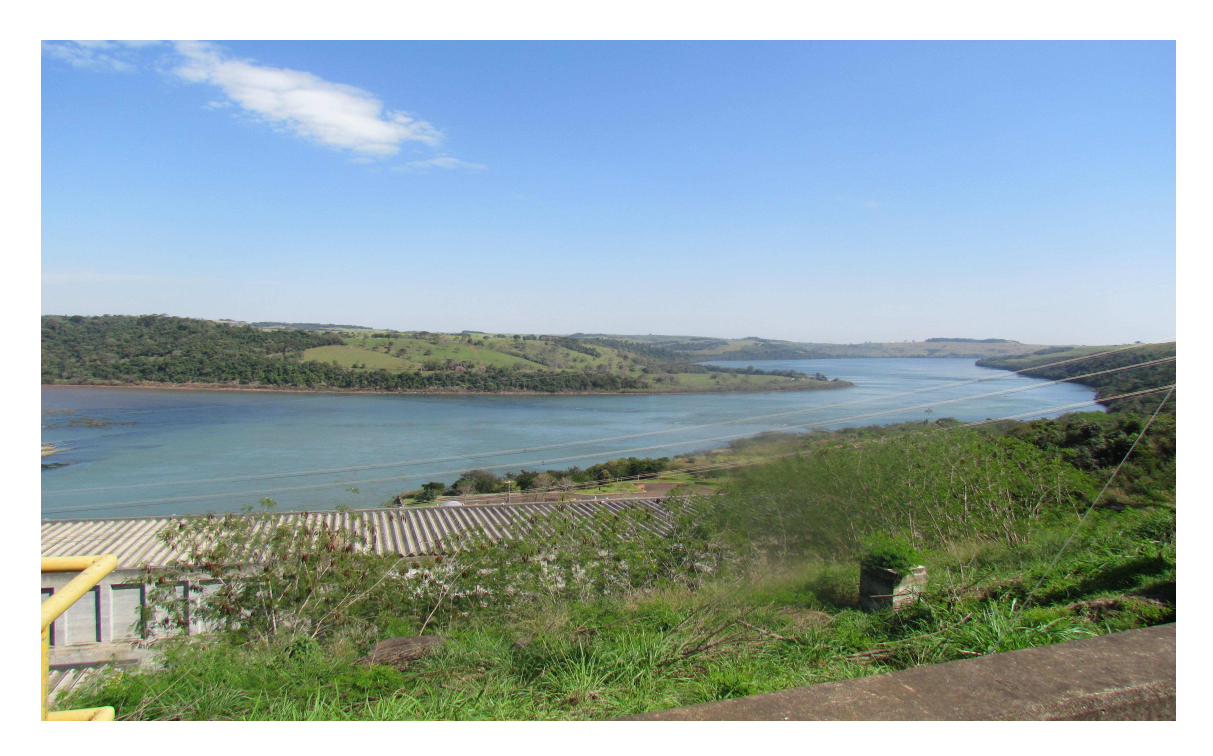

Figura E.1: Rio Iguaçu inmediatamente ajusante da UHE Salto Caxias.

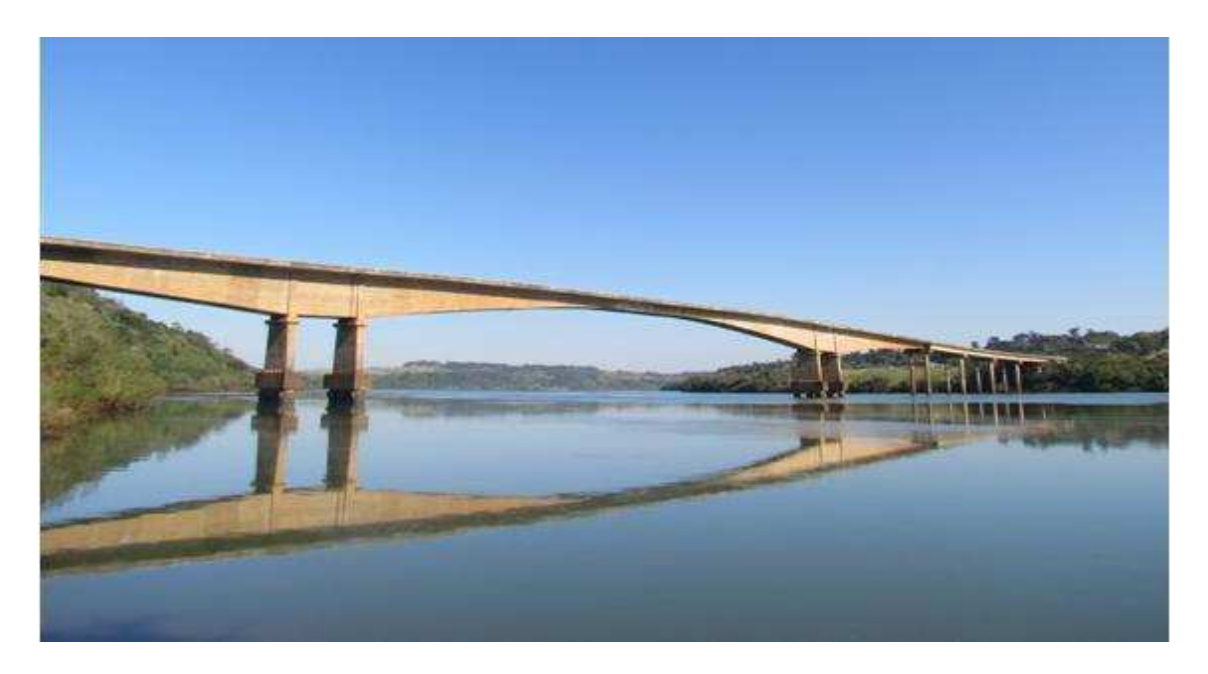

Figura E.2: Ponte sobre o Rio Iguaçu da Rodovia PR-182, facilita a ligação entre Capitão Leônidas Marquez e Realeza no estado do Paraná.
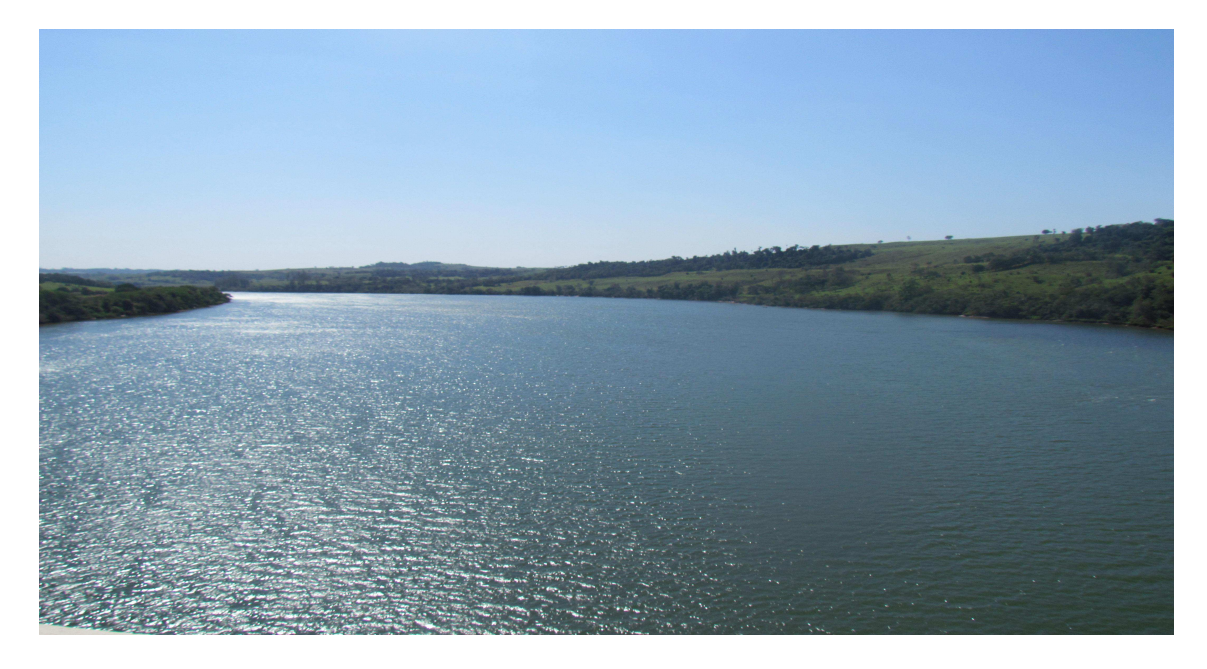

Figura E.3: Rio Iguaçu (vista sobre a ponte).

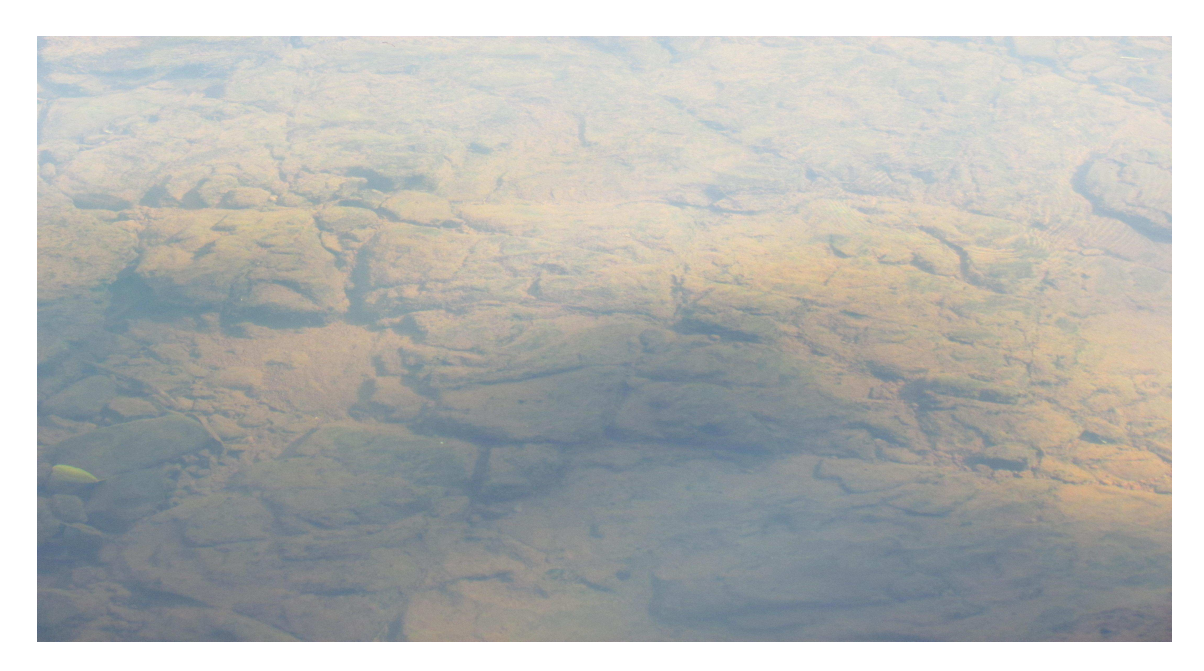

Figura E.4: Solo do rio Iguaçu.

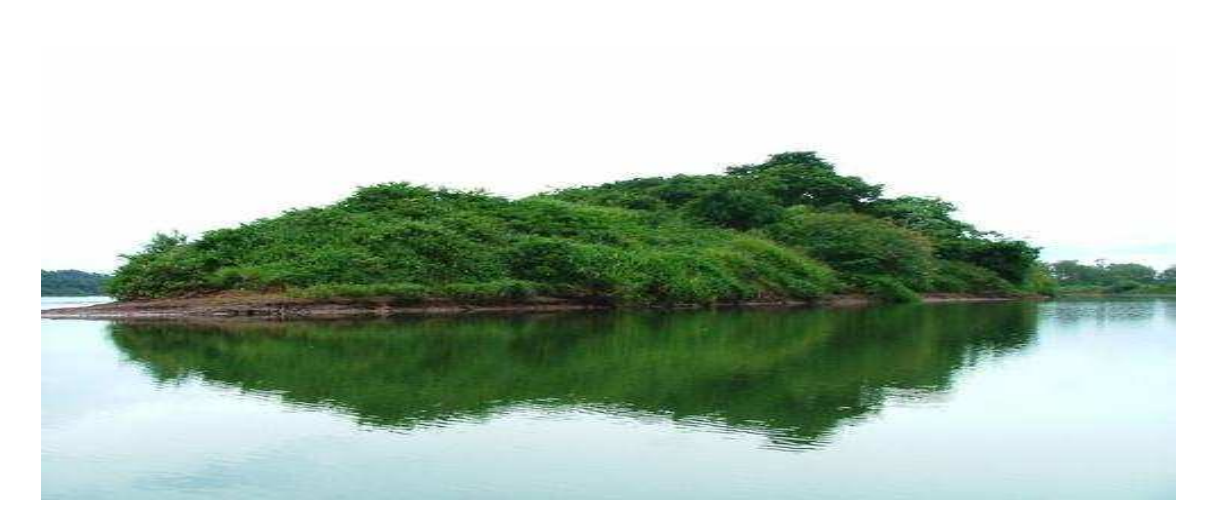

Figura E.5: Ilha no rio Iguaçu.

Fonte: <sup>1</sup>

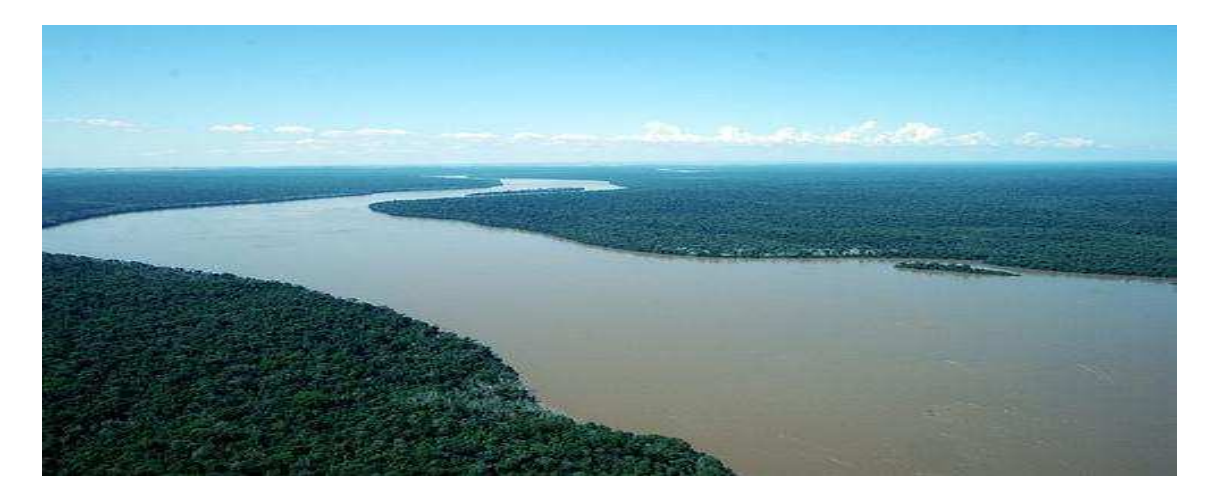

Figura E.6: Parque Nacional do Iguaçu.

Fonte: <sup>2</sup>

 $^1\mbox{http://www.panoramio.com/photo/12725997}$ 

<sup>2</sup>http://www.maisturismo.net/parque-nacional-do-iguacu-foz-do-iguacu/parque-nacional-13-rioiguacu/

## Apêndice F

## Afluentes do rio Iguaçu.

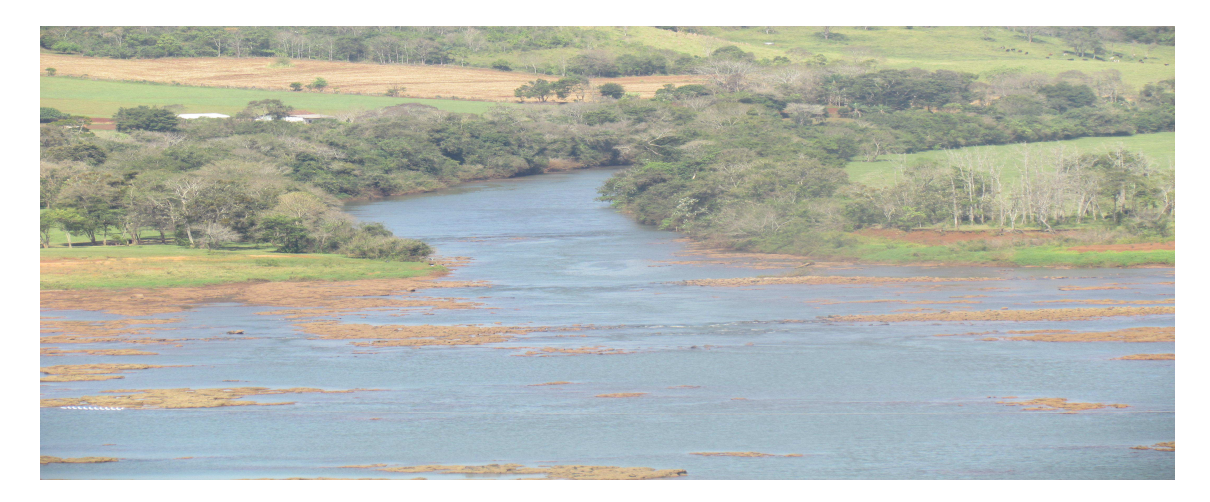

Figura F.1: Rio Cotegipe afluente do Rio Iguaçu pela margem esquerda, a jusante da Barragem e do Reservatório de Salto Caxias.

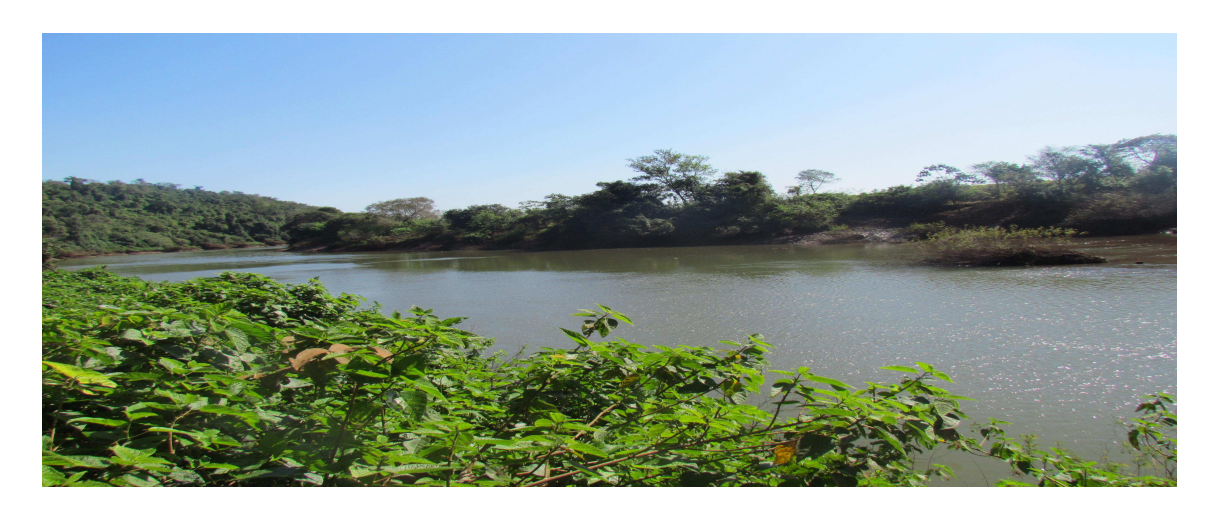

Figura F.2: Rio Capanema perto da desembocadura com o Rio Iguaçu.

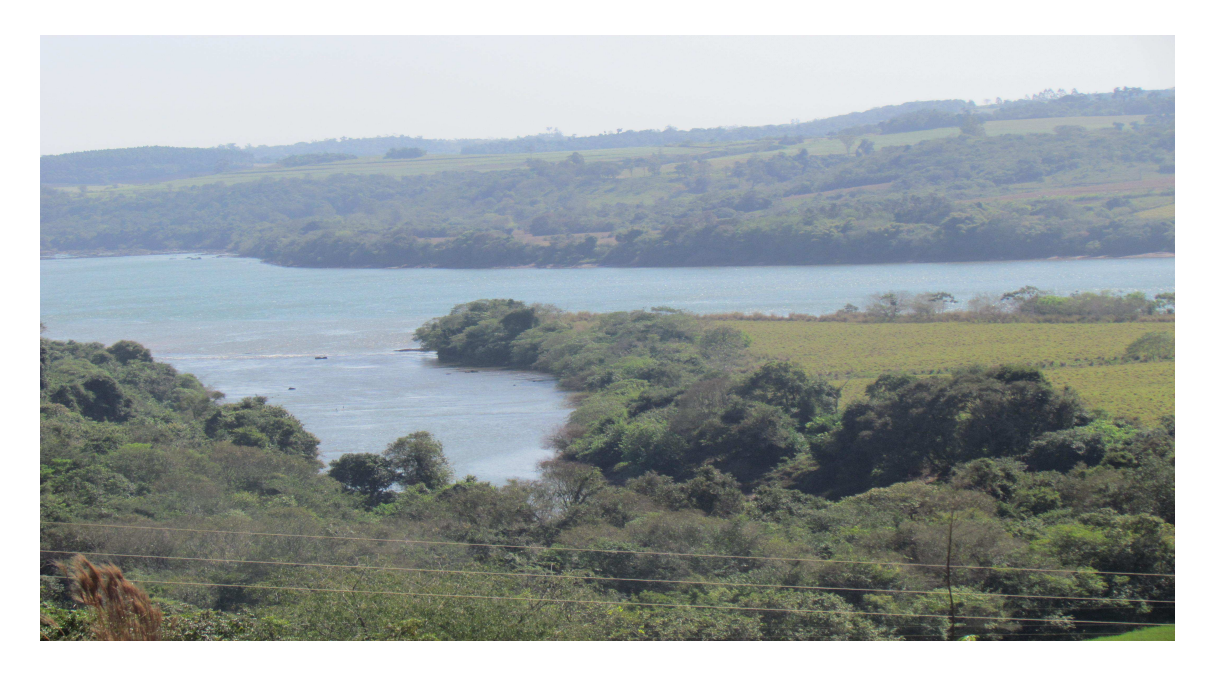

Figura F.3: Desembocadura do Rio Capanema no rio Iguaçu.

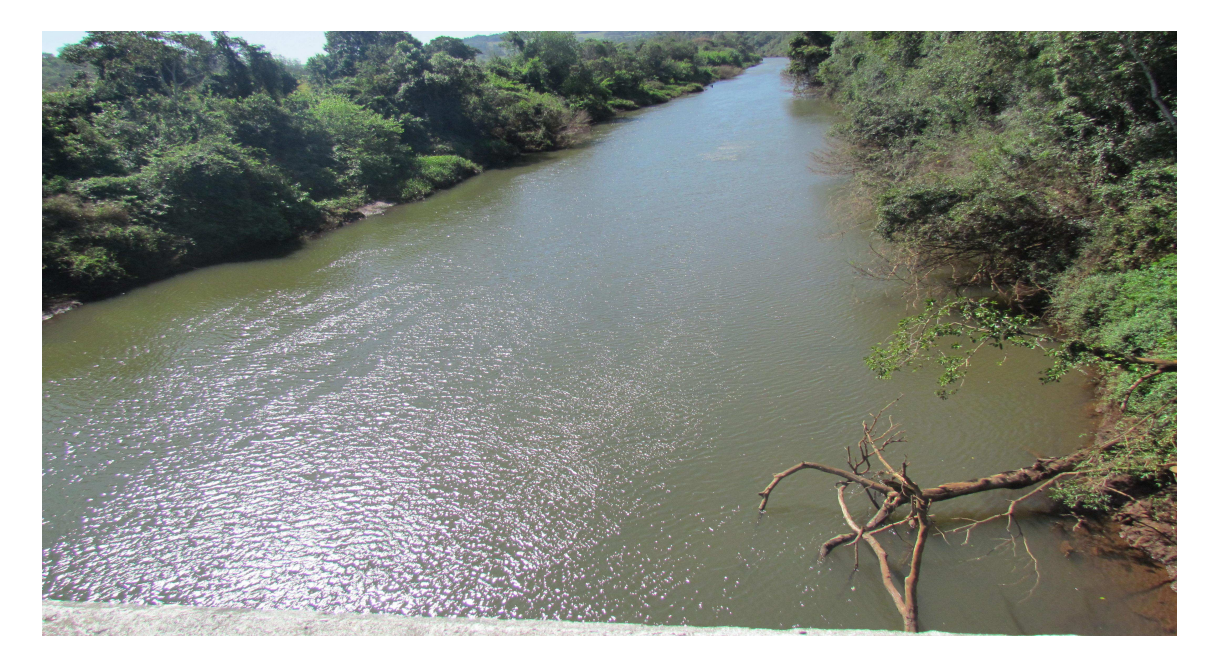

Figura F.4: Rio Andrade, afluente do rio Iguaçu pela margem dereita.

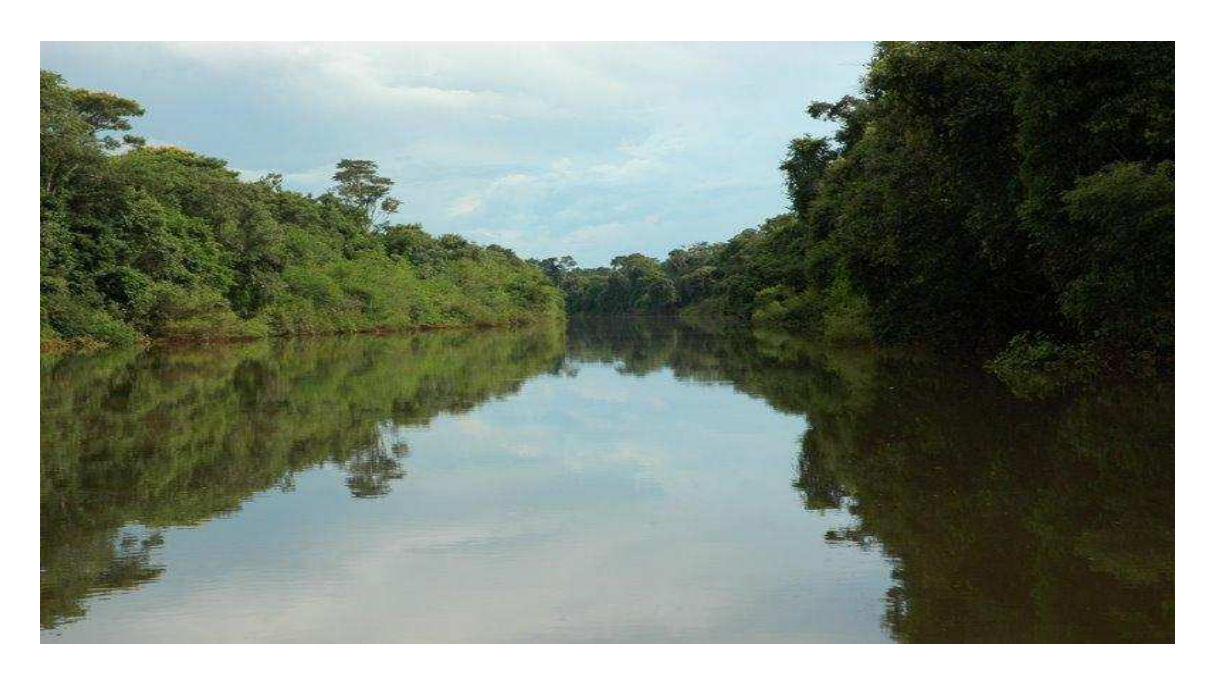

Figura F.5: Rio Santo Antônio, afluente do rio Iguaçu pela margem esquerda, servindo de fronteira entre Brasil e Argentina.

Fonte: <sup>1</sup>

 $\rm ^1$ http://www.ugo.cn/photo/BR/en/125640.htm